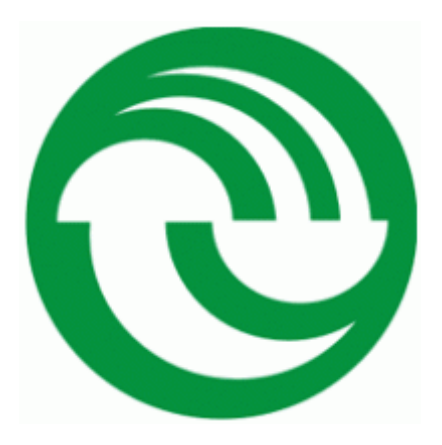

## UNIVERSIDAD NACIONAL DE LA MATANZA

# Licenciatura en Matemática Aplicada Trabajo Final de Grado

# ANALISIS TEÓRICO DE UN CIRCUITO ELÉCTRICO ACOPLADO MODELIZADO POR ECUACIONES DIFERENCIALES.

APLICACIÓN DE LAS TRANSFORMADAS DE LAPLACE

Docentes: Dr. Osvaldo Galardo Lic. Jorge Barreto

Director: Ing. Marcelo Márquez

Autor: Nahuel A. Furchi

DNI: 366965285 e-mail: [nahuel\\_furchi@hotmail.com](mailto:nahuel_furchi@hotmail.com)

Año 2018

*a vos que siempre me enseñaste, sabia, con tus consejos me guiaste, que desde joven siempre luchaste, y tantas batallas ganaste, brillando como siempre brillaste, a nadie jamás le fallaste, mi corazón jamás podrá olvidarte a vos Nona, quiero dedicarte…*

## Agradecimientos

Quiero agradecer a toda mi familia, en especial a mis padres por el apoyo incondicional en todo momento, a mi pareja por todo lo compartido, la paciencia y tolerancia en cada instancia de este proceso. A Mauricio y a Jorge por la motivación y comprensión.

Quiero agradecer enormemente a Marcelo Márquez, por su gran predisposición, sabiduría, compromiso, su pasión por la Ingeniería Electrónica y por guiarme en este camino y ser un gran referente en el área de este trabajo, donde aplico la Matemática.

## **INDICE**

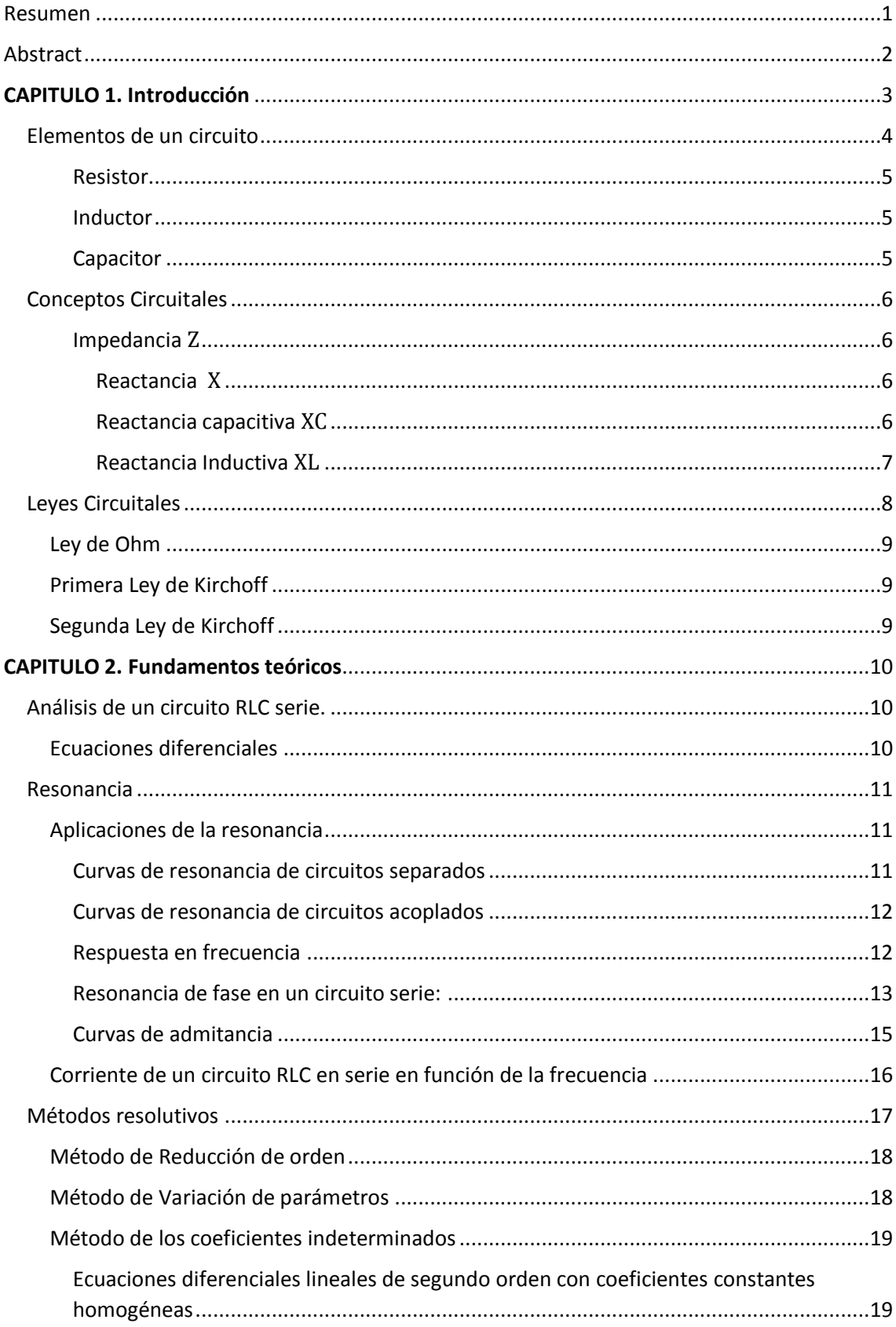

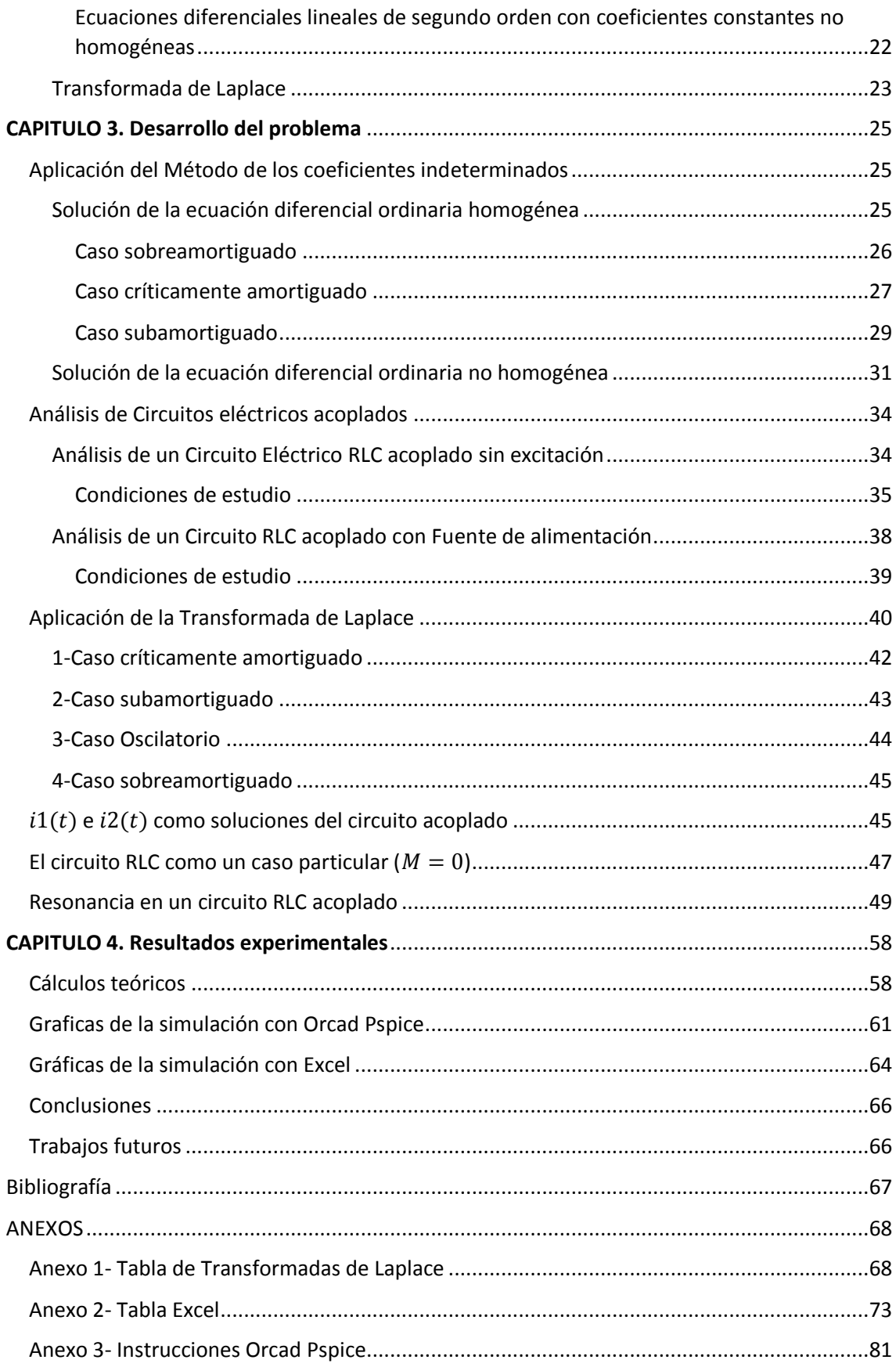

#### Resumen

<span id="page-5-0"></span>Este trabajo pretende realizar una descripción teórica y un análisis del funcionamiento de un circuito eléctrico resonante RLC modelizando el comportamiento físico del mismo a través de ecuaciones diferenciales de segundo orden con coeficientes constantes.

Para ello se desarrollarán conceptos básicos de los componentes que conforman un circuito eléctrico en serie de corriente alterna. A través de la aplicación de leyes y propiedades se establecerán ecuaciones diferenciales de segundo orden con coeficientes constantes que modelizan la dinámica eléctrica del circuito mencionado. Esto permitirá analizar teóricamente y resolver las variables eléctricas que surgen de este modelo (tensiones y corrientes).

Luego se ampliará el estudio de dos circuitos eléctricos RLC los cuales estarán acoplados magnéticamente. El acoplamiento implica que uno de sus inductores induce un voltaje en el otro inductor cercano, como consecuencia de la variación del campo magnético. En este caso se establece un sistema de ecuaciones diferenciales de segundo orden que modeliza el nuevo sistema físico y que permite analizar ciertas características interesantes que de ellos se desprenden. Esto permitirá generalizar los conceptos y evidenciar que el circuito RLC es un caso particular del circuito eléctrico acoplado.

Las ecuaciones diferenciales de segundo orden que los modelizan se resolverán por medio de dos métodos: "Método de Coeficientes Indeterminados" y "Transformada de Laplace".

El objetivo central radica en estudiar la frecuencia de resonancia de estos circuitos y obtener las expresiones de las corrientes a lo largo del tiempo. Un circuito se dice que está en resonancia o que posee factor de potencia unitario cuando la tensión y la corriente que alimentan dicho circuito están en fase.

Otro objetivo que se pretende en este trabajo es mostrar a la matemática como herramienta aplicada al análisis de circuitos eléctricos en la rama de la ingeniería.

## **Abstract**

<span id="page-6-0"></span>This paper aims to provide a theoretical description and an analysis of the functioning of a RLC resonant electric circuit modelling its physical performance through second-order differential equations with constant coefficients.

In order to do so, it will be developed the basic concepts of the components that take part of the electric circuit in series of alternating current. Through the application of laws and properties, it will be established second-order differential equations with constant coefficients that model the electric dynamic of the aforementioned circuit. This will lead to the theoretical analysis and solution of the electric variables which originate from this model (tensions and currents).

Then, the study of two magnetically coupled RLC electric circuits will be expanded. This coupling implies that one of its inductors produces a voltage in the other nearby inductor, as a consequence of the variation in the magnetic field. In this case, it is established a system of second-order differential equations that models the new physical system and that allows the analysis of certain interesting characteristics coming out from them. This will allow for the generalization of the concepts and for conclusive evidence that a RLC circuit belongs to a particular case within the electric coupled circuit.

The second -order differential equations which model them will be solved through two methods: "The Method of undetermined coefficients" and "The Laplace Transform".

The main objective is to study the resonance frequency of these circuits and to obtain the expressions of the currents throughout time. A circuit is said to be in resonance or that it possesses a unitary power factor when the tension and the current which feed such circuit are in phase.

This paper also aims to display Mathematics as a tool applied to the analysis of electric circuits in the engineering branch.

## **CAPITULO 1. Introducción**

<span id="page-7-0"></span>Un circuito es una red eléctrica (interconexión de dos o más componentes, tales como resistencias, inductores, capacitores, fuentes, interruptores y semiconductores) que contiene al menos una trayectoria cerrada. Los circuitos que poseen solo fuentes, componentes lineales (resistores, capacitores, inductores), y elementos de distribución lineales (líneas de transmisión o cables) pueden analizarse por métodos algebraicos para determinar su comportamiento en corriente directa o en corriente alterna. Estas redes son generalmente no lineales y requieren diseños y herramientas de análisis mucho más profundo y complejo. (Pueyo & Marco, 2002)

Un circuito RLC contiene una resistencia eléctrica  $(R)$ , una bobina o inductor  $(L)$ y un condensador o capacitor (C), conectados en **serie** o en **paralelo**, dependiendo de la interconexión entre los tres tipos de componentes.

Un conjunto bobina-capacitor se dice que está en resonancia en un circuito de Corriente alterna, si la reactancia del Capacitor y de la Bobina tienen signos contrarios; es decir son iguales en magnitud, pero se cancelan entre ellas porque están desfasadas 180°, el valor de la corriente será la máxima que la tensión aplicada lo permita. Esta reducción al mínimo de la impedancia del circuito es útil en aplicaciones de sintonización. (Balabanian, Bickart, & Seshu, 1993)

El circuito forma un oscilador armónico de corriente y resonará exactamente de la misma forma que un circuito LC. La diferencia que provoca la presencia de un resistor es que cualquier oscilación inducida en el circuito cesará en el tiempo, si no se conecta a una fuente de energía, llamado oscilación forzada. La resistencia es inevitable en los circuitos reales, aún si el resistor no se incluye específicamente como componente de un circuito. Por lo tanto, un circuito LC puro es un ente ideal. (Dorf & Svoboda, 2006)

Las componentes del circuito pueden o no estar conectadas a una **fuente** de voltaje. En este escrito estudiaremos los circuitos RLC en serie con fuente, es decir, aquellos que se caracterizan por tener sus dispositivos conectados en la misma línea existente entre los extremos de la batería o la pila situados uno a continuación del otro. Por tanto, la corriente fluye por cada resistor uno tras otro; conectándose a una fuente de corriente alterna (ca), la cual varía senoidalmente en el tiempo.

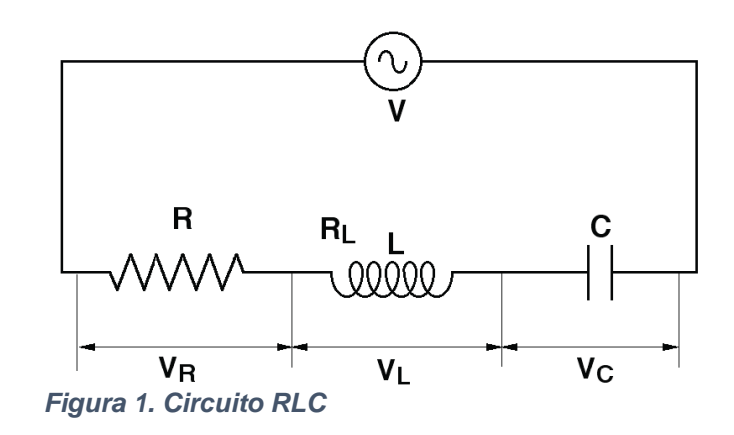

#### <span id="page-8-0"></span>Elementos de un circuito

La siguiente gráfica muestra la simbología utilizada para la descripción topológica de los circuitos eléctricos. En ella observamos tres de los elementos pasivos que formarán parte del circuito a analizar. (James, y otros, 2002)

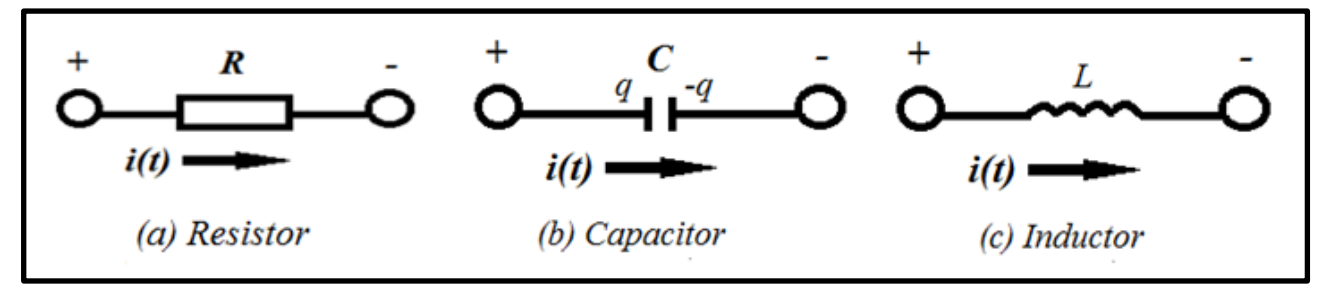

*Figura 2. Elementos componentes de un circuito eléctrico RLC*

La descripción física de estos tres elementos es la siguiente (Pueyo & Marco, 2002):

<span id="page-9-0"></span>Resistor: Es un elemento del circuito utilizado para modelar el comportamiento de resistencia a la corriente de un material. El resistor es el elemento pasivo más simple.

La resistencia  $R$  de un elemento denota su capacidad para resistirse al flujo de la corriente eléctrica, esta se mide en ohms  $[Ω]$ .

<span id="page-9-1"></span>Inductor: Es un elemento pasivo diseñado para almacenar energía en su campo magnético. Un inductor es una bobina de alambre conductor arrollado. La inductancia  $L$  es la propiedad por la cual un inductor presenta oposición al cambio de la corriente que fluye por él, medida en henrys  $[H]$ 

**"***La tensión en el inductor es directamente proporcional a la velocidad de cambio del flujo magnético provocado por la circulación de la corriente eléctrica".* 

$$
v_{i(t)} = L \frac{di}{dt}
$$

<span id="page-9-2"></span>Capacitor:Es un elemento pasivo diseñado para almacenar energía en su campo eléctrico. Un capacitor está compuesto por dos placas conductoras paralelas separadas por un aislante o dieléctrico.

La capacitancia  $\mathcal C$  es la proporción o razón entre la carga depositada en la placa del capacitor y la diferencia de tensión establecida por el campo eléctrico entre las dos placas. La capacitancia se mide en farads  $[F]$ .

"El monto de carga almacenada en el capacitor, representado por  $[q]$ , es directamente proporcional a la tensión aplicada  $v_{\mathcal{C}(t)}$  ".

$$
v_{c(t)} = \frac{1}{C} \int_{t_0}^t i(t) dt = \frac{q(t)}{C}
$$

#### <span id="page-10-0"></span>Conceptos Circuitales

<span id="page-10-1"></span>Impedancia  $\overline{Z}$  : En el análisis de circuitos la impedancia se representa mediante una expresión numérica compleja. Es una medida de la oposición a la circulación de la corriente cuando se aplica una diferencia de potencial o [tensión](https://es.wikipedia.org/wiki/Tensi%C3%B3n_(electricidad)) sobre un elemento de circuito. La impedancia extiende el concepto de [resistencia](https://es.wikipedia.org/wiki/Resistencia_el%C3%A9ctrica) a los circuitos de [corriente alterna](https://es.wikipedia.org/wiki/Corriente_alterna) (CA), y posee tanto magnitud como [fase,](https://es.wikipedia.org/wiki/Fase_(onda)) a diferencia de la resistencia, que sólo tiene magnitud.

Por definición, la impedancia es la relación (cociente) entre el [fasor](https://es.wikipedia.org/wiki/Fasor) tensión y el fasor [intensidad de corriente.](https://es.wikipedia.org/wiki/Intensidad_de_corriente_el%C3%A9ctrica) Entendiendo al fasor como un vector giratorio a una velocidad angular constante  $\omega$ 

$$
\bar{Z}=\frac{\bar{V}}{\bar{I}}
$$

Donde  $\bar{Z} = R + jX$  es la impedancia compleja,  $\bar{V} = Ve^{j\phi_V}$  es el valor complejo y eficaz de la tensión, e  $\bar{I} = Ie^{j\phi_I}$  corresponde al valor complejo y eficaz de la corriente. (Dorf & Svoboda, 2006)

<span id="page-10-2"></span>*Reactancia* X̅: Es la oposición ofrecida al paso de la [corriente](https://www.ecured.cu/Corriente_alterna)  [alterna](https://www.ecured.cu/Corriente_alterna) por elementos reactivos como [inductores](https://www.ecured.cu/Inductor) ( bobinas) y [condensadores](https://www.ecured.cu/Condensadores) (capacitores), se mide en [Ohmios](https://www.ecured.cu/Ohm) y su símbolo es  $[\Omega]$ . Junto a la resistencia eléctrica determinan la impedancia total de un componente o circuito, de tal forma que la reactancia X es la parte imaginaria de la impedancia  $\bar{Z}$  y la resistencia  *es la parte real, siendo su módulo:* 

$$
Z = \sqrt{R^2 + X^2}
$$

<span id="page-10-3"></span>*Reactancia capacitiva*  $\overline{\text{X}_{C}}$ : La reactancia capacitiva es la propiedad que tiene un capacitor para modificar la intensidad de la corriente en un circuito de alterna.

$$
X_c = \frac{1}{2\pi f C}
$$

 $X_c = [\Omega]$  Reactancia Capacitiva

π= constante

 $f =$  Frecuencia en hertzs.

 $C =$  Capacitancia, en Faradios

<span id="page-11-0"></span> $\mathit{Reactancia Inductiva}$  $\overline{\mathrm{X}_\mathrm{L}}$ : La reactancia inductiva es la capacidad que tiene un inductor para reducir la corriente en un circuito de corriente alterna.

 $X_i = 2\pi fL$ 

 $X_L = [\Omega]$  Reactancia Inductiva

 $\pi$  = constante

 $f =$  Frecuencia en Hertz

 $L=$  Inductancia en Henry

Existen circuitos eléctricos que presentan un solo elemento de almacenamiento (un capacitor o un inductor), y reciben el nombre de circuitos de primer orden ya que las ecuaciones diferenciales que los describen son de primer orden. En este caso, analizamos un circuito que contiene dos elementos de almacenamiento.

A estos circuitos se los conoce como circuito de segundo orden, porque sus respuestas se describen con ecuaciones diferenciales de segundo orden.

Los circuitos RC y RL son de primer orden, pero el comportamiento de un circuito RLC se describe mediante una **ecuación diferencial de segundo orden**. La misma se establece por medio de la aplicación de la segunda ley de Kirchoff, la cual será planteada y analizada a posteriori. (Van Valkenburg, 1996)

Estos circuitos constituyen la base para muchísimas aplicaciones eléctricas y electrotécnicas. Entre ellas podemos mencionar los osciladores y diversos tipos de filtros.

En el campo de la industria de equipos médicos, es particularmente importante la utilización de los denominados "filtros de línea" (protegen contra ruidos eléctricos y contra sobretensiones transitorias).

Se aplican en variables de sintonización, tales como un receptor de radio o televisor, donde los circuitos RLC se usan para seleccionar un rango estrecho de frecuencias de las ondas de radio ambientales, esto se refiere a un circuito de sintonización.

Se utilizan en filtros de audiofrecuencias (pasa baja, pasa alto y pasa banda) y circuitos de pulso de descarga. Los filtros permiten modificar el timbre del sonido. Con filtros resonantes se pueden crear resonadores que otorgan un sonido agradable generado electrónicamente.

#### <span id="page-12-0"></span>Leyes Circuitales

Los circuitos eléctricos pasivos toman entidad con la correcta interconexión de los elementos básicos nombrados: **resistores, capacitores** e **inductores.** Según sea la problemática física a resolver, determinará la interconexión de los mismos. Para un correcto funcionamiento, se deberá energizar al circuito con una fuente de tensión. A raíz de esto, en el circuito se comenzará a observar el establecimiento de corrientes eléctricas y diferencias de potencial eléctrico, caídas de tensión o voltaje.

En todos los circuitos eléctricos, interesa conocer las magnitudes eléctricas, como ser la intensidad de la corriente  $i(t)$  (medida en amperios  $[A]$ ) y voltaje  $v(t)$  (medido en volts **[V]**). El flujo de corriente en el circuito está relacionado con la carga  $q(t)$  (medida en coulombs **[C])** mediante la relación

$$
i(t) = \frac{dq}{dt}
$$

El comportamiento de cualquier circuito eléctrico, queda establecido con el conocimiento de estas variables eléctricas.

Para el análisis de circuitos, básicamente se recurre a la utilización de las leyes físicas como **Ley de Ohm** y **Leyes de Kirchoff.** (Pueyo & Marco, 2002) (Skilling, 1992)

Estas leyes establecen lo siguiente:

#### <span id="page-13-0"></span>Ley de Ohm

"*La tensión a lo largo de un resistor es directamente proporcional a la corriente que fluye a través de él ".* 

$$
v(t)=Ri(t)
$$

#### <span id="page-13-1"></span>Primera Ley de Kirchoff

*La suma algebraica de todas las corrientes que entran a cualquier unión (o nodo) de un circuito es cero.*

$$
\sum_{n=1}^{N} i_n = 0
$$

#### <span id="page-13-2"></span>Segunda Ley de Kirchoff

*La suma algebraica de la caída de voltaje alrededor de cualquier curva cerrada (o trayectoria) en un circuito es cero.*

$$
\sum_{m=1}^M v_m = 0
$$

Lo que puede interpretarse como:

En un circuito con fuente la suma (algebraica) de las caídas de voltaje a través de los elementos en una malla cerrada de un circuito eléctrico es igual al voltaje aplicado.

El uso de estas leyes nos lleva a las ecuaciones del circuito, las cuales pueden ser analizadas y estudiadas utilizando varios métodos de resolución.

## **CAPITULO 2. Fundamentos teóricos**

<span id="page-14-1"></span><span id="page-14-0"></span>Análisis de un circuito RLC serie.

#### <span id="page-14-2"></span>Ecuaciones diferenciales

El siguiente circuito RLC está formado por un resistor  $R$ , un capacitor  $C$  y un inductor  $L$  conectados en serie a una fuente de voltaje  $e(t)$ . Este circuito se excita con la energía cargada en el capacitor y el inductor. Tal energía está representada por la tensión del capacitor  $V_0$  y la corriente  $I_0$ . Así, se tiene como condiciones iniciales en  $t = 0$ ,

$$
v(0) = V_0
$$

$$
i(0)=I_0
$$

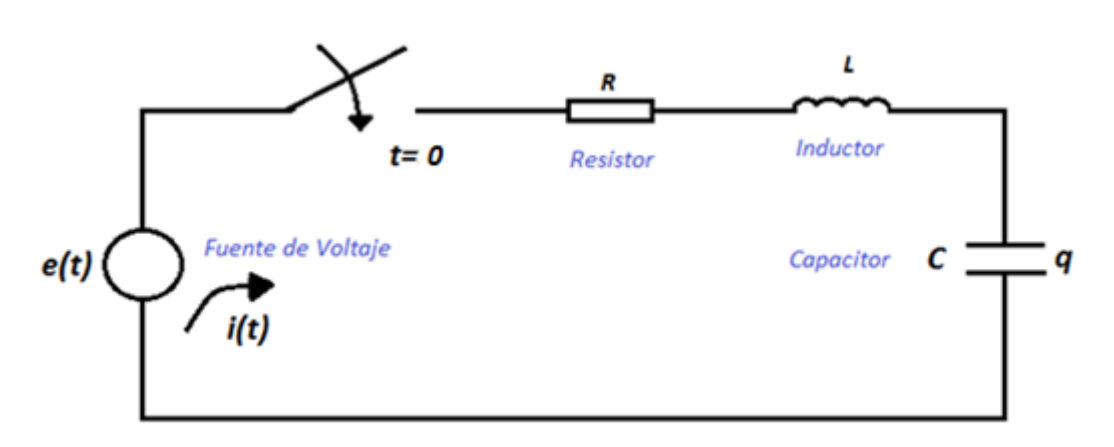

*Figura 3. Circuito eléctrico RLC conectado en serie a una fuente de voltaje*

Aplicando la segunda Ley de Kirchoff al circuito se obtiene

$$
v_r + v_i + v_c = v_t
$$
 (Voltaje total)

es decir,

$$
Ri(t) + L\frac{di}{dt} + \frac{1}{C} \int_{t_0}^t i(t) dt = e(t)
$$

o usando  $i(t) = \frac{dq}{dt}$  $dt$ 

$$
L\frac{d^2q}{dt^2} + R\frac{dq}{dt} + \frac{1}{C}q(t) = e(t) \quad (1)
$$

Ahora, si se deriva la ecuación (1) en ambos miembros y sustituyendo  $i(t) = \frac{dq}{dt}$  $dt$ se obtiene:

$$
L\frac{d^2i}{dt^2} + R\frac{di}{dt} + \frac{1}{C}i(t) = e'(t) \quad (2)
$$

De esta manera se obtienen las ecuaciones diferenciales lineales no homogéneas de segundo orden con coeficientes constantes (1) y (2) que permiten modelizar y resolver el problema de circuito RLC en serie. (Dorf & Svoboda, 2006) (Van Valkenburg, 1996)

#### <span id="page-15-0"></span>Resonancia

#### <span id="page-15-1"></span>Aplicaciones de la resonancia

#### <span id="page-15-2"></span>Curvas de resonancia de circuitos separados

Dos circuitos separados entre sí por una etapa de amplificación dar lugar a una curva de resonancia más estrecha que la de un circuito único, por lo que, con dicha separación, se obtiene una mayor selectividad. Si en uno de los circuitos se produce una tensión parásita de una décima parte de la tensión de la emisora deseada, el segundo circuito la reduce a su vez a 1/10, con lo que en conjunto resulta una amortiguación de 1/100. Las curvas de resonancia común a los valores de la tensión correspondientes a varios circuitos se obtienen multiplicando cada una de las curvas individuales. Atribuyendo el valor 1 a la cota máxima de las curvas, se obtienen las llamadas "curvas normalizadas".

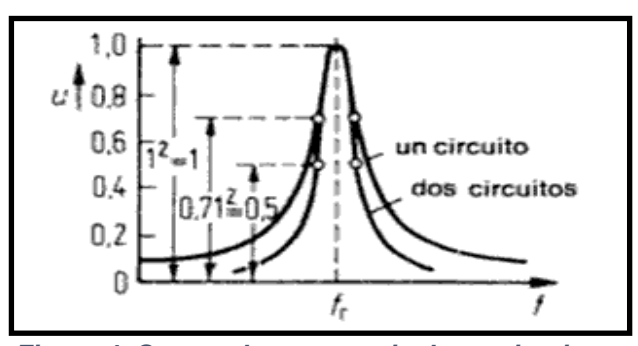

*Figura 4. Curvas de resonancia de un circuito único y de dos circuitos separados por etapas de amplificación*

### <span id="page-16-0"></span>Curvas de resonancia de circuitos acoplados

Dos circuitos acoplados directamente presentan una curva conjunta muy estrecha si el acoplamiento es débil, tal como ocurría con los dos circuitos completamente desacoplados de la *Figura 4*. Al aumentar el acoplamiento, se ensancha la curva. La parte superior recibe dos gibas con una zona central más baja, pero los flancos conservan su pendiente. La anchura de banda de la curva puede, ajustarse variando el grado de acoplamiento. Estos filtros de banda permiten el paso de las bandas laterales de emisoras moduladas.

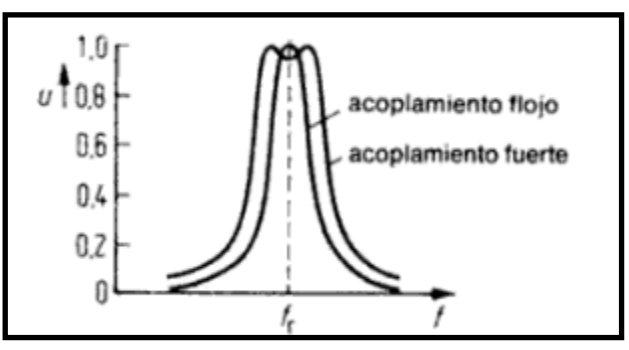

*Figura 5. Curva de resonancia de dos circuitos en acoplamiento flojo y fuerte respectivamente*

#### <span id="page-16-1"></span>Respuesta en frecuencia

Numerosos dispositivos que se comunican mediante señales eléctricas, tales como teléfonos, radios, televisores, etc., emplean circuitos selectivos en frecuencia, o "filtros".

El nombre de filtro proviene de su habilidad para eliminar ("filtrar") determinadas señales de entrada, o componentes de la señal de entrada, en base a su frecuencia. Si bien en la realidad es imposible eliminar totalmente las frecuencias seleccionadas, los filtros "atenúan" (o sea, debilitan) las frecuencias que pertenezcan a una banda determinada. Como consecuencia de esto, el módulo de la función transferencia H(jw) mostrará un máximo de amplitud en la frecuencia, la cual pasará a denominarse *"frecuencia de resonancia de amplitud".*

Los circuitos que tienen inductores y capacitores, sea cual fuese su configuración, a determinadas frecuencias las d.d.p (diferencia de potencial) entre extremos de los mismos pueden ser superiores, en valor absoluto, a la d.d.p. en bornes de la fuente de alimentación, cosa que no ocurre si los circuitos

son resistivos puros, pudiendo incluso llegar a cancelarse los efectos inductivos y capacitivos. Este hecho puede justificarse como una consecuencia del intercambio de energía entre el campo magnético de las inductancias y el campo eléctrico de los capacitores, y la frecuencia a la cual se produce la cancelación se denomina *frecuencia de resonancia de fase*, debido a que el circuito se comporta como resistivo puro y la tensión y la corriente quedan en fase. (Pueyo & Marco, 2002)

#### <span id="page-17-0"></span>Resonancia de fase en un circuito serie:

El fenómeno de resonancia de fase aparece en un circuito cuando, a una frecuencia particular, los efectos capacitivos e inductivos en un circuito se cancelan uno a otro, es decir, las reactancias tienen el mismo valor absoluto, por lo que el circuito se comporta como puramente resistivo.

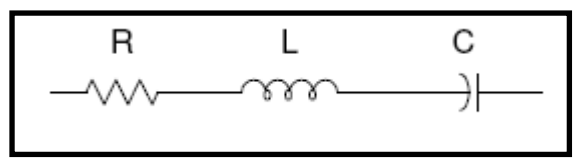

*Figura 6. Elementos componentes de un circuito RLC*

Para la rama mostrada, la impedancia es  $Z = R + jX = R + j\omega L - j\frac{1}{\omega L}$  $\frac{1}{\omega C} = R + j \left( \omega L - \frac{1}{\omega C} \right)$ o sea  $\pmb{Z} = \pmb{R} + \pmb{j} \left( \pmb{\omega} \pmb{L} - \frac{1}{\pmb{\omega} \pmb{C}} \right)$  expresión en la cual se puede encontrar una frecuencia para la cual las reactancias serán iguales y opuestas, de donde  $X = 0$ .

$$
\omega_o L - \frac{l}{\omega_o C} = 0 \quad \Rightarrow \quad \omega_o L = \frac{l}{\omega_o C} \quad \Rightarrow \quad \omega_o^2 = \frac{l}{LC}
$$
\n
$$
\omega_o = \frac{l}{\sqrt{LC}} \qquad f_o = \frac{l}{2 \pi \sqrt{LC}}
$$

Esta frecuencia  $f_0$  recibe el nombre de frecuencia de resonancia de fase. Gráficamente, se puede trazar las curvas de reactancia y módulo de impedancia del circuito:

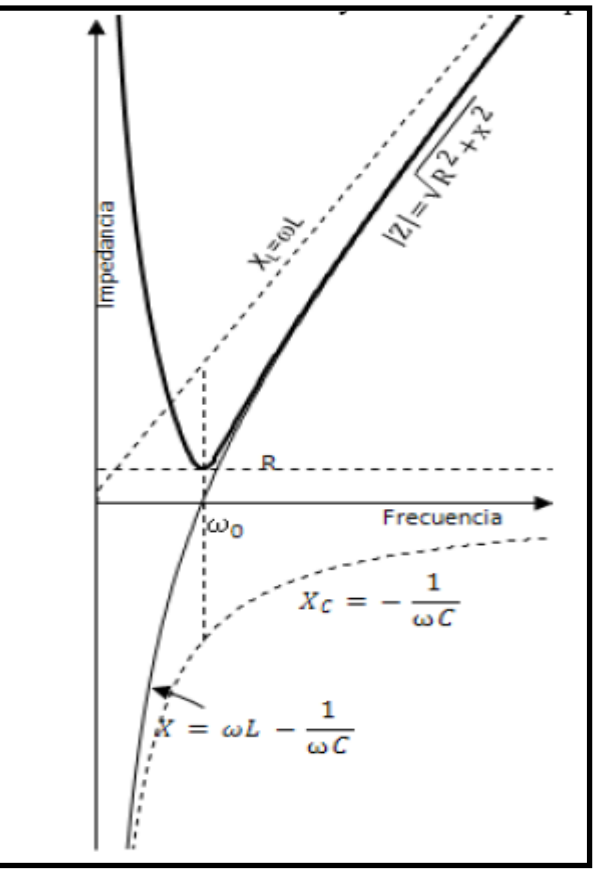

*Figura 7. Gráficos de las curvas de reactancia y del módulo de la impedancia*

Si se trazan los diagramas fasoriales correspondientes a los distintos comportamientos (inductivo, resistivo, capacitivo), se hará evidente que, las tensiones en bornes de L o C pueden superar la tensión de alimentación. Estas altas tensiones pueden ser peligrosas, sobre todo si se tiene en cuenta que las mismas pueden ser 50 o 100 veces mayores que la alimentación, con el consiguiente riesgo para el operador y para el propio circuito.

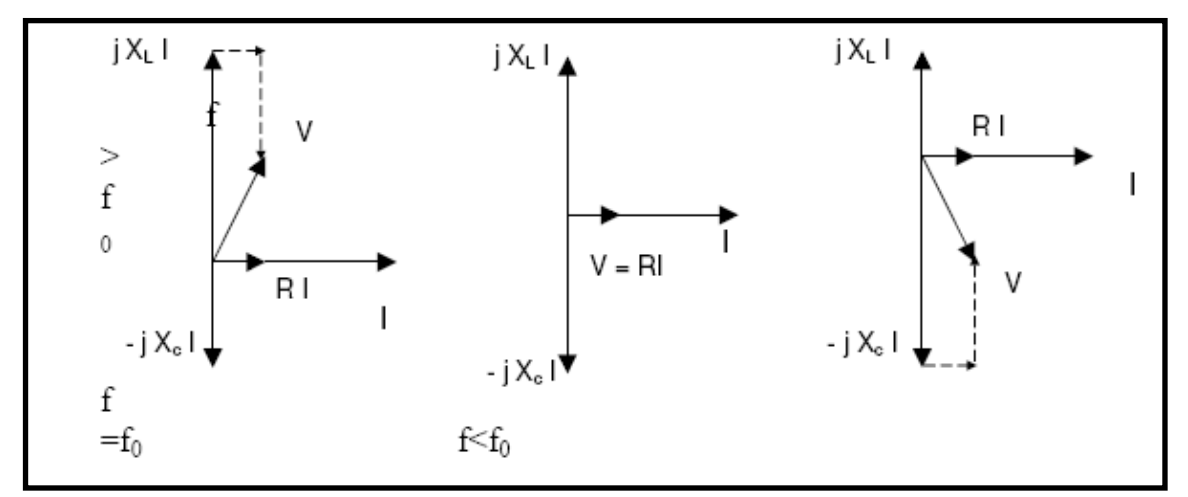

*Figura 8. Diagramas fasoriales*

Analizando la figura se pueden realizar varios comentarios:

1) Las curvas de XL (recta) y de XC (hipérbola rectangular) son funciones de la frecuencia. Su suma es la reactancia total del circuito, y va desde un valor negativo grande, cruza el eje real en  $\omega_0$  y llega a valores positivos indefinidamente grandes, asintóticamente a la reactancia inductiva.

2) La recta horizontal representa la R constante, o sea, se considera independiente de la frecuencia. Interesa conocer el valor correcto de R a frecuencias próximas a resonancia.

3) La curva de z es la suma vectorial de R y X, o sea  $z = \sqrt{R^2 + X^2}$ cuya representación tiene la forma de una curva en V, ligeramente redondeada en la parte inferior hasta ser tangencial a R. Salvo a f»  $f<sub>0</sub>$ , es casi idéntica en magnitud a X.

#### <span id="page-19-0"></span>Curvas de admitancia

Ahora bien, desde el punto de vista práctico, casi toda la información importante acerca del comportamiento del circuito en resonancia está contenida en el extremo redondeado de la curva en V, donde no se visualiza bien. Por eso es más útil representar la admitancia, Y = 1 / Z, como se muestra en la figura 7, lo cual hace posible mostrar claramente el efecto de distintos valores de R, siendo casi imperceptible este efecto en la curva de figura 5.

Como y es pequeña a frecuencias lejanas de la de resonancia, se ha representado con una escala de frecuencias extendida, dejando solo un 10% a cada lado de  $\omega_0$ . La escala de frecuencias es logaritmica, lo cual simetriza la curva respecto a la recta vertical  $\omega_0$ . También se trazó el ángulo de la admitancia, el cual es positivo a bajas frecuencias (circuito capacitivo), cero en resonancia (circuito resistivo) y negativo a altas frecuencias (circuito inductivo).

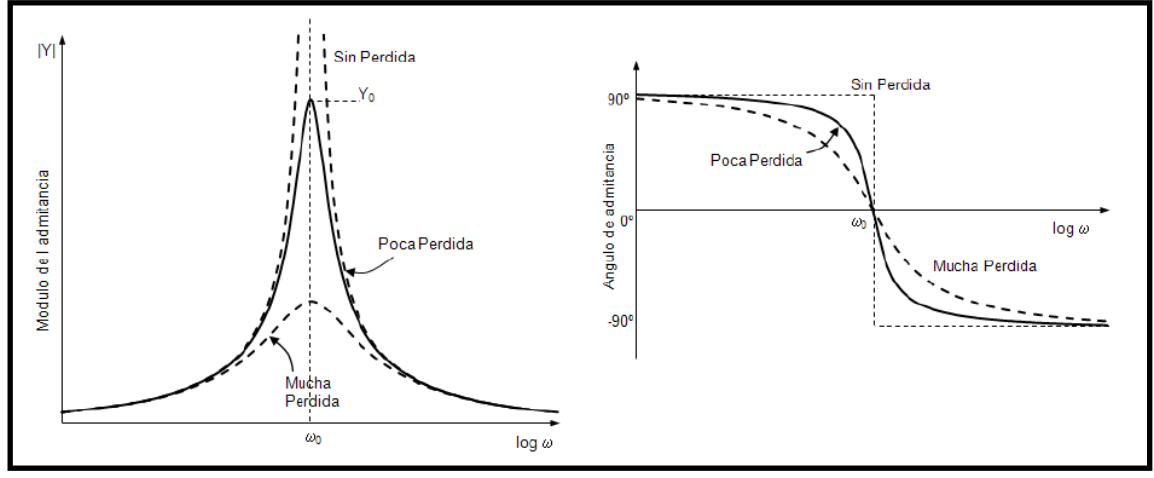

*Figura 9. Admitancia de un circuito en serie, módulo y fase*

En la curva de figura 7 queda claramente evidenciada la incidencia del valor de R, dado que la altura de la curva en resonancia está determinada por la resistencia del circuito, siendo 1/R el valor máximo. La curva correspondiente a un valor de R elevado es más achatada que la correspondiente a un valor de R bajo, y si  $R = 0$  C la curva es infinitamente alta (circuito sin pérdidas). A frecuencias alejadas de la de resonancias, las tres curvas se confunden, siendo indistinguibles entre sí.

#### <span id="page-20-0"></span>Corriente de un circuito RLC en serie en función de la frecuencia

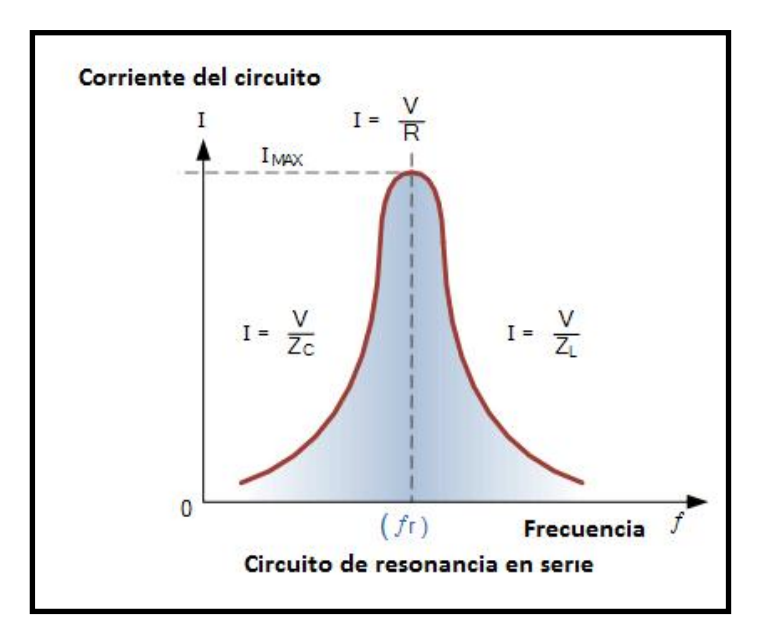

*Figura 10. Gráfico de la corriente de un circuito eléctrico serie RLC*

En la gráfica se observa la variación del módulo de la intensidad de corriente en función de la frecuencia que impone la fuente de alimentación senoidal. De la observación de esta gráfica, se observa que la amplitud de la corriente es máxima, es decir, el circuito RLC presenta un módulo de impedancia mínimo, a una frecuencia o pulsación denominada frecuencia de resonancia o pulsación de resonancia.

La resonancia apunta a encontrar el valor de  $\omega = \omega_0$  que hace que el módulo de la impedancia Z sea mínima y la misma presente un carácter resistivo puro, implicando que la fase de este complejo sea cero. Siendo  $Z = \frac{V}{I}$  $\frac{v}{I} = (R + jX)$  por lo dicho, lo que se busca es que la reactancia (parte imaginaria de la impedancia)  $X = j(\omega L - \frac{1}{\omega})$  $\frac{1}{\omega C}$ ) = 0, considerando que la reactancia es función de los elementos reactivos del circuito (Inductor y capacitor) y de la frecuencia de trabajo.

Para observar la resonancia del circuito se grafica la corriente del mismo en función de la frecuencia, buscando el valor máximo del módulo de la intensidad del circuito.

De esta manera, se puede observar que la curva comienza cerca de cero y alcanza el valor máximo a la frecuencia de resonancia; luego la curva comienza a caer aproximándose a cero a medida que  $f$  tiende a valores infinitamente grandes.

Otra forma de encontrar analítica o gráficamente la resonancia de un circuito es la de evaluar la fase de la impedancia en función de la frecuencia  $(\varphi_{(\omega)} = \tan^{-1}(\c{X}/\c{R}))$ . Cuando la misma es cero, es entonces donde se ubica la frecuencia de resonancia.

#### <span id="page-21-0"></span>Métodos resolutivos

Si en la ecuación diferencial ordinaria la derivada de mayor orden que aparece involucrada es la derivada segunda, hay presencia de una ecuación diferencial de segundo orden. Si el exponente de la derivada segunda es 1, la ecuación diferencial es lineal. Si además los coeficientes de las derivadas que aparecen involucradas son constantes, hay presencia de ecuaciones diferenciales de segundo orden con coeficientes constantes, que son las que se estudiarán en este escrito.

Dicha ecuación diferencial tiene la siguiente expresión general:  $a_2y'' + a_1y' + a_0y = F(x)$ Si en dicha expresión general  $F(x) = 0$ , la ecuación diferencial se denomina homogénea. Existen múltiples métodos para resolver ecuaciones diferenciales de segundo orden, entre ellos se pueden mencionar:

- Método de la reducción de orden
- Método de variación de parámetros
- *Método de los coeficientes indeterminados*
- *Transformada de Laplace*

#### <span id="page-22-0"></span>Método de Reducción de orden

Este método se implementa cuando la primera de dos soluciones  $(y_1)$  es conocida y se busca la segunda  $(y_2)$ .

La ecuación diferencial de segundo orden se reduce a una ecuación diferencial lineal de primer orden por medio de una sustitución en la que interviene la solución conocida  $(y_1)$ , a partir de la cual se hallará una segunda solución  $(y_2)$ .

Considerando la relación  $\frac{y_2(x)}{y_1(x)} = u(x)$  la idea es determinar la función  $u(x)$ sustituyendo  $y_2(x) = u(x)$ .  $y_1(x)$  en la ecuación diferencial dada. (Braun, 1992) Este método se llama reducción de orden porque se debe resolver una ecuación diferencial de primer orden para hallar  $u(x)$ .

#### <span id="page-22-1"></span>Método de Variación de parámetros

El método de variación de parámetros es aplicado en la solución de ecuaciones diferenciales no homogéneas de orden superior

 $a_n(x)y^{(n)} + a_{n-1}(x)y^{n-1} + \dots + a_1(x)y' + a_0(x)y = f(x)$  de las cuales se sabe que la solución de la ecuación homogénea son un conjunto de funciones linealmente independientes  $\{q_1(x), q_2(x), q_3(x), \dots, q_4(x)\}$  siendo la solución homogénea de la forma

$$
y_h = C_1 q_1(x) + C_2 q_2(x) + C_3 q_3(x), \dots \dots \dots + C_n q_n(x)
$$

El método consiste en cambiar las constantes  $C_i$  por funciones  $u_i(x)$  de tal manera que la solución particular de la ecuación diferencial sea de la forma

$$
y_p = u_1 q_1(x) + u_2 q_2(x) + u_3 q_3(x), \dots \dots \dots + u_n q_n(x)
$$

Donde las funciones  $u_i(x)$  se deben determinar. (Oppenheim, Willsky, & Nawab, 1997)

#### <span id="page-23-0"></span>Método de los coeficientes indeterminados

En este escrito, uno de los métodos a utilizar será el Método de Coeficientes Indeterminados ya que facilita la resolución de la ecuación y permite profundizar en el estudio del circuito, considerando el caso de no poseer fuente de voltaje (ecuación diferencial homogénea), cuando en este estudio el circuito RLC es en serie con fuente (ecuación diferencial no homogénea).

Para resolver ecuaciones diferenciales mediante **Coeficientes Indeterminados,**

se puede aplicar el Método de Superposición y el Método del Anulador.

En este caso se escoge el de **Superposición**.

La solución general de una ecuación diferencial de segundo orden con coeficientes constantes no homogénea se compone de la suma entre la solución de la ecuación homogénea asociada y una solución particular. Primero se trabajará en el estudio de las ecuaciones diferenciales lineales de segundo orden con coeficientes constantes homogéneas y luego las no homogéneas, proponiendo el método resolutivo elegido.

<span id="page-23-1"></span>Ecuaciones diferenciales lineales de segundo orden con coeficientes constantes homogéneas

$$
a_2y'' + a_1y' + a_0y = 0
$$
 (1\*)

Se estudiará cómo se obtiene la solución general de este tipo de ecuaciones diferenciales. Se puede demostrar que si  $y_1$  e  $y_2$  son soluciones particulares de (1\*), y

$$
W(x) = \begin{vmatrix} y_1 & y_2 \\ y'_1 & y'_2 \end{vmatrix} \neq 0 \Rightarrow y = C_1, y_1 + C_2, y_2
$$

es la solución general. (García & Kicillof, 2012)

Este determinante se denomina **Wroskiano** por el matemático polaco Josef Wronski.

El problema es encontrar  $y_1$  e  $y_2$ . D'Alembert propuso como solución particular a  $y = e^{rx}$ .

De donde surge que  $y' = r.e^{rx}$  y  $y'' = r^2 e^{rx}$ . Si  $y = e^{rx}$  es una solución particular, debe satisfacer la ecuación diferencial, por lo tanto, reemplazando en la ecuación diferencial queda:

$$
a_2r^2e^{rx} + a_1re^{rx} + a_0e^{rx} = 0,
$$

Sacando factor común queda:

$$
e^{rx}(a_2r^2 + a_1r + a_0) = 0
$$

Esta ecuación vale cero, para los valores que se cumpla que

$$
a_2r^2 + a_1r + a_0 = 0
$$

La ecuación  $a_2r^2 + a_1r + a_0 = 0$  recibe el nombre de *ecuación característica* asociada a la ecuación diferencial.

Si se llaman  $r_1$  y  $r_2$  a las raíces de la ecuación característica queda  $y_1 = e^{r_1 x}$  e  $y_2 = e^{r_2 x}$ , que son las soluciones particulares que se están buscando.

Debe estudiarse qué ocurre con el determinante, si este no se anula se habrá obtenido la solución general de la ecuación diferencial.

$$
y_1 = e^{r_1 x} \rightarrow y'_1 = r_1 e^{r_1 x} e \ y_2 = e^{r_2 x} \rightarrow y'_2 = r_2 e^{r_2 x} \rightarrow W(x) = \begin{vmatrix} e^{r_1 x} & e^{r_2 x} \\ r_1 e^{r_1 x} & r_2 e^{r_2 x} \end{vmatrix} \neq 0
$$
  
\n
$$
\Rightarrow r_2 e^{(r_1 + r_2)x} - r_1 e^{(r_1 + r_2)x} = e^{(r_1 + r_2)x} (r_2 - r_1) \neq 0 \Rightarrow r_1 \neq r_2
$$

Por lo tanto, si las raíces de la ecuación característica son distintas la solución general es:

$$
y = C_1 e^{r_1 x} + C_2 e^{r_2 x}
$$

#### *Caso en el que*  $r_1 = r_2$

En este caso no se cumple que el determinante es no nulo. Se debe buscar otras soluciones particulares de la ecuación diferencial.

Se probará con  $y_1 = e^{r_1 x}$  e  $y_2 = x e^{r_1 x}$ . Primero, se debe probar que  $y = x e^{r_1 x}$  es solución de la ecuación diferencial y luego que el determinante es  $\neq 0$ .

$$
y = xe^{r_1 x} \rightarrow y' = e^{r_1 x} + xr_1 e^{r_1 x} \rightarrow y'' = 2r_1 e^{r_1 x} + r_1^2 x e^{r_1 x}
$$

$$
\rightarrow a_2 (2r_1 e^{r_1 x} + r_1^2 x e^{r_1 x}) + a_1 (e^{r_1 x} + r_1 x e^{r_1 x}) + a_0 x e^{r_1 x}
$$

$$
= e^{r_1 x} (2a_2 r_1 + a_1) + x e^{r_1 x} (a_2 r_1^2 + a_1 r_1 + a_0) = 0
$$

 $a_2r_1^2 + a_1r_1 + a_0 = 0$  porque  $r_1$  es raíz de la ecuación característica.

 $2a_2r_1 + a_1 = 0$  porque  $r_1$  es raíz doble de la ecuación característica. Entonces sucede que  $r_1 = -\frac{a_1}{2a_1}$  $\frac{a_1}{2a_2}$   $\rightarrow$  2a<sub>2</sub> $r_1$  + a<sub>1</sub> = 0

A continuación, se verá que el determinante no se anula.

$$
y_1 = e^{r_1 x} \rightarrow y'_1 = r_1 e^{r_1 x} e y_2 = x e^{r_1 x} \rightarrow y'_2 = e^{r_1 x} + r_1 x e^{r_1 x} \rightarrow
$$

$$
W(x) = \begin{vmatrix} e^{r_1 x} & x e^{r_1 x} \\ r_1 e^{r_1 x} & e^{r_1 x} + r_1 x e^{r_1 x} \end{vmatrix} \neq 0
$$
  
\n
$$
\Rightarrow y = C_1 e^{r_1 x} + C_2 x e^{r_1 x}
$$

es la solución general.

## *Caso en el que*  $r_1$  *y*  $r_2$  *son complejas*

Si bien este caso está incluido en el cual  $r_1 \neq r_2$ , conviene expresar la solución en su forma aparentemente real.

*Se considerará que*  = √−1 *, y no se utilizará para hacer referencia a ello, de modo que no se confunda la variable compleja con la corriente del circuito.*

Si  $r_1 = a + bj$ , debe ser  $r_2 = a - bj$ , por ser las raíces complejas conjugadas. La solución general es

$$
y = C_1 e^{(a+bj)x} + C_2 e^{(a-bj)x}
$$

Si se aplican las fórmulas de Euler:  $e^{b j x} = cos b x + i$ . s $e^{b j x} = cos b x - j$ . s $e^{b j x} = cos b x - j$ La solución general queda:  $y = C_1 e^{ax} e^{b j x} + C_2 e^{ax} e^{-b j x}$ 

$$
\Rightarrow y = e^{ax} \cdot [C_1(cosbx + jsenbx) + C_2(cosbx - jsenbx)]
$$
  

$$
\Rightarrow y = e^{ax} [(C_1 + C_2)cosbx + j(C_1 - C_2)senbx]
$$

Si se considera  $C_1 + C_2 = K_1$  y  $j. (C_1 - C_2) = K_2$ , queda:

$$
y = e^{ax} (K_1 \cos bx + K_2 \sin bx)
$$

que es la solución general en este caso (llamada solución aparentemente real).

## <span id="page-26-0"></span>Ecuaciones diferenciales lineales de segundo orden con coeficientes constantes no homogéneas

En este caso  $F(x) \neq 0$ , tienen la siguiente forma:  $a_2y'' + a_1y' + a_0y = F(x)$   $F(x) \neq 0$ 

La solución general de este tipo de ecuaciones diferenciales es igual a la suma de la solución general de la ecuación diferencial homogénea asociada y de una solución particular de la ecuación diferencial no homogénea.

#### *Demostración*

Si se considera  $Y_h$  a la solución general de la homogénea asociada e  $Y_p$  a la solución particular, se tiene que la solución general es  $y = y_h + y_p$ .

Se demuestra que satisface la ecuación diferencial:

$$
a_2(y''_h + y''_p) + a_1(y'_h + y'_p) + a_0(y_h + y_p) = F(x) \rightarrow
$$
  

$$
(a_2y''_h + a_1y'_h + a_0y_h) + (a_2y''_p + a_1y'_p + a_0y_p) = F(x)
$$

El primer paréntesis es 0 por ser solución de la ecuación diferencial homogénea y el segundo paréntesis es  $F(x)$  por ser  $y_p$  una solución particular.

El problema que se presenta para resolver estas ecuaciones diferenciales es encontrar la solución particular  $(y_n)$ . Y es aquí donde interviene el **Método de Coeficientes Indeterminados (Superposición).**

Este método permite encontrar la solución particular  $y_p$ .

Dada  $a_2y'' + a_1y' + a_0y = F(x)$ 

- $\checkmark$  Si  $F(x)$  es un polinomio de grado n  $\hat{\to}$   $y_p$  es un polinomio completo de:
	- a) Grado n si en la ecuación diferencial figura  $y$ .
	- b) Grado n+1 si en la ecuación diferencial no figura  $\gamma$  pero si figura  $\gamma'$ .
	- c) Grado n+2 si en la ecuación diferencial no figura ni  $y$  ni  $y'$ .
- $\checkmark$  Si  $F(x) = A$ .  $e^{bx} \hat{\to} y_p = \alpha$ .  $e^{bx}$  donde  $\alpha$  es la incógnita a determinar.
- $\checkmark$  Si  $F(x) = m \cdot cos(nx)$  o  $F(x) = r \cdot sen(nx)$  o  $F(x) = m \cdot cos(nx) + r \cdot sen(nx) \rightarrow y_p =$  $\alpha$ . cos $(nx) + \beta$ sen $(nx)$ , donde  $\alpha \vee \beta$  son las incógnitas a determinar.
- $\checkmark$  Si  $F(x)$  fuese una combinación lineal de los casos anteriores, la solución particular es una combinación lineal de las soluciones particulares correspondientes.

**Aclaración***: En el caso en que la solución de la ecuación diferencial homogénea asociada, figure una función que también aparece en la solución particular, debe multiplicarse en esta última a dicha función por para que no se produzca una indeterminación durante la búsqueda de las constantes.* (Chiang, 1987)

#### <span id="page-27-0"></span>Transformada de Laplace

La transformada de Laplace es un operador lineal muy útil para la resolución de ecuaciones diferenciales.

Laplace demostró cómo transformar las ecuaciones lineales NO HOMOGÉNEAS en ecuaciones algebraicas que pueden resolverse por medios algebraicos.

Se denota al operador de Laplace por L, que al actuar sobre una función  $y = f(x)$  genera una nueva función con variables  $s$ , a la que llamaremos  $F(s)$ .

#### *Definición:*

Dada una función  $f(x)$  definida en un intervalo  $[0; +\infty)$ , llamamos Transformada de Laplace de la función  $f(x)$  a  $Lf(x) = F(s) = \int_{0^{-}}^{+\infty} e^{-sx} f(x) dx$  siempre que la integral impropia sea convergente. (Spiegel, Transformadas de Laplace, 1991)

La transformada de Laplace se puede aplicar en la resolución de ecuaciones diferenciales de segundo orden conociendo los valores iniciales.

Para ello, se debe aplicar la transformada en ambos miembros de la ecuación diferencial; luego utilizar las propiedades de la transformada para que solo quede en términos de  $Lf(x)$  y despejarla. Lo que se obtiene recibe el nombre de **ecuación algebraica o subsidiaria**.

Finalmente se debe aplicar la transformada inversa para despejar  $f(x)$ .

En este escrito, por un lado, se llevará a cabo la resolución de una ecuación diferencial ordinaria de segundo orden que modeliza un circuito RLC genérico por medio del método de Coeficientes Indeterminados.

Por otra parte, se llevará a cabo la resolución de un sistema de ecuaciones diferenciales de segundo orden que modeliza la interacción entre dos circuitos eléctricos acoplados, mediante la aplicación de la Transformada de Laplace.

Si el circuito RLC en serie no posee fuente de voltaje, se estará en presencia de una ecuación diferencial homogénea de segundo orden ya que la misma quedará igualada a 0.

La solución general de una ecuación diferencial lineal no homogénea con coeficientes constantes de segundo orden, se compone de la suma de la solución de su sistema homogéneo asociado más una solución particular, es decir la solución de una ecuación diferencial lineal no homogénea.

Entonces para poder desarrollar el problema y profundizar su estudio el análisis se centrará, primeramente, en la ecuación diferencial homogénea de segundo orden.

Se considera:

$$
L\frac{d^2i}{dt^2} + R\frac{di}{dt} + \frac{1}{C}i(t) = 0
$$

Si se divide m a m por  $L$  se obtiene:

$$
\frac{d^2i}{dt^2} + \frac{R}{L}\frac{di}{dt} + \frac{1}{LC}i(t) = 0
$$
 (3)

## **CAPITULO 3. Desarrollo del problema**

<span id="page-29-1"></span><span id="page-29-0"></span>Aplicación del Método de los coeficientes indeterminados

#### <span id="page-29-2"></span>Solución de la ecuación diferencial ordinaria homogénea

Para una ecuación diferencial ordinaria la solución es de forma exponencial.

$$
i(t) = Ae^{st} \quad (4)
$$

Donde  $A$  y  $s$  son constantes por determinar. De la sustitución de la ecuación  $(4)$ en la ecuación (3) y de la realización de las derivaciones necesarias se obtiene:

$$
As^2e^{st} + \frac{AR}{L}se^{st} + \frac{A}{LC}e^{st} = 0
$$

O sea

$$
Ae^{st}\left(s^2 + \frac{R}{L}s + \frac{1}{LC}\right) = 0 \quad (5)
$$

Puesto que  $i(t) = Ae^{st}$  es la supuesta solución que se intenta hallar, sólo la expresión entre paréntesis puede dar cero:

$$
s^2 + \frac{R}{L}s + \frac{1}{LC} = 0
$$
 (6)

Esta ecuación cuadrática se conoce como ecuación característica de la ecuación diferencial (3), ya que sus raíces dictan el carácter de  $i$ . Las dos raíces de la ecuación (6) son

$$
s_1 = -\frac{R}{2L} + \sqrt{\left(\frac{R}{2L}\right)^2 - \frac{1}{LC}} \quad (7 \text{ a})
$$
\n
$$
s_2 = -\frac{R}{2L} - \sqrt{\left(\frac{R}{2L}\right)^2 - \frac{1}{LC}} \quad (7 \text{ b})
$$

Una forma más compacta de expresar estas raíces es

$$
s_1 = -\alpha + \sqrt{\alpha^2 - {\omega_0}^2} \quad s_2 = -\alpha - \sqrt{\alpha^2 - {\omega_0}^2} \quad (8)
$$

donde

$$
\alpha = \frac{R}{2L}, \quad \omega_0 = \frac{1}{\sqrt{LC}} \quad \text{(9a)}
$$

25

Las raíces  $s_1$  y  $s_2$  se denominan *frecuencias naturales.* 

 se conoce como *frecuencia resonante*, o *frecuencia natural no amortiguada,* expresada en radianes por segundo  $(rad/s)$ , y  $\alpha$  es *la frecuencia neperiana* o *factor de amortiguamiento*.

Los dos valores de  $s$  en la ecuación  $(8)$  indican que hay dos posibles soluciones para  $i$ , cada una de las cuales es de la forma de la supuesta solución en la ecuación (4); es decir:

$$
i_1(t) = A_1 e^{s_1 t}, \ i_2 = A_1 e^{s_2 t} \quad \text{(9b)}
$$

Como la ecuación (3) es una ecuación lineal, cualquier combinación de las dos distintas soluciones  $i_1$  e  $i_2$  también es solución de la ecuación (3). Una solución completa o total de la ecuación (3) requeriría por lo tanto una combinación lineal de  $i_1$  e  $i_2$ . Así, la respuesta natural del circuito RLC en serie es

$$
i(t) = A_1 e^{s_1 t} + A_2 e^{s_2 t}
$$
 (10)

Donde las constantes  $A_1$  y  $A_2$  se determinan a partir de los valores iniciales.

De la ecuación (8) se puede inferir que hay tres tipos de soluciones:

- 1. Si  $\alpha > \omega_0$ , se tiene el caso *sobreamortiguado*.
- 2. Si  $\alpha = \omega_0$ , se tiene el caso *críticamente amortiguado*.
- 3. Si  $\alpha < \omega_0$ , se tiene el caso *subamortiguado*.

Consideremos por separado cada uno de estos casos.

#### <span id="page-30-0"></span>Caso sobreamortiguado

Se debe cumplir que  $\alpha > \omega_0$ 

Con base en las ecuaciones (7) y (8),  $\alpha > \omega$  implica que  $C > 4L/R^2$ .

Cuando esto sucede, las raíces  $s_1 y s_2$  son negativas reales y distintas. La respuesta es

$$
i(t) = A_1 e^{s_1 t} + A_2 e^{s_2 t} \hspace{1mm} (11)
$$

Asimismo, es posible representar el comportamiento de la corriente en función del tiempo a través de una gráfica la cual decrece y tiende a cero al aumentar  $t$ .

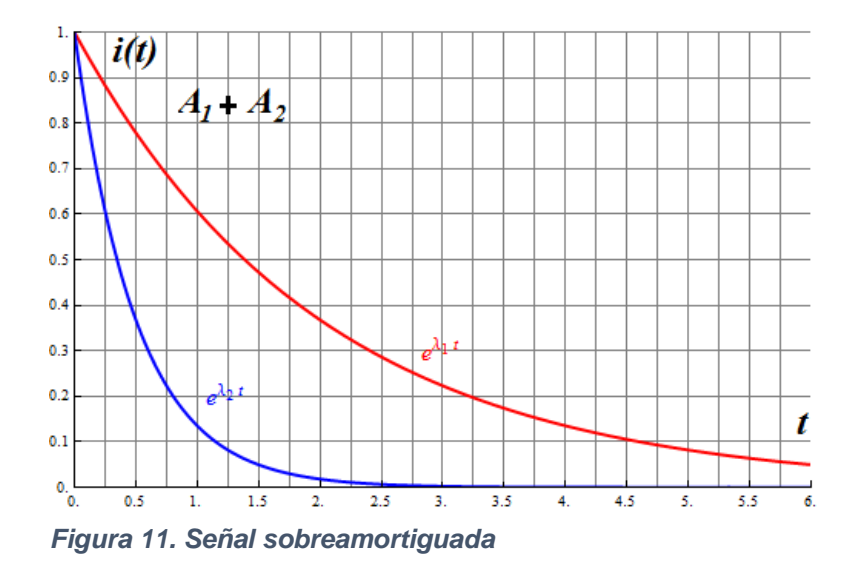

Como se puede observar en el gráfico anterior la corriente no presenta un comportamiento oscilatorio, tendiendo hacia el equilibrio al transcurso del tiempo debido a su naturaleza exponencial decreciente.

#### <span id="page-31-0"></span>Caso críticamente amortiguado

Se debe cumplir  $\alpha = \omega_0$ 

Cuando  $\alpha = \omega_0$ ,  $C = 4L/R^2$  y

$$
s_1 = s_2 = -\alpha = -\frac{R}{2L}
$$

En este caso, la ecuación (10) da por resultado

$$
i(t) = A_1 e^{-\alpha t} + A_2 e^{-\alpha t} = A_3 e^{-\alpha t}
$$

Donde  $A_3 = A_1 + A_2$ . Ésta no puede ser la solución, porque las dos condiciones iniciales no pueden satisfacer con la constante sencilla  $A_3$ .

La suposición exponencial es incorrecta para el caso especial de amortiguamiento crítico.

Volviendo a la ecuación (3), cuando  $\alpha = \omega_0 = R/2L$ , la misma se convierte en

$$
\frac{d^2i}{dt^2} + 2\alpha \frac{di}{dt} + \alpha^2 i(t) = 0
$$

o sea

$$
\frac{d}{dt}\left(\frac{di}{dt} + \alpha i\right) + \alpha \left(\frac{di}{dt} + \alpha i(t)\right) = 0 \tag{12}
$$

Si se deja que

$$
f=\frac{di}{dt}+\alpha i(t)
$$
 (13)

La ecuación (12) se convierte en

$$
\frac{df}{dt} + \alpha f = 0
$$

La cual es una ecuación diferencial de primer orden con solución  $f = A_1 e^{\alpha t}$ , donde  $A_1$  es una constante. La ecuación (13) se convierte entonces en

$$
\frac{di}{dt} + \alpha i(t) = A_1 e^{-\alpha t}
$$

O sea

$$
e^{\alpha t} \frac{di}{dt} + e^{\alpha t} \alpha i(t) = A_1
$$

Esto puede escribirse como

$$
\frac{d}{dt}(e^{\alpha t}i(t)) = A_1
$$

La integración de ambos miembros produce

$$
e^{\alpha t}i(t) = A_1t + A_2
$$

Osea

$$
i(t) = (A_1t + A_2)e^{-\alpha t}
$$

Donde  $A_2$  es otra constante. Así, la respuesta natural del circuito críticamente amortiguado es una suma de dos términos: una exponencial negativa y una exponencial negativa multiplicada por un término lineal, osea

$$
i(t) = (A_2 + A_1t)e^{-\alpha t}
$$
 (14)

28

Representando el comportamiento general de la corriente a través del tiempo de un circuito críticamente amortiguado:

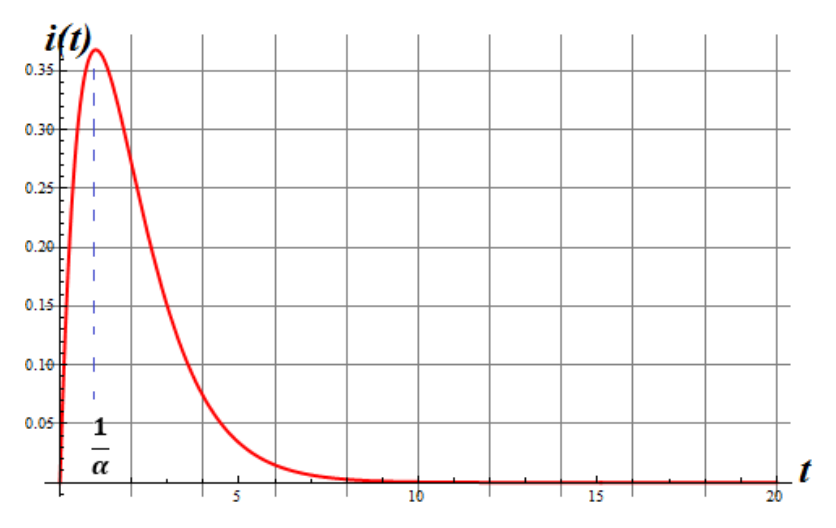

*Figura 12. Señal críticamente amortiguada*

En la gráfica anterior, se observa que la corriente aumenta en los primeros instantes de tiempo y luego decrece hasta alcanzar el punto de equilibrio.

La corriente no ejecuta un ciclo completo.

De hecho, esta figura es una aproximación gráfica de  $i(t) = te^{-\alpha t}$ , la cual alcanza un valor máximo de  $e^{-1}/\alpha$  en  $t = 1/\alpha$ , una constante de tiempo, y después decrece hasta cero.

#### <span id="page-33-0"></span>Caso subamortiguado

Se debe cumplir que  $\alpha < \omega_0$ 

Para  $\alpha < \omega_0$ ,  $C < 4L/R^2$ . Las raíces pueden escribirse como

$$
s_1 = -\alpha + \sqrt{-(\omega_0^2 - \alpha^2)} = -\alpha + j\omega_d
$$

$$
s_2 = -\alpha - \sqrt{-(\omega_0^2 - \alpha^2)} = -\alpha - j\omega_d
$$

Donde  $j = \sqrt{-1}$  y  $\omega_d = \sqrt{{\omega_0}^2 - {\alpha}^2}$ , la cual se llama *frecuencia de amortiguamiento*. Tanto  $\omega_0$  como  $\omega_d$  son frecuencias naturales, porque contribuyen a determinar la respuesta natural; mientras que a  $\omega_0$  suele ser llamada *frecuencia natural no amortiguada, w<sub>d</sub> se llama frecuencia natural amortiguada.* La respuesta natural es

$$
i(t) = A_1 e^{-(\alpha - j\omega_d)t} + A_2 e^{-(\alpha + j\omega_d)t}
$$

$$
= e^{-\alpha t} (A_1 e^{j\omega_d t} + A_2 e^{-j\omega_d t})
$$

Usando las identidades de Euler,

$$
e^{j\theta} = cos\theta + jsen\theta
$$
,  $e^{-j\theta} = cos\theta - jsen\theta$ ,

Se obtiene

$$
i(t) = e^{-\alpha t} [A_1(cos\omega_d t + jsen\omega_d t) + A_2(cos\omega_d t - jsen\omega_d t)]
$$
  
= 
$$
e^{-\alpha t} [(A_1 + A_2)cos\omega_d t + j(A_1 - A_2)sen\omega_d t]
$$

Al reemplazar las constantes  $(A_1 + A_2)$  y  $j(A_1 - A_2)$  por las constantes  $B_1$  y  $B_2$ , se escribe

$$
i(t) = e^{-\alpha t} (B_1 \cos \omega_d t + B_2 \sin \omega_d t) (15)
$$

Con la presencia de las funciones seno y coseno, es claro que la respuesta natural para este caso está amortiguada exponencialmente y es de naturaleza oscilatoria. Tal respuesta tiene una constante de tiempo  $1/\alpha$  y un periodo de  $T = 2\pi/\omega_d$ .

Por lo tanto, su representación gráfica de forma general es la siguiente:

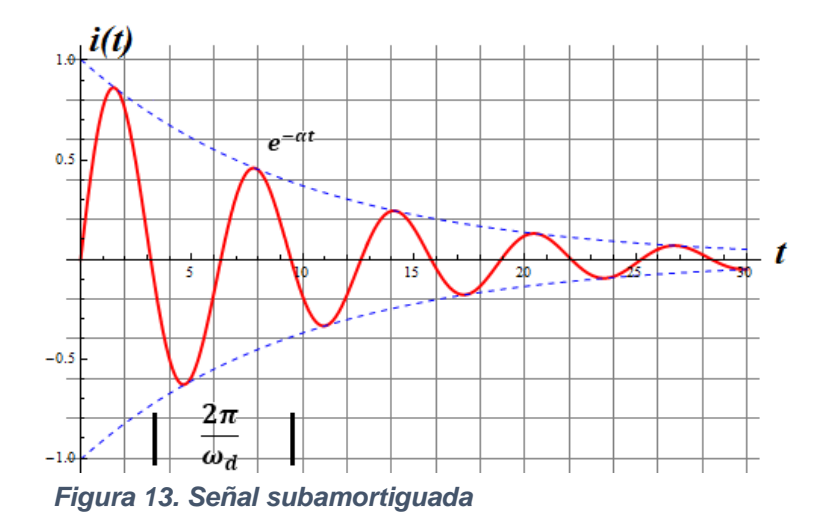

Como se observa en la figura anterior, la corriente desde el inicio y en un intervalo de tiempo, posee un comportamiento oscilatorio senoidal y cosenoidal, cuya amplitud va disminuyendo exponencialmente, hasta alcanzar el equilibrio, gracias a la constante de amortiguamiento existente en el argumento exponencial.

Por ello se lo llama amortiguamiento crítico, debido a que la corriente no conserva la amplitud o la intensidad en cada ciclo.

*(En cada caso representado gráficamente se supone que*  $i(0) = 0$ *)* 

Una vez hallada la corriente del inductor  $i(t)$  para el circuito RLC en serie como se ha mostrado hasta ahora, pueden hallarse fácilmente otras variables del circuito, como las tensiones de los elementos individuales. Por ejemplo, la tensión del resistor es  $v_r(t) = Ri(t)$  , y la tensión del inductor es  $v_L(t) = L \frac{di}{dt}$  $\frac{du}{dt}$ .

La corriente del inductor  $i(t)$  o bien, la carga  $q(t)$  del capacitor se selecciona como la variable clave por determinar primero a fin de obtener provecho de la ecuación (3).

#### <span id="page-35-0"></span>Solución de la ecuación diferencial ordinaria no homogénea

Hasta aquí se ha analizado los posibles casos para la solución de la ecuación diferencial homogénea asociada de segundo orden; es decir para una parte de la solución general de la ecuación diferencial no homogénea que modeliza el comportamiento del circuito RLC (se agrega la fuente).

Se debe recordar que la solución general de una ecuación diferencial lineal no homogénea con coeficientes constantes de segundo orden, se compone de la suma de la solución de su sistema homogéneo asociado más una solución particular, es decir la solución de una ecuación diferencial lineal no homogénea:

$$
a_2y'' + a_1y' + a_0y = f(x)
$$

Donde  $a_2$ ,  $a_1$  y  $a_0$  son constantes.

La solución tiene la forma:  $y = y_h + y_p$ , donde

y: solución general
$y_h$ : es la solución del sistema homogéneo asociado ya estudiado. En este caso  $a_2y^{\prime\prime}$  +  $a_1 y' + a_0 y = 0$ 

 $y_p$ : es una solución particular o solución del sistema no homogéneo  $|a_2y''+a_1y'+a_0y|=0$  $f(x)$ 

En circuitos eléctricos dicha solución tiene un significado físico por lo que para un circuito RLC representado por la ecuación diferencial de 2º orden:

$$
L\frac{d^2i}{dt^2} + R\frac{di}{dt} + \frac{1}{c}i(t) = e'(t)
$$
, la solution está compuesta por:

- Una corriente Transitoria ( $i_{tr}$ , derivada del sistema homogéneo asociado) es el efecto del circuito sin fuente. Por lo que  $y_h$  puede interpretarse como  $i_{tr}$ .
- Una corriente Periódica Estacionaria, considerando la fuente alterna ( $i_{ps}$  que es una solución particular derivada del sistema no homogéneo). Por lo que  $y_p$  puede interpretarse como  $i_{ns}$ , De modo que, la solución de la ecuación diferencial es:

$$
i(t) = i_{tr}(t) + i_{ps}(t)
$$

Donde:

 $i(t)$ : Corriente total del circuito (solución general)

 $i_{tr}(t)$ : Corriente transitoria (equivalente a la solución  $y<sub>h</sub>$ del sistema homogéneo)

 $i_{ps}(t)$ : Corriente periódica estacionaria (equivalente a la solución  $y_p$ del sistema no homogéneo)

Para hallar la corriente *I* queda por determinar  $I_{ps}$ , por lo tanto, se debe considerar la **fuente** del circuito. Para ello se debe tener en cuenta que la fuente proporciona un voltaje de  $E_0 \cos(\omega t)$ .

Retomando la ecuación  $L \frac{d^2 i}{dt^2}$  $\frac{d^2i}{dt^2} + R\frac{di}{dt}$  $\frac{di}{dt} + \frac{1}{C}$  $\frac{1}{c}i(t) = e'(t)$  considerando la fuente anteriormente mencionada, y utilizando la regla de Euler una expresión equivalente será:

$$
Li''(t) + Ri'(t) + \frac{1}{c}i(t) = j\omega E_0 e^{j\omega t}
$$
 (16)

Como la fem aplicada es armónica, se probará una solución estacionaria que sea de la misma forma, es decir,

$$
i(t) = i_0(t)e^{j\omega t}
$$
 (17)

Donde  $I_0$  puede ser compleja. Al sustituir esta expresión en (16) resulta

$$
\left(-L\omega^2 + jR\omega + \frac{1}{C}\right)i_0(t)e^{j\omega t} = j\omega E_0 e^{j\omega t}
$$

Y dividiendo por  $j\omega e^{j\omega t}$  se obtiene

$$
\[R + j\left(\omega L - \frac{1}{\omega C}\right)\]i_0(t) = E_0
$$

Esta ecuación tendrá la misma forma que la ley de Ohm,  $i \times R = E$ , si en el lugar de la resistencia normal, se identifica el coeficiente de la amplitud de corriente con una magnitud que se llamará *impedancia* :

$$
Z i_0(t) = E_0
$$

Donde

$$
Z = R + j\left(\omega L - \frac{1}{\omega C}\right)
$$

La impedancia de un circuito está compuesta de una parte real y una parte imaginaria. La parte real es la resistencia R y la parte imaginaria es la *reactancia X*.

A su vez, la reactancia se compone de la reactancia inductiva,  $X_L = \omega L$ , y de la reactancia capacitiva,  $X_c = -\frac{1}{c}$  $\frac{1}{\omega c}$ . El hecho de que la impedancia sea compleja quiere decir que generalmente la corriente no estará en fase con la fem aplicada.

La impedancia puede escribirse en función de un módulo y un argumento

$$
Z=|Z|e^{j\phi}
$$

Donde

$$
|Z| = \left[ R^2 + \left( \omega L - \frac{1}{\omega C} \right)^2 \right]^{\frac{1}{2}}
$$

$$
\mathsf{Y}
$$

$$
\phi = \arctg\left(\frac{\omega L - \frac{1}{\omega C}}{R}\right)
$$
(18)

Con esto, la intensidad de corriente puede expresarse

$$
i(t) = \frac{E_0}{|Z|} e^{j(\omega t - \phi)}
$$

Y como únicamente la parte real de esta expresión tiene significado físico, la corriente auténtica será

$$
i(t) = \frac{E_0}{|Z|} \cos(\omega t - \phi)
$$

De la forma de esta expresión resulta evidente que  $i(t)$  alcanzará su valor máximo cuando Z sea mínimo, es decir, cuando  $\omega L - \frac{1}{2}$  $\frac{1}{\omega c}$  = 0. Por tanto, la condición de resonancia en intensidad es

$$
\omega_0 = \frac{1}{\sqrt{LC}}
$$

De (18) resultan que  $\phi = 0$  cuando hay resonancia, debiendo notarse que, en tal situación, la reactancia se anula y la impedancia se hace puramente resistiva.

El significado del ángulo de fase  $\phi$  es el siguiente:

 $\phi > 0$ : La intensidad alcanza su valor máximo después que la tensión; es decir, la corriente está retrasada respecto de la tensión.

 $\phi$  < 0: La intensidad alcanza su valor máximo antes que la tensión; es decir, la corriente está adelantada respecto de la tensión.

 $\phi = 0$ : La tensión y la corriente están en fase; es decir, el circuito es resonante.

### Análisis de Circuitos eléctricos acoplados

#### Análisis de un Circuito Eléctrico RLC acoplado sin excitación

En la siguiente figura se muestra el esquema de un circuito serie RLC sin fuente de alimentación en la malla de entrada o la malla izquierda y otro en la malla de salida o malla derecha que pretende modelizar físicamente el comportamiento de la interconexión de los elementos involucrados. De la física se sabe que toda corriente eléctrica y variable que circula por un inductor genera un campo magnético variable y este a su vez interactúa con otros inductores en sus cercanías, provocando en ellos tensiones y corrientes. A este tipo de interconexión entre circuitos que no están unidos físicamente (conexión galvánica) se los conoce con el nombre de circuitos acoplados inductivamente. Y en virtud del acoplamiento entre las dos bobinas, aparece el concepto de inductancia mutua.

Cuando dos inductores (o bobinas) están en proximidad estrecha entre sí, el flujo magnético causado por la corriente en una bobina se relaciona con la otra bobina, lo que induce tensión en esta última. Este fenómeno se conoce como *inductancia mutua* y está definido como:

La capacidad de un inductor para inducir un voltaje en un inductor cercano, su unidad es el Henry  $[H]$ .

La tensión mutua o inducida se define como  $v_2(t) = M \frac{di_1}{dt}$  $\frac{u_{t_1}}{dt} = M i'(t)$ 

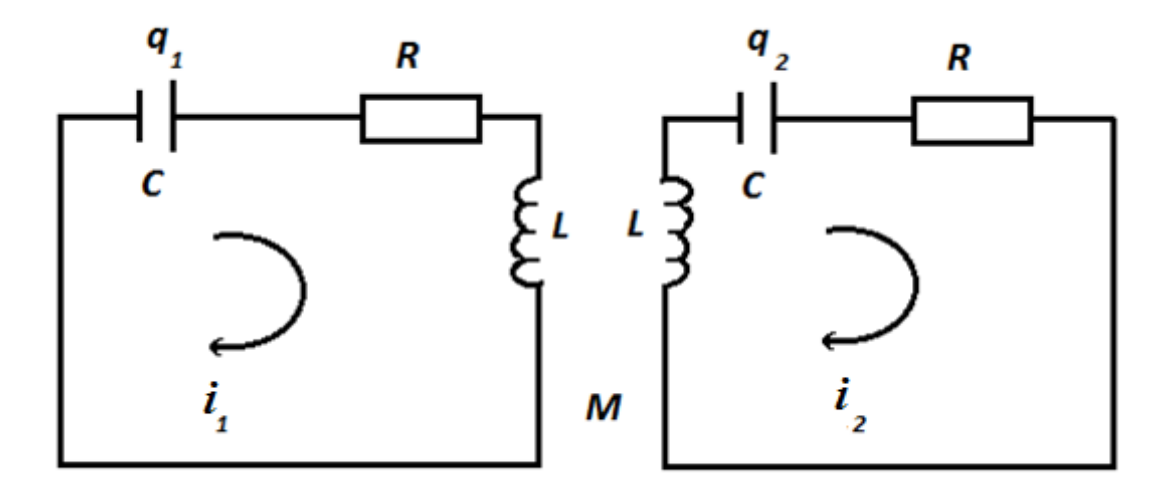

*Figura 14. Esquema de un circuito RLC acoplado sin fuente adicional de voltaje*

Condiciones de estudio

$$
\begin{cases}\nq_1(0) = 0 \\
i_1(0) = 0 \\
q_2(0) = 0 \\
i_2(0) = 0\n\end{cases}
$$

En el desarrollo de este trabajo, las capacidades *C,* las inductancias *L* y las resistencias *R* son idénticas en ambas mallas y la inducción mutua es *M*. Aplicando las leyes circuitales, se tiene que

$$
\begin{cases} L i'_1(t) + R i_1(t) + \frac{1}{c} \int i_1(t)dt + M i'_2(t) = 0 \\ L i'_2(t) + R i_2(t) + \frac{1}{c} \int i_2(t)dt + M i'_1(t) = 0 \end{cases}
$$

Siendo

$$
\begin{cases}\n q_1(t) = \int i_1(t)dt \\
 q_2(t) = \int i_2(t)dt \\
i'_1(t) = \frac{di_1}{dt} \\
i'_2(t) = \frac{di_2}{dt}\n\end{cases}
$$

Luego operando matemáticamente y derivando estas ecuaciones respecto del tiempo con el objeto de expresar dichas ecuaciones en función de *intensidades,* se obtiene (haciendo  $q' = i(t)$ 

$$
\begin{cases} L i''_1(t) + R i'_1(t) + \frac{1}{C} i_1(t) + M i''_2(t) = 0 \\ L i''_2(t) + R i'_2(t) + \frac{1}{C} i_2(t) + M i''_1(t) = 0 \end{cases}
$$

Como de costumbre, se buscan soluciones de la forma

$$
\begin{cases} i_1(t) = B_1 e^{j\omega t} \\ i_2(t) = B_2 e^{j\omega t} \end{cases}
$$

Por lo tanto,

$$
i'_{1}(t) = B_{1}j\omega e^{j\omega t} \rightarrow i''_{1}(t) = -B_{1}\omega^{2}e^{j\omega t}
$$
  

$$
i'_{2}(t) = B_{2}j\omega e^{j\omega t} \rightarrow i''_{2}(t) = -B_{2}\omega^{2}e^{j\omega t}
$$

Sustituyendo estas expresiones en las ecuaciones, se obtiene

$$
\begin{cases}\n\left[\left(-\omega^2 L + \omega j R + \frac{1}{C}\right) B_1 - \omega^2 M B_2\right] e^{j\omega t} = 0 \\
\left[-\omega^2 M B_1 + \left(-\omega^2 L + \omega j R + \frac{1}{C}\right) B_2\right] e^{j\omega t} = 0\n\end{cases}
$$

Si se multiplica ambas ecuaciones miembros a miembro por −1; y considerando que  $e^{j\omega t}\neq 0$  :

$$
\begin{cases}\n\left(\omega^2 L - \omega jR - \frac{1}{C}\right)B_1 + \omega^2 MB_2 = 0 \\
\omega^2 MB_1 + \left(\omega^2 L - \omega jR - \frac{1}{C}\right)B_2 = 0\n\end{cases}
$$

El sistema así propuesto, queda expresado en función de la pulsación angular  $\omega$ . De este sistema, el objetivo es hallar las frecuencias naturales  $(\omega_n)$  del circuito acoplado planteado.

Para ello, el determinante de los coeficientes  $B_1$  y  $B_2$  se igualará a cero, ya que no se pretende hallar la solución trivial al considerar este sistema de ecuaciones como compatible determinado. (Spiegel, Ecuaciones diferenciales aplicadas, 1983)

Matemáticamente para encontrar las soluciones que interesan, se considerará a dicho sistema como compatible indeterminado y por tal motivo su determinante se iguala a cero.

$$
\Delta = \begin{vmatrix} \omega^2 L - \omega jR - \frac{1}{C} & \omega^2 M \\ \omega^2 M & \omega^2 L - \omega jR - \frac{1}{C} \end{vmatrix} = 0
$$
  

$$
\rightarrow \left( \omega^2 L - \omega jR - \frac{1}{C} \right)^2 - (\omega^2 M)^2 = 0
$$
  

$$
\rightarrow \left[ (L + M)\omega^2 - \omega jR - \frac{1}{C} \right] \cdot \left[ (L - M)\omega^2 - \omega jR - \frac{1}{C} \right] = 0
$$

Al despejar  $\omega$ , obtenemos para cada factor:

Factor 1:

$$
(L+M)\omega^2 - \omega jR - \frac{1}{C} = 0
$$

$$
\omega_{1,2} = \frac{Rj \pm \sqrt{-R^2 + \frac{4(L+M)}{C}}}{2(L+M)}
$$
 (19)

Factor 2:

$$
(L-M)\omega^2 - \omega jR - \frac{1}{C} = 0
$$

$$
\omega_{3,4} = \frac{Rj \pm \sqrt{-R^2 + \frac{4(L-M)}{C}}}{2(L-M)}
$$
 (20)

*Al momento de determinar las soluciones, físicamente se deberán considerar solamente las pulsaciones que sean positivas y reales.*

Análisis de un Circuito RLC acoplado con Fuente de alimentación

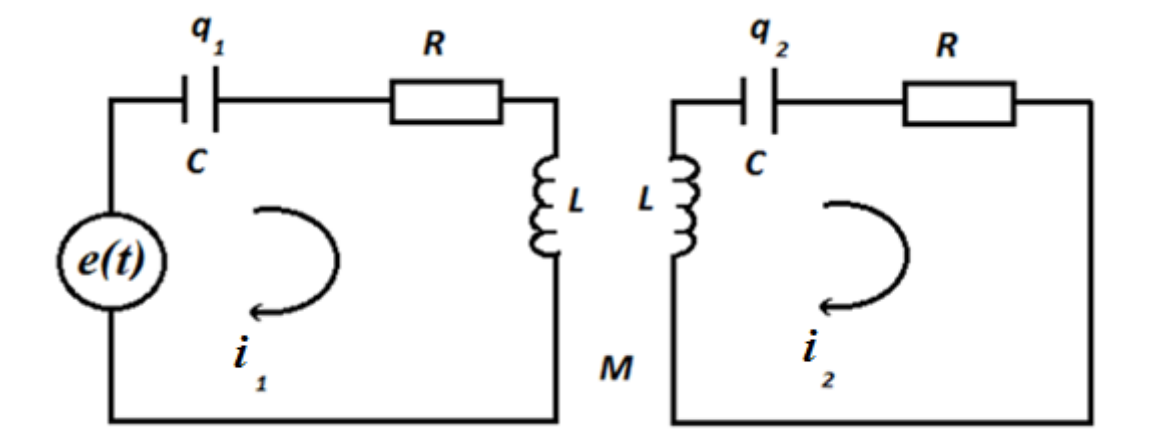

*Figura 15. Esquema de un circuito RLC acoplado conectado a una fuente de voltaje*

En este caso, se considera el mismo circuito acoplado, pero agregando una fuente de voltaje externa o fuente impulsora, que se identificará como  $e(t)$ , siendo de forma general una fuente cuya ley de variación temporal sigue la siguiente expresión:

$$
e(t) = V_0 \text{.}
$$
 (ωt)

Condiciones de estudio

$$
\begin{cases}\nq_1(0) = 0 \\
i_1(0) = 0 \\
i'_1(0) = 0 \\
i_2(0) = 0 \\
i_2(0) = 0 \\
i'_2(0) = 0\n\end{cases}
$$

En el desarrollo de este trabajo, las capacidades *C,* las inductancias *L* y las resistencias *R* son idénticas en ambas mallas y la inducción mutua es *M*. Aplicando las leyes circuitales, se tiene que

$$
\begin{cases}\nL i'_1(t) + R i_1(t) + \frac{1}{C} \int i_1(t) dt + M i'_2(t) = V_0 \text{.} \text{sen} (\omega t) \\
L i'_2(t) + R i_2(t) + \frac{1}{C} \int i_2(t) dt + M i'_1(t) = 0\n\end{cases}
$$

Derivando estas ecuaciones respecto al tiempo al objeto de expresarlas en función de *intensidades,* se obtiene (considerando que  $q' = i$ )

$$
\begin{cases}\nL i''_1(t) + R i'_1(t) + \frac{1}{C}i_1(t) + M i''_2(t) = V_0 \cdot \omega \cdot \cos(\omega t) \\
L i''_2(t) + R i'_2(t) + \frac{1}{C}i_2(t) + M i''_1(t) = 0\n\end{cases}
$$

### Aplicación de la Transformada de Laplace

Aplicando Transformada de Laplace, miembro a miembro, a la primera ecuación se obtiene (VER ANEXO 1)

$$
L\left(s^2 \cdot I_1(s) - s \cdot I_1(0) - I'_1(0)\right) + R\cdot\left(s \cdot I_1(s) - I_1(0)\right) + \frac{1}{c} \cdot I_1(s) + M\left(s^2 \cdot I_2(s) - s \cdot I_2(0) - I'_2(0)\right)
$$
  
=  $\frac{V_0 \cdot \omega \cdot s}{s^2 + \omega^2}$ 

sea,

$$
(Ls2 + Rs + \frac{1}{c})I1(s) + Ms2I2(s) = \frac{V0 \omega s}{s2 + \omega2}
$$

Aplicando Transformada de Laplace, miembro a miembro, a la segunda ecuación se obtiene:

$$
Ms^{2}I_{1}(s) + \left( Ls^{2} + Rs + \frac{1}{c} \right) I_{2}(s) = 0
$$

Es decir:

$$
\begin{cases} \left(Ls^2 + RS + \frac{1}{C}\right) \cdot I_1(s) + Ms^2 I_2(s) = \frac{V_0 \omega \cdot s}{s^2 + \omega^2} \\ \qquad Ms^2 I_1(s) + \left(Ls^2 + Rs + \frac{1}{c}\right) I_2(s) = 0 \end{cases}
$$

Utilizando la regla de Cramer para resolver el sistema de ecuaciones, se obtiene:

$$
\Delta = \begin{vmatrix} Ls^2 + RS + \frac{1}{C} & MS^2 \\ MS^2 & Ls^2 + Rs + \frac{1}{C} \end{vmatrix} = (Ls^2 + Rs + \frac{1}{c})^2 - (Ms^2)^2
$$

$$
= ((L + M)s^2 + Rs + \frac{1}{c}).((L - M)s^2 + Rs + \frac{1}{c})
$$

$$
\Delta_{1} = \begin{vmatrix} \frac{V_{0} \omega s}{s^{2} + \omega^{2}} & M s^{2} \\ 0 & L s^{2} + R s + \frac{1}{c} \end{vmatrix} = \frac{V_{0} \omega s (L s^{2} + R s + \frac{1}{C})}{s^{2} + \omega^{2}}
$$

$$
\Delta_{2} = \begin{vmatrix} L s^{2} + R s + \frac{1}{C} & \frac{V_{0} \omega s}{s^{2} + \omega^{2}} \\ M s^{2} & 0 \end{vmatrix} = -\frac{M s^{3} V_{0} \omega}{s^{2} + \omega^{2}}
$$

$$
\rightarrow I_{1(s) = \frac{\Delta_{1}}{\Delta}} = \frac{V_{0} \omega s (L s^{2} + R s + \frac{1}{c})}{(s^{2} + \omega^{2}) \cdot [(L + M) s^{2} + R s + \frac{1}{c}] \cdot [(L - M) s^{2} + R s + \frac{1}{c}]}
$$

$$
\rightarrow I_{2(s) = \frac{\Delta_{2}}{\Delta}} = \frac{-M s^{3} V_{0} \omega}{(s^{2} + \omega^{2}) \cdot [(L + M) s^{2} + R s + \frac{1}{c}] \cdot [(L - M) s^{2} + R s + \frac{1}{c}]}
$$

Como se ha visto anteriormente, en un circuito RLC  $\omega_0 = \frac{1}{\sqrt{I}}$  $\frac{1}{\sqrt{LC}}$  y  $\alpha = \frac{R}{2l}$  $\frac{\pi}{2L}$ , pero en ese caso  $M = 0$  ya que no hay inductancia mutua.

En este caso 
$$
\omega_0 = \frac{1}{\sqrt{(L \pm M) . c}} \rightarrow {\omega_0}^2 = \frac{1}{(L \pm M) . c}
$$
  $y$   $\alpha = \frac{R}{L \pm M}$ 

Se debe recordar que

 $\omega_0$  es la frecuencia resonante ;  $\alpha$  es el factor de amortigumiento .

Primeramente, se propone factorizar los denominadores de cada expresión:

$$
(L + M)s2 + Rs + \frac{1}{c} = 0
$$
  

$$
s2 + \frac{R}{L+M} + \frac{1}{C(L+M)} = 0
$$

(dividiendo miembro a miembro por L+M)

$$
\rightarrow s^2 + \alpha s + \omega_0^2 = 0
$$

$$
s_{1,2} = \frac{-\alpha \pm \sqrt{\alpha^2 - 4\omega_0^2}}{2} = -\frac{\alpha}{2} \pm \sqrt{\left(\frac{\alpha}{2}\right)^2 - \omega_0^2} = -\frac{\alpha}{2} \pm \sqrt{\omega_0^2 \left[\left(\frac{\alpha}{2\omega_0}\right)^2 - 1\right]}
$$

 $s_{1,2}$  son las frecuencias naturales

Considerando que

$$
\xi = \frac{\alpha}{2\omega_0} \to \xi = \frac{R}{2} \cdot \sqrt{\frac{c}{L \pm M}} \qquad 0 \le \xi \le 1
$$

$$
\to s_{1,2} = -\frac{\alpha}{2} \pm \omega_0 \cdot \sqrt{\xi^2 - 1}
$$

Para hallar  $s_{1,2}$  pueden presentarse distintos casos:

# 1-Caso críticamente amortiguado

 $\xi = 1 \rightarrow s_1 = s_2 = -\frac{a}{2}$  $\frac{a}{2}$  (Raíces reales iguales)

La factorización es  $\left(s+\frac{\alpha}{2}\right)$  $\frac{u}{2}$  $\mathbf{z}$ 

Al considerar, en forma parcial, esta expresión para luego antitransformarla, se obtiene  $I_p(s)=\frac{A_1}{a}$  $\left(s+\frac{\alpha}{2}\right)$  $\frac{u}{2}$ 2

$$
\rightarrow I_p(t) = A_1 t e^{-\frac{\alpha}{2}t}
$$

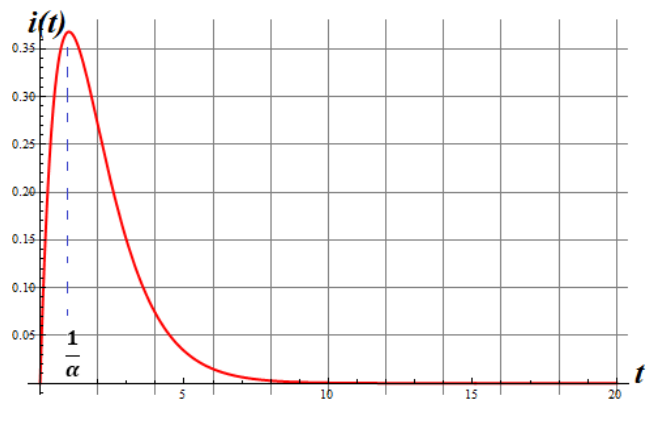

*Figura 12.* 

## 2-Caso subamortiguado

$$
0 < \xi < 1 \rightarrow s_{1,2} = -\frac{\alpha}{2} + j\omega_0 \sqrt{1 - \xi^2} \text{ (Complex conjugadas)}
$$

Considerando que  $\beta=\omega_0\surd 1-\xi^2$  siendo  $\pmb\beta$  la pulsación o frecuencia amortiguada

$$
s_{1,2}=-\frac{\alpha}{2}\pm j.\beta
$$

La factorización es  $\left[s - \left(-\frac{\alpha}{2}\right)\right]$  $\left[\frac{\alpha}{2}+j\beta\right]$ .  $\left[s-\left(-\frac{\alpha}{2}\right)\right]$  $\frac{a}{2} - j\beta$ )

Al considerar, en forma parcial, esta expresión para luego antitransformarla, se obtiene

$$
I_p(s) = \frac{A_2}{s - \left(-\frac{\alpha}{2} + j\beta\right)} + \frac{A_3}{s - \left(-\frac{\alpha}{2} - j\beta\right)}
$$

$$
\rightarrow I_p(t) = A_2 e^{\left(-\frac{\alpha}{2} + j\beta\right)t} + A_3 e^{\left(-\frac{\alpha}{2} - j\beta\right)t} = A_2 e^{-\frac{\alpha}{2}t} e^{j\beta t} + A_3 e^{-\frac{\alpha}{2}t} e^{-j\beta t}
$$

$$
\rightarrow I_p(t) = e^{-\frac{\alpha}{2}t} \left( A_2 e^{j\beta t} + A_3 e^{-j\beta t} \right)
$$

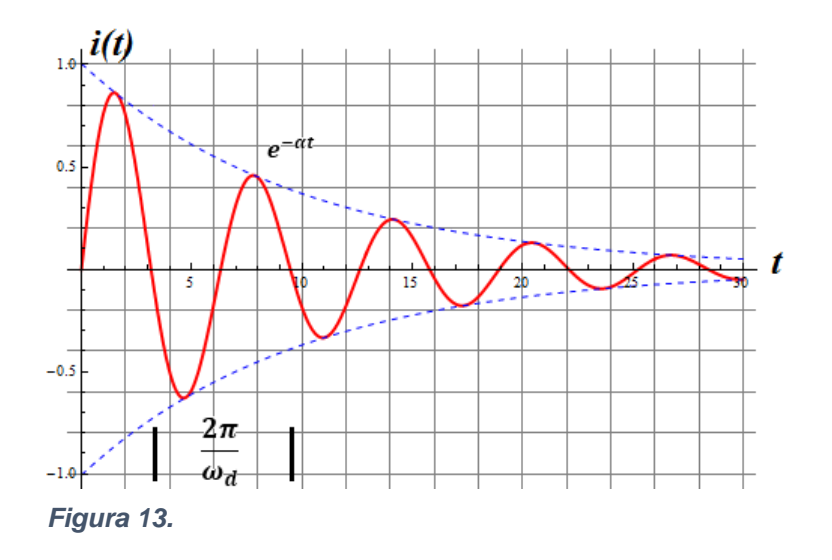

O usando las identidades de Euler, se obtiene

$$
I_p(t) = e^{-\frac{\alpha}{2}t} \cdot (B_1 \cos(\beta t) + B_2 \sin(\beta t))
$$

donde  $B_1 = A_2 + A_3$  y  $B_2 = (A_2 - A_3)j$ 

### 3-Caso Oscilatorio

 $\xi=0 \rightarrow \alpha = 0$  (ya que  $\omega_0 \neq 0$ ) y por tanto  $R = 0$ 

*Es importante destacar que este es un caso ideal, dado que naturalmente siempre se ofrece resistencia. Por tanto, esto es imposible. Conforme t*→ ∞ *la corriente en el tiempo caerá, pero de manera más lenta y prolongada respecto de los otros casos.*

 $\rightarrow s_1 = j\omega_0$   $s_2 = -j\omega_0$  (Complejas conjugadas)

La factorización es  $(s - j\omega_0)$ .  $(s + j\omega_0)$ 

Al considerar, en forma parcial, esta expresión para luego antitransformarla, se obtiene

$$
I_p(s) = \frac{A_4}{s + j\omega_0} + \frac{A_5}{s - j\omega_0}
$$

$$
\rightarrow I_p(t) = A_4 e^{j\omega_0 t} + A_5 e^{-j\omega_0 t}
$$

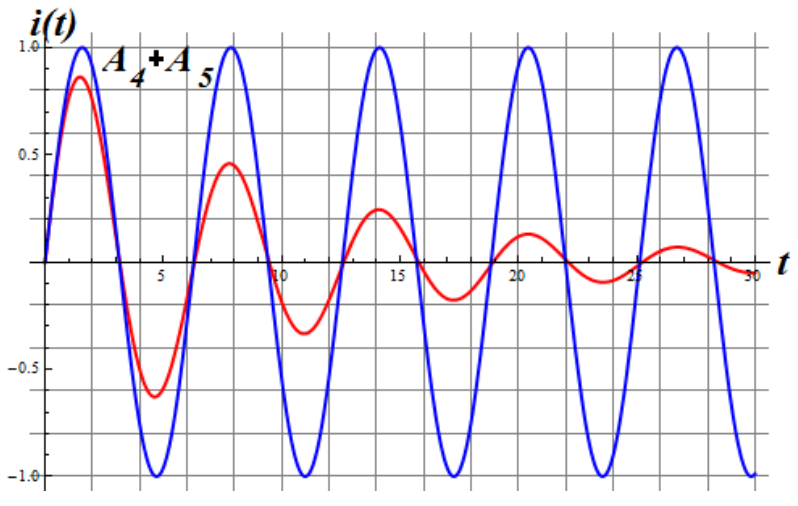

*Figura 16. Señal oscilatoria*

4-Caso sobreamortiguado

$$
\xi > 1 \to s_1 = -\frac{\alpha}{2} + \omega_0 \sqrt{\xi^2 - 1} \text{ y } s_2 = -\frac{\alpha}{2} - \omega_0 \sqrt{\xi^2 - 1} \text{ (Raíces reales y distintas)}
$$

La factorización es 
$$
\left[s - \left(-\frac{\alpha}{2} + \omega_0\sqrt{\xi^2 - 1}\right)\right]
$$
.  $\left[s - \left(-\frac{\alpha}{2} - \omega_0\sqrt{\xi^2 - 1}\right)\right]$ 

Al considerar, en forma parcial, esta expresión para luego antitransformarla, se obtiene

$$
I_p(s) = \frac{A_6}{s - \left(-\frac{\alpha}{2} + \omega_0 \sqrt{\xi^2 - 1}\right)} + \frac{A_7}{s - \left(-\frac{\alpha}{2} - \omega_0 \sqrt{\xi^2 - 1}\right)}
$$
  

$$
\rightarrow I_p(t) = A_6 e^{-\left(-\frac{\alpha}{2} + \omega_0 \sqrt{\xi^2 - 1}\right)t} + A_7 e^{-\left(-\frac{\alpha}{2} - \omega_0 \sqrt{\xi^2 - 1}\right)t}
$$

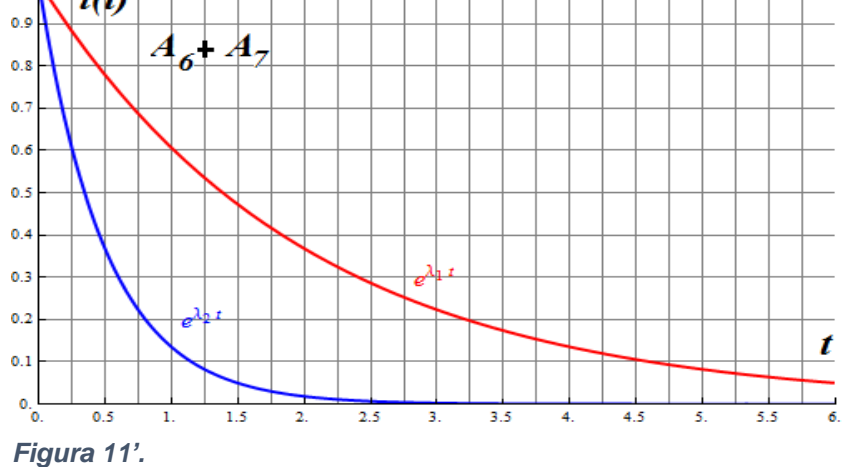

## $i_1(t)$  e  $i_2(t)$  como soluciones del circuito acoplado

Para factorizar a la expresión  $(L - M)s^2 + Rs + \frac{1}{a}$  $\frac{1}{c}$  = 0 habrá expresiones similares a las anteriores.

Se debe considerar que  $M = k \sqrt{L_1 \cdot L_2}$  con  $0 \le k \le 1$  siendo k el factor de acoplamiento.

En el circuito eléctrico acoplado, tanto  $L_1$  como  $L_2$  son distintos de cero. Por lo tanto, si  $M = 0$  es porque  $k = 0$ . Esto es lo que ocurre en un circuito RLC debido a que no acoplamiento.

En este caso  $\xi$  y  $\alpha$  son distintos respectos a los obtenidos en  $(L+M)s^2 + Rs + \frac{1}{\alpha}$  $\frac{1}{c} = 0$ , dado que aquí tanto  $\xi$  como  $\alpha$  son menores.

De todos modos, las posibles factorizaciones de la expresión  $(L-M)s^2 + Rs + \frac{1}{a}$  $\frac{1}{c}$ responden a la misma estructura que las de  $(L + M)s^2 + Rs + \frac{1}{a}$  $\frac{1}{c}$ .

Retomando  $I_2(s)$  mediante la generalización y combinación de las expresiones obtenidas; se procede a descomponer en fracciones simples para poder aplicar, posteriormente antitransformada de Laplace (VER ANEXO 1) y así obtener  $i_2(t)$ .

Se debe tener en cuenta que, según los valores que tomen las constantes de las expresiones cuadráticas, trabajadas anteriormente, existen diversas soluciones para la corriente**,** las cuales surgen de todas las posibles combinaciones que se desprenden de ellas.

En este caso se trabajarán alguna de estas combinaciones, ya que más allá de los valores que tomen las constantes, conforme  $t \to \infty$ , únicamente permanecerá activa la misma expresión como solución final.

• Se considera particularmente este primer caso:

$$
I_2(s) = \frac{As + B}{s^2 + \omega^2} + \frac{k_2}{s - \left(-\frac{\alpha}{2} + j\beta\right)} + \frac{k_3}{s - \left(-\frac{\alpha}{2} - j\beta\right)} + \frac{k_4}{s - \left(-\frac{\alpha}{2} + \omega_0\sqrt{\xi^2 - 1}\right)} + \frac{k_5}{s - \left(-\frac{\alpha}{2} - \omega_0\sqrt{\xi^2 - 1}\right)}
$$
  

$$
\mathcal{L}^{-1}[I_2(s)] = I_p \operatorname{sen}(\omega t + \emptyset) + e^{-\frac{\alpha}{2}t} \cdot (B_1 \cos(\beta t) + B_2 \operatorname{sen}(\beta t)) + k_4 e^{-\left(-\frac{\alpha}{2} + \omega_0\sqrt{\xi^2 - 1}\right)t} + k_5 e^{-\left(-\frac{\alpha}{2} - \omega_0\sqrt{\xi^2 - 1}\right)t}
$$

Siendo  $B_1 = k_2 + k_3$  y  $B_2 = (k_2 - k_3)$ .

Conforme  $t \to \infty$ , es decir, analizando la corriente a lo largo del tiempo, se concluye que

$$
i_2(t) = i_p \text{sen}(\omega t + \emptyset)
$$

 $i<sub>P</sub>$  es la amplitud de la onda.

• Se considera particularmente este segundo caso:

$$
I_2(s) = \frac{As + B}{s^2 + \omega^2} + \frac{k_2}{\left(s + \frac{\alpha}{2}\right)^2} + \frac{k_3}{s - \left(-\frac{\alpha}{2} + j\beta\right)} + \frac{k_4}{s - \left(-\frac{\alpha}{2} - j\beta\right)}
$$

 $\mathcal{L}^{-1}[I_2(s)] = I_p sen(\omega t + \emptyset) + k_2.t. e^{-\frac{\alpha}{2}}$  $\frac{\alpha}{2}t + e^{-\frac{\alpha}{2}}$  $\frac{a}{2}$ <sup>t</sup>. (B<sub>3</sub>cos( $\beta$ t) + B<sub>4</sub>sen( $\beta$ t))

Siendo  $B_3 = k_3 + k_4$  y  $B_4 = (k_3 - k_4)j$ 

Conforme  $t \to \infty$ , es decir, analizando la corriente a lo largo del tiempo, también se concluye que

$$
i_2(t) = i_p \text{sen}(\omega t + \emptyset)
$$

Es decir, en todas las posibles combinaciones, solamente permanecerá a lo largo del tiempo  $i_2(t) = I_p \text{sen}(\omega t + \emptyset)$ , dado que, en el resto, por tratarse de expresiones exponenciales negativas tienden a desaparecer.

De manera análoga ocurre para  $\bm{i_1(t)}.$ 

### El circuito RLC como un caso particular  $(M = 0)$

En este apartado, se propone mostrar que el circuito RLC es un caso particular del circuito eléctrico acoplado, cuando no hay inductancia mutua.

Para ello se mostrará que las expresiones de las corrientes  $I_1(s)$  e  $I_2(s)$ , en ambas situaciones coinciden al considerar  $M=0$ .

Para ello se debe recordar, como hemos mencionado anteriormente, que  $M$  es la inductancia mutua y se expresa como  $M = k \sqrt{L_1 \cdot L_2}$  con  $0 \le k \le 1$ , siendo k la constante o el factor de acoplamiento.

En el circuito eléctrico acoplado tanto  $L_1$  como  $L_2$  son distintos de cero. Por lo tanto, si  $M = 0$  es porque  $k=0$ . Justamente esto es lo que ocurre en un circuito RLC, ya que no hay acoplamiento.

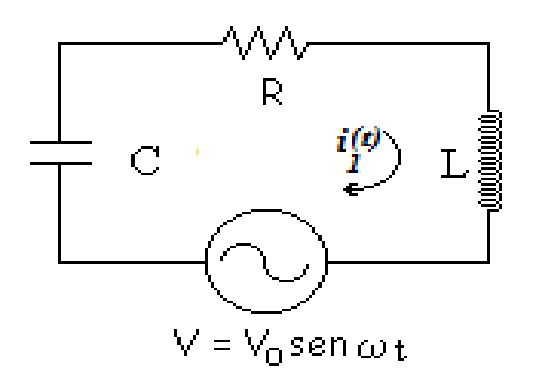

*Figura 17. Circuito eléctrico RLC*

Condiciones iniciales:

\n
$$
\begin{cases}\nq(0) = 0 \\
i_1(t) = 0 \\
i'_1(t) = 0\n\end{cases}
$$

La ecuación que lo modeliza es:

$$
V_0.\operatorname{sen}(\omega t) = i_1(t)R + L.\frac{di_1}{dt} + \frac{1}{C}.\int i_1(t)dt
$$

Aplicando Transformada de Laplace miembro a miembro y considerando las condiciones iniciales:

$$
\frac{V_0.\omega.s}{(s^2 + \omega^2)} = \left(L.s^2 + R.s + \frac{1}{C}\right).I_1(s)
$$

Si despejamos  $I_1(s)$ , se obtiene para el circuito RLC que

$$
I_1(s) = \frac{V_0 \omega s}{(s^2 + \omega^2) \cdot (L s^2 + R s + \frac{1}{C})}
$$

$$
\rightarrow I_1(s) = \frac{V_0 \omega}{(s^2 + \omega^2) \left(s L + \frac{1}{s C} + R\right)}
$$

Se debe aclarar en este punto que:

La ley de Ohm transformada es  $I(s) = \frac{V(s)}{Z(s)}$  $Z(s)$ 

La corriente de la malla I transformada es  $\boldsymbol{I}_1(\boldsymbol{s})$ 

La fuente impulsora transformada es  $\frac{V_0 \omega}{s^2 + \omega^2}$ 

La impedancia transformada es  $Z(s)$ 

Retomando, ahora, la  $I_1(s)$  e  $I_2(s)$  del circuito eléctrico acoplado:

$$
I_1(s) = \frac{V_0 \omega s (Ls^2 + Rs + \frac{1}{c})}{(s^2 + \omega^2) \cdot [(L+M)s^2 + Rs + \frac{1}{c}] \cdot [(L-M)s^2 + Rs + \frac{1}{c}]}
$$

$$
I_2(s) = \frac{-Ms^3V_0\omega}{(s^2 + \omega^2) \cdot \left[ (L+M)s^2 + Rs + \frac{1}{c} \right] \cdot \left[ (L-M)s^2 + Rs + \frac{1}{c} \right]}
$$

Si se aplica  $M = 0$  para  $I_1(s)$  e  $I_2(s)$  en el circuito acoplado obtenemos respectivamente:

$$
I_1(s) = \frac{V_0 \omega s (L s^2 + R s + \frac{1}{c})}{(s^2 + \omega^2) (L s^2 + R s + \frac{1}{c})^2} \to I_1(s) = \frac{V_0 \omega}{(s^2 + \omega^2) (s L + \frac{1}{s C} + R)}
$$

$$
I_2(s)=0
$$

De esta manera se ha comprobado que las expresiones de las corrientes son las mismas.

Si al circuito eléctrico acoplado, se le asigna  $M = 0$ , se estará en presencia del circuito RLC.

Observe que la  $I_1(s)$  es la misma obtenida en ambos casos y la  $I_2(s) = 0$  ya que no hay incidencia del primer circuito sobre el segundo y no hay energía almacenada en los elementos reactivos.

## Resonancia en un circuito RLC acoplado

En un circuito RLC, la impedancia eléctrica resulta ser dependiente de la frecuencia de trabajo que impone la fuente. Cuando dicha frecuencia, coincide con la frecuencia natural, impuesta por los componentes pasivos del circuito, se dice que el sistema se encuentra trabajando en resonancia. Condición que establece que la impedancia que observaría la fuente impulsora conectada en la malla de entrada sea mínima y de carácter resistiva pura. Como se mencionó, la impedancia presenta un carácter complejo, dónde la componente real de la misma define a todos aquellos elementos que disipan energía eléctrica (Resistores), mientras que la componente imaginaria plantea desde un punto de vista energético, involucrar a todos aquellos elementos reactivos (capacitores e inductores) almacenando la energía eléctrica en el campo eléctrico de los capacitores y/o el campo magnético de los inductores.

Bajo resonancia, el circuito se presentará como resistivo puro, lo que evidenciará que la fase inicial de la tensión o voltaje de la fuente impulsora coincida con la fase inicial de la corriente de la malla de entrada (Ley de Ohm transformada) . Este fenómeno, permitirá estudiar la evolución de la fase en la corriente conforme se varía la frecuencia de trabajo, de manera tal que cuando la tensión y la corriente en la malla de entrada estén en fase, se pueda detectar la condición de resonancia a la frecuencia impuesta, la cual deberá coincidir con la frecuencia natural observada matemáticamente.

Para poder observar este proceso, se procederá a analizar la relación entre la tensión de la fuente impulsora y la corriente de la malla de entrada. Desde el punto de vista del análisis de circuitos, esto significa observar el comportamiento de la impedancia transformada  $Z(s)$ . Además, se reforzará el concepto analítico del análisis, con herramientas de simulación gráfica que deberán coincidir en todo momento a los resultados analizados por las diferentes vías de trabajo.

Se procederá a analizar el comportamiento de las corrientes de mallas en el siguiente circuito con el objeto de plantear la solución para la pulsación o frecuencia de resonancia.

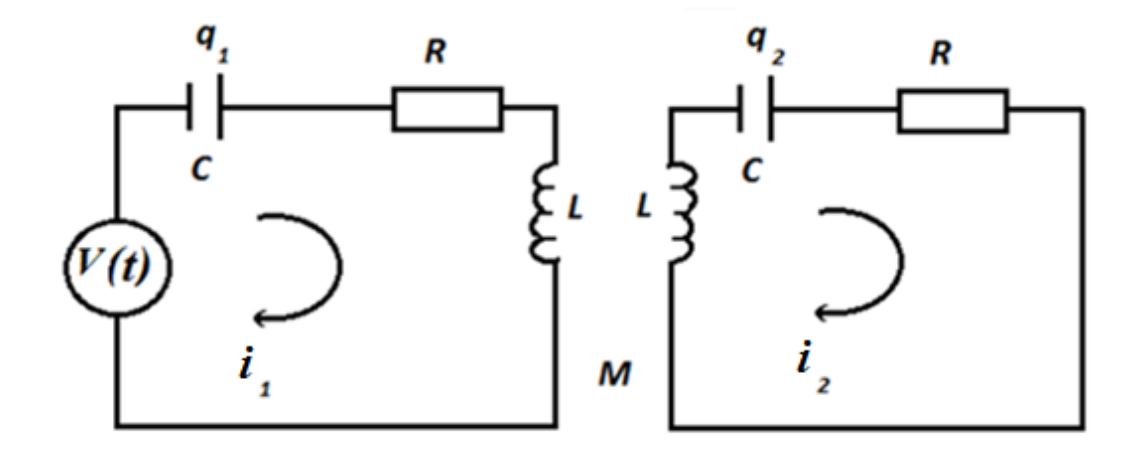

*Figura 18. Esquema de un circuito RLC acoplado conectado a una fuente adicional de voltaje*

Se puede modelizar a través del siguiente sistema de ecuaciones diferenciales, la dinámica de las variables eléctricas involucradas, con la aplicación de las leyes de Ohm y Kirchoff:

$$
\begin{cases}\nv_1(t) = i_1(t)R + \frac{1}{C} \int_0^t i_1(t)dt + L\frac{di_1}{dt} + M\frac{di_2}{dt} \\
0 = M\frac{di_1}{dt} + i_2(t)R + L\frac{di_2}{dt} + \frac{1}{C} \int_0^t i_2(t)dt\n\end{cases}
$$

Luego, con el objeto de obtener un mecanismo de resolución más simple para resolver el sistema de ecuaciones diferenciales obtenido, se procede a transformar el mismo mediante la aplicación de la Transformada de Laplace unilateral, resultando el siguiente sistema algebraico:

$$
\begin{cases}\nV_1(s) = I_1(s) \left(sL + \frac{1}{sC} + R\right) + sM I_2(s) \\
0 = sM I_1(s) + I_2(s) \left(sL + \frac{1}{sC} + R\right)\n\end{cases}
$$

Dónde se observa la gran ventaja de utilizar este mecanismo resolutivo. Cabe aclarar que S= σ+jω

Trabajando matricialmente el sistema de ecuaciones obtenido, resulta

$$
\begin{bmatrix} V_1(s) \\ 0 \end{bmatrix} = \begin{bmatrix} Z_{11}(s) & Z_{12}(s) \\ Z_{21}(s) & Z_{22}(s) \end{bmatrix} = \begin{bmatrix} I_1(s) \\ I_2(s) \end{bmatrix}
$$

Siendo:

$$
Z_{11}(s) = sL + \frac{1}{sC} + R
$$

La impedancia propia de la malla de entrada, sin tener en cuenta los efectos de acoplamiento

$$
Z_{22}(s) = sL + \frac{1}{sC} + R
$$

La impedancia propia de la malla de salida

 $Z_{12}(s) = Z_{21}(s) = sM$ 

Es la impedancia compartida a través del efecto de acoplamiento magnético entre la malla de entrada recorrida por la corriente  $I_1(s)$  y la malla de salida recorrida por  $I_2(s)$ .

Despejando  $I_1(s)$  se obtiene:

$$
I_1(s) = \frac{V_1(s) \cdot Z_{22}}{Z_{11} \cdot Z_{22} - Z_{12} \cdot Z_{21}} \rightarrow
$$

$$
\rightarrow I_1(s) = V_1(s) \cdot \frac{Z_{22}}{Z_{11} \cdot Z_{22} - Z_{12}^2}
$$

Luego la relación entre la fuente impulsora  $V_1(s)$  y  $I_1(s)$  , ambas variables eléctricas de la malla de entrada, da como resultado el valor de la impedancia de entrada  $Z_E(s)$ .

$$
\rightarrow \frac{V_1(s)}{I_1(s)} = \frac{Z_{11}Z_{22} - Z_{12}Z_{12}}{Z_{22}} = Z_{11} - \frac{Z_{12}Z_{22}}{Z_{22}} = Z_E(s)
$$

$$
Z_E(s) = \frac{V_1(s)}{I_1(s)} = Z_{11} - \frac{s^2 M^2}{Z_{22}}
$$
  
\n
$$
Z_E(s) = \text{Impedancia de entrada o de malla l}
$$
\n
$$
Z_R(s)
$$
  
\n
$$
Z_R(s) = \text{Impedancia reflejada}
$$

La impedancia reflejada, aparece en el análisis como consecuencia del acoplamiento que existe entre la malla de entrada y la de salida. Este término estaría entonces indicando la influencia del coeficiente de acoplamiento  $k$  que determina el coeficiente de inductancia mutua  $M$ .

En el análisis de circuitos eléctricos alimentados con generadores de tensión senoidales, interesa observar el comportamiento del mismo más allá de toda etapa transitoria, es decir lo que se conoce como régimen permanente. En este contexto de análisis,

$$
s = j\omega
$$

Dando lugar a expresar la impedancia de entrada como:

$$
Z_E(j\omega) = Z_{11}(j\omega) + \frac{\omega^2 M^2}{Z_{22}(j\omega)}
$$

Expresión que permite observar la dependencia que la impedancia presenta con la frecuencia de trabajo impuesta por la fuente y con el acoplamiento inductivo establecido en este análisis. Y es a partir de esta expresión que se evaluará el comportamiento del módulo y fase de la impedancia conforme varía la pulsación de trabajo

$$
Z_E(j\omega) = j\omega L - j.\frac{1}{\omega C} + R + \frac{\omega^2 M^2}{j\omega L - j.\frac{1}{\omega C} + R}
$$

 $\operatorname{Si} M = 0$ 

$$
Z_E(j\omega) = R + j\left(\omega L - \frac{1}{\omega C}\right) = R + jX
$$

En  $(R + jX)$ , la expresión R hace referencia al carácter resistivo, mientras que X al carácter reactivo de la malla de entrada.

Se observa que  $|Z_{E}(j\omega)|$  es mínimo cuando  $\omega L-\frac{1}{\omega}$  $\frac{1}{\omega c} = 0 \rightarrow |Z_E(j\omega)| = R$ 

En este caso se concluye que  $\omega_0 = \frac{1}{\sqrt{I}}$  $\frac{1}{\sqrt{LC}}$ , es la frecuencia o pulsación de resonancia, como ya se ha mencionado en este escrito.

Si  $M \neq 0$  (Hay acoplamiento)

$$
Z_E(j\omega) = R + j\left(\omega L - \frac{1}{\omega C}\right) + \frac{\omega^2 M^2}{R + j\left(\omega L - \frac{1}{\omega C}\right)}
$$

$$
\to Z_E(j\omega) = \frac{\left[R + j\left(\omega L - \frac{1}{\omega C}\right)\right]^2 + \omega^2 M^2}{R + j\left(\omega L - \frac{1}{\omega C}\right)}
$$

Como  $X = \omega L - \frac{1}{\omega L}$  $\omega$ C

$$
\Rightarrow Z_E(j\omega) = \frac{(R+jX)^2 + \omega^2 M^2}{R+jX}
$$

$$
\Rightarrow Z_E(j\omega) = \frac{(R+jX)^2}{R+jX} + \frac{\omega^2 M^2}{R+jX}
$$

$$
\Rightarrow Z_E(j\omega) = R+jX + \frac{\omega^2 M^2}{R^2+X^2} \cdot (R-jX)
$$

$$
\Rightarrow Z_E(j\omega) = R+jX + \frac{\omega^2 RM^2}{R^2+X^2} - j \cdot \frac{\omega^2 M^2 X}{R^2+X^2}
$$

$$
\Rightarrow Z_E(j\omega) = R + \frac{\omega^2 RM^2}{R^2+X^2} + j \cdot \left(X - \frac{\omega^2 M^2 X}{R^2+X^2}\right)
$$

 $X-\$  $\omega^2 M^2 X$  $\frac{\omega M}{R^2+X^2}=0$  (Condición para encontrar resonancia  $\omega_0$ , ya que se busca que el circuito se haga resistivo puro)

$$
\rightarrow \frac{(R^2 + X^2)X - \omega^2 M^2 X}{R^2 + X^2} = 0
$$

$$
\rightarrow X(R^2 + X^2 - \omega^2 M^2) = 0
$$

$$
\rightarrow X = 0 (RLC) \qquad \vee \qquad R^2 + X^2 - \omega^2 M^2 = 0 (RLC acoplado)
$$

Si  $X = 0$ , se busca encontrar el valor de  $\omega$  que permita a la impedancia tener un carácter real puro

$$
\omega L - \frac{1}{\omega C} = 0
$$

$$
\Rightarrow \frac{\omega^2 LC - 1}{\omega C} = 0
$$

$$
\Rightarrow \omega^2 LC = 1
$$

$$
\rightarrow \omega_{1,2} = \pm \frac{1}{\sqrt{LC}}
$$

Pero considerando que  $\omega$  es un valor real positivo

$$
\omega_1 = \frac{1}{\sqrt{LC}} \quad (21)
$$

Si 
$$
R^2 + X^2 - \omega^2 M^2 = 0
$$
  $(X \neq 0)$   
\n $\rightarrow R^2 + (\omega L - \frac{1}{\omega C})^2 - \omega^2 M^2 = 0$   
\n $\rightarrow R^2 + \omega^2 L^2 - 2\frac{L}{C} + \frac{1}{\omega^2 C^2} - \omega^2 M^2 = 0$   
\n $\rightarrow \frac{\omega^2 C^2 R^2 + \omega^4 L^2 C^2 - 2L\omega^2 C + 1 - \omega^4 C^2 M^2}{\omega^2 C^2} = 0$   
\n $\rightarrow (L^2 C^2 - C^2 M^2) \omega^4 + (C^2 R^2 - 2LC) \omega^2 + 1 = 0$ 

Considerando que  $\omega^2 = p$ 

$$
\Rightarrow p_{1,2} = \frac{-C^2R^2 + 2LC \pm \sqrt{(C^2R^2 - 2LC)^2 - 4(L^2C^2 - C^2M^2)}}{2(L^2C^2 - C^2M^2)}
$$
  
\n
$$
\Rightarrow p_{1,2} = \frac{-C^2R^2 + 2LC \pm \sqrt{C^4R^4 - 4C^3LR^2 + 4L^2C^2 - 4L^2C^2 + 4C^2M^2}}{2(L^2C^2 - C^2M^2)}
$$
  
\n
$$
\Rightarrow p_{1,2} = \frac{-C^2R^2 + 2LC \pm \sqrt{C^4R^4 - 4C^3LR^2 + 4C^2M^2}}{2(L^2C^2 - C^2M^2)}
$$
  
\n
$$
\Rightarrow \omega_{3,4,5,6} = \pm \sqrt{\frac{-C^2R^2 + 2LC \pm \sqrt{C^4R^4 - 4C^3LR^2 + 4C^2M^2}}{2(L^2C^2 - C^2M^2)}}
$$

Pero considerando que  $\omega$  es un valor real positivo

$$
\omega_{2,3} = \sqrt{\frac{-c^2 R^2 + 2L C \pm \sqrt{c^4 R^4 - 4C^3 L R^2 + 4C^2 M^2}}{2(L^2 C^2 - C^2 M^2)}} \quad (22)
$$

Es decir que de los seis posibles valores de  $\omega$  que verifican las ecuaciones, se consideran solamente aquellos para los cuales  $\omega$  es un número real positivo.

La ecuación de grado 6 también puede expresarse como:

$$
(C^3L^3 - C^3M^2L)\omega^6 + (-3C^2L^2 + R^2LC^3 + C^2M^2)\omega^4 + (3LC - R^2C^2)\omega^2 - 1 = 0
$$
 (23)

Retomando las expresiones de  $\omega$  obtenidas en (19) y (20) con la expresión (22) se corroborará, matemáticamente, que las mismas son equivalentes. Para ello se considerará el caso particular de  $M = 0$ 

# $\mathbf{Si} \ \mathbf{M} = \mathbf{0}$

De la expresión (22) resulta:

$$
\omega_{2',3'} = \sqrt{\frac{-C^2 R^2 + 2LC \pm \sqrt{C^4 R^4 - 4C^3 L R^2}}{2L^2 C^2}}
$$
  
\n
$$
\Rightarrow \omega_{2',3'} = \sqrt{\frac{-C^2 R^2}{2L^2 C^2} + \frac{2LC}{2L^2 C^2} \pm \sqrt{\frac{C^4 R^4}{4L^4 C^4} - \frac{4C^3 L R^2}{4L^4 C^4}}}
$$
  
\n
$$
\Rightarrow \omega_{2',3'} = \sqrt{-\frac{R^2}{2L^2} + \frac{1}{LC} \pm \sqrt{\frac{R^4}{4L^4} - \frac{R^2}{L^3 C}}}
$$
  
\n
$$
\Rightarrow \omega_{2',3'} = \sqrt{-\frac{R^2}{2L^2} + \frac{1}{LC} \pm \sqrt{\frac{R^2}{L^2} \left(\frac{R^2}{4L^2} - \frac{1}{LC}\right)}}
$$
  
\n
$$
\Rightarrow \omega_{2',3'} = \sqrt{-\frac{R^2}{2L^2} + \frac{1}{LC} \pm \frac{R}{L} \sqrt{\frac{R^2 C - 4L}{4L^2 C}}}
$$
  
\n
$$
\Rightarrow \omega_{2',3'} = \sqrt{-\frac{R^2}{2L^2} + \frac{1}{LC} \pm \frac{R}{2L^2} \sqrt{\frac{R^2 C - 4L}{C}}}
$$

$$
\rightarrow \omega_{2/3'} = \sqrt{\frac{R^2}{2L^2} + \frac{1}{LC} \pm \frac{R}{2L^2} \sqrt{R^2 - \frac{4L}{C}}}
$$

De las expresiones (19) y (20) resulta:

$$
\omega_{1'}=\frac{Rj\pm\sqrt{-R^2+\frac{4L}{C}}}{2L}
$$

*Con el fin de corroborar las expresiones obtenidas en ambas situaciones, se plantea (considerando particularmente las expresiones que se están sumando)*

$$
\frac{Rj + \sqrt{-R^2 + \frac{4L}{C}}}{2L} = \sqrt{-\frac{R^2}{2L^2} + \frac{1}{LC} + \frac{R}{2L^2}\sqrt{R^2 - \frac{4L}{C}}}
$$

$$
\rightarrow \left(\frac{Rj + \sqrt{-R^2 + \frac{4L}{C}}}{2L}\right)^2 = -\frac{R^2}{2L^2} + \frac{1}{LC} + \frac{R}{2L^2}\sqrt{R^2 - \frac{4L}{C}}
$$

$$
\rightarrow \frac{-R^2 + 2Rj\sqrt{-R^2 + \frac{4L}{C}} - R^2 + \frac{4LC}{C}}{4L^2} = -\frac{R^2}{2L^2} + \frac{1}{LC} + \frac{R}{2L^2}\sqrt{R^2 - \frac{4L}{C}}
$$

$$
\rightarrow \frac{-2R^2}{4L^2} + \frac{2R\sqrt{R^2 - \frac{4L}{C}}}{4L^2} + \frac{4L}{4L^2C} = -\frac{R^2}{2L^2} + \frac{1}{LC} + \frac{R}{2L^2}\sqrt{R^2 - \frac{4L}{C}}
$$

$$
\rightarrow -\frac{R^2}{2L^2} + \frac{1}{LC} + \frac{R}{2L^2}\sqrt{R^2 - \frac{4L}{C}} = -\frac{R^2}{2L^2} + \frac{1}{LC} + \frac{R}{2L^2}\sqrt{R^2 - \frac{4L}{C}}
$$

De esta manera se comprueba que las expresiones obtenidas para  $\omega$  son equivalentes.

# **CAPITULO 4. Resultados experimentales**

En este capítulo, con el soporte del software ORCAD PSPICE, se estudiará el modelo planteado para el circuito propuesto, a través de la modelización práctica con el empleo de esta herramienta. El mismo, dará como resultado todas las posibles variables eléctricas que puedan calcularse en el análisis de circuitos, y en particular se evaluará aquellas variables estudiadas con las herramientas matemáticas consideradas, de manera de obtener una conclusión práctica desde la observación empírica de las gráficas arrojadas por este paquete de simulación.

Por otra parte, haciendo uso de las herramientas de Microsoft, para este caso, el Excel, se abordará el análisis de las expresiones obtenidas del desarrollo teórico del circuito. Para la simulación con el Orcad Pspice, el circuito propuesto, deberá contemplar valores para cada uno de los componentes integrantes del mismo. Respetando valores reales que pueden encontrarse en dichos sistemas, se propone para la simulación el siguiente circuito, con valores en sus componentes:

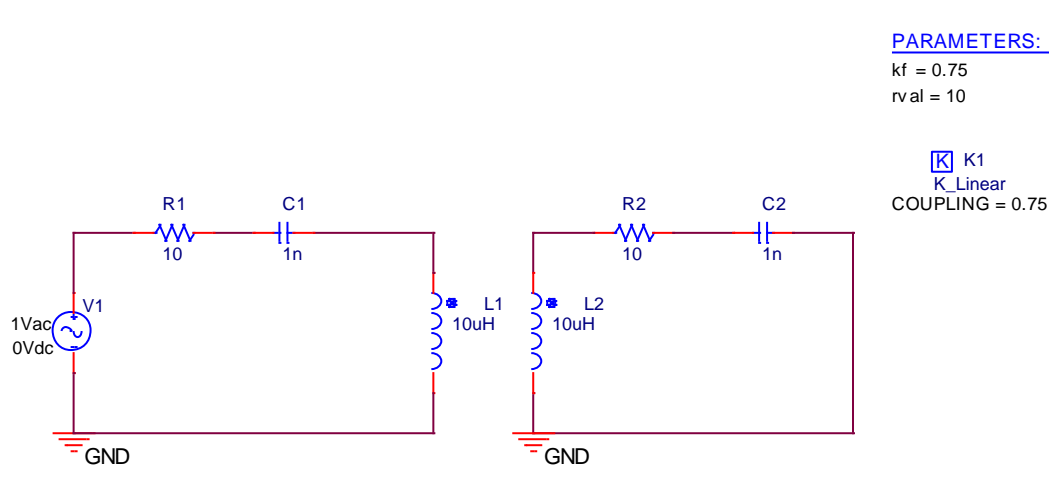

*Figura 19. Circuito RLC acoplado*

### Cálculos teóricos

En este caso, los valores asignados son los siguientes:

$$
R = 10 \Omega \nL = 10^{-5} H \nC = 10^{-9} F \nk = 0.75
$$

Reemplazando los valores mencionados en la ecuación (23), se obtiene

$$
4,375.10^{-43}\omega^6 - 2,4275.10^{-28}\omega^4 + 2,99.10^{-14}\omega^2 - 1 = 0
$$
 (24)

Sustituyendo  $\omega^2 = n$ 

$$
4,375.10^{-43}n^3 - 2,4275.10^{-28}n^2 + 2,99.10^{-14}n - 1 = 0
$$

Al resolver esta ecuación, los valores de  $n$  que verifican la igualdad son:

$$
n_1 = 3,973303438.10^{14} rad/s
$$
  
\n
$$
n_2 = 10^{14} rad/s
$$
  
\n
$$
n_3 = 5,752679909.10^{13} rad/s
$$

Para  $n_1$  resulta que:

$$
\omega^2 = 3.973303438.10^{14} \rightarrow |\omega| = \sqrt{3.973303438.10^{14}}
$$

Como  $\omega$  es un valor real positivo, entonces

$$
\omega_1 = 19933146.86 \, rad/s
$$

Para  $n_2$  resulta que:

$$
\omega^2 = 10^{14} \rightarrow |\omega| = \sqrt{10^{14}}
$$

Como  $\omega$  es un valor real positivo, entonces

$$
\omega_2=10^7
$$

Para  $n_3$  resulta que:

$$
\omega^2 = 5.752679909.10^{13} \rightarrow |\omega| = \sqrt{5.752679909.10^{13}}
$$

Como  $\omega$  es un valor real positivo, entonces

$$
\omega_3 = 7584642{,}318
$$

Siendo  $\omega = 2\pi f$ 

$$
f_1 = \frac{19933146,86.10^6}{2\pi.10^6} \approx 3,172458854.10^6 Hz
$$

$$
f_2 = \frac{10^7 \cdot 10^6}{2\pi \cdot 10^6} \approx 1,591549431.10^6 Hz
$$

$$
f_3 = \frac{7584642,318.10^6}{2\pi.10^6} \approx 1,207133316.10^6 Hz
$$

Estas soluciones deberán ser contrastadas gráficamente contra la simulación dada por la herramienta de software y la evaluación numérica brindada por la tabla Excel desarrollada.

### Graficas de la simulación con Orcad Pspice

Al correr la simulación, de todas las variables eléctricas posibles de visualizar, se va a graficar aquellas que puedan dar información acerca de la condición de resonancia del circuito. Para ello es necesario, establecer los parámetros que el software necesitará para generar la salida de información requerida. Para saber cómo utilizar esta herramienta (VER ANEXO 3). La pantalla que se muestra a continuación, muestra la carga de parámetros para conformar el perfil de simulación.

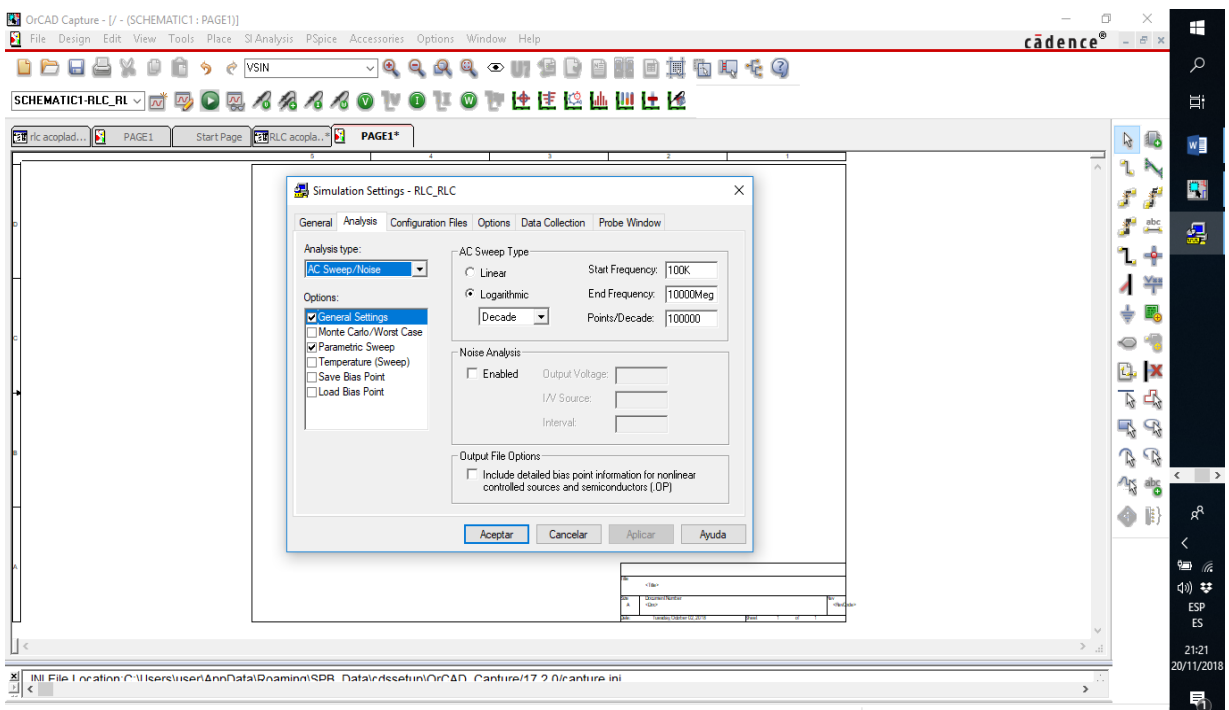

*Figura 20. Carga del Perfil de simulación*

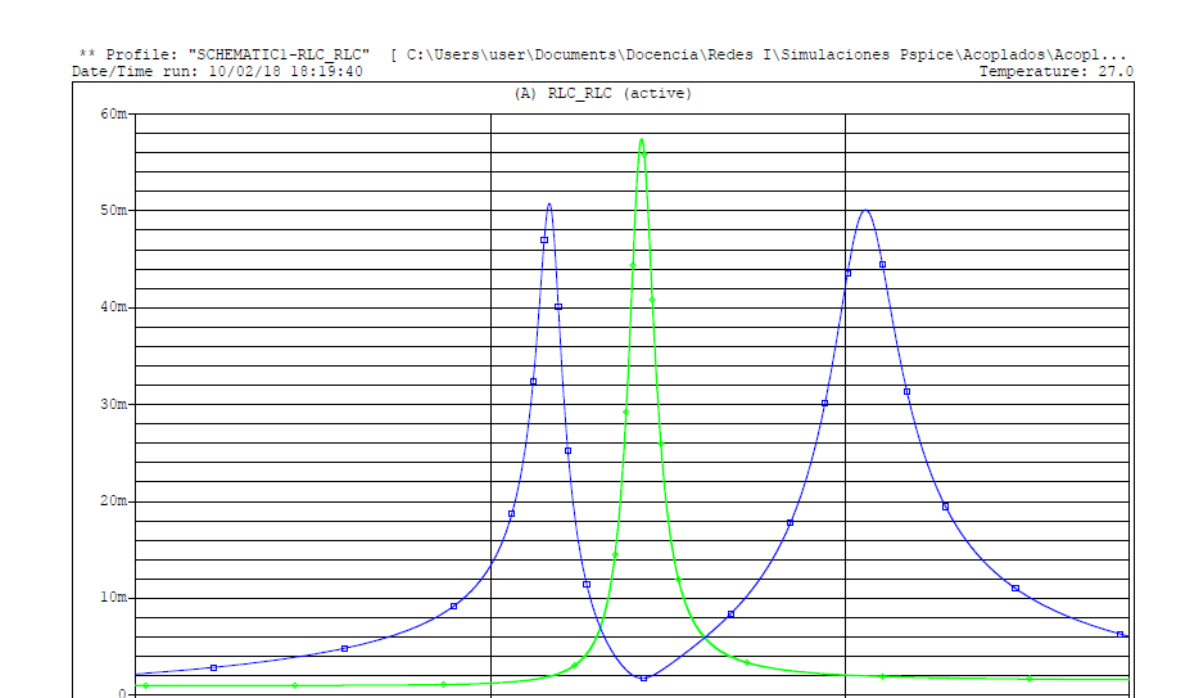

### Las gráficas obtenidas luego de correr el software, son:

332.99KHz<br>  $\rightarrow R(V(R1:1)/I(R1:1))/10000 \rightarrow I(R1:1)$ 

Date: October 02, 2018

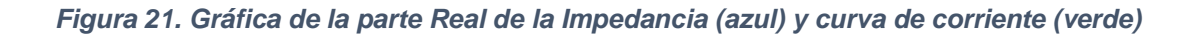

Frequency<br>Page 1

3.000MHz

7.215MHz

Time:  $18:47:51$ 

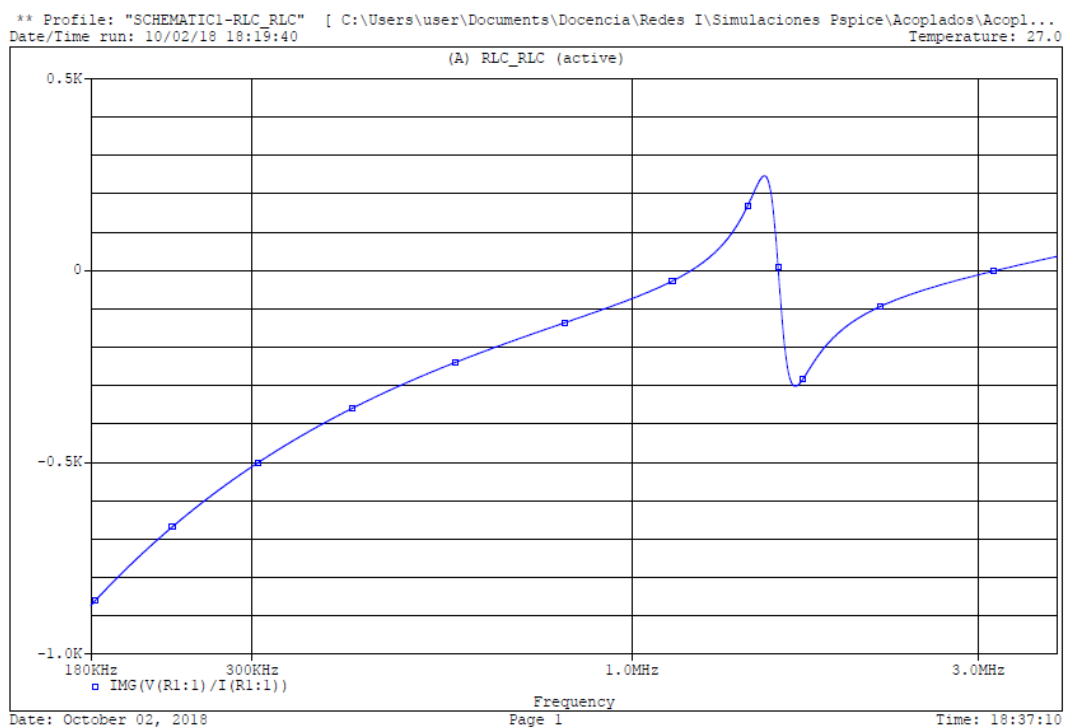

*Figura 22. Gráfica de la parte Imaginaria de la Impedancia*

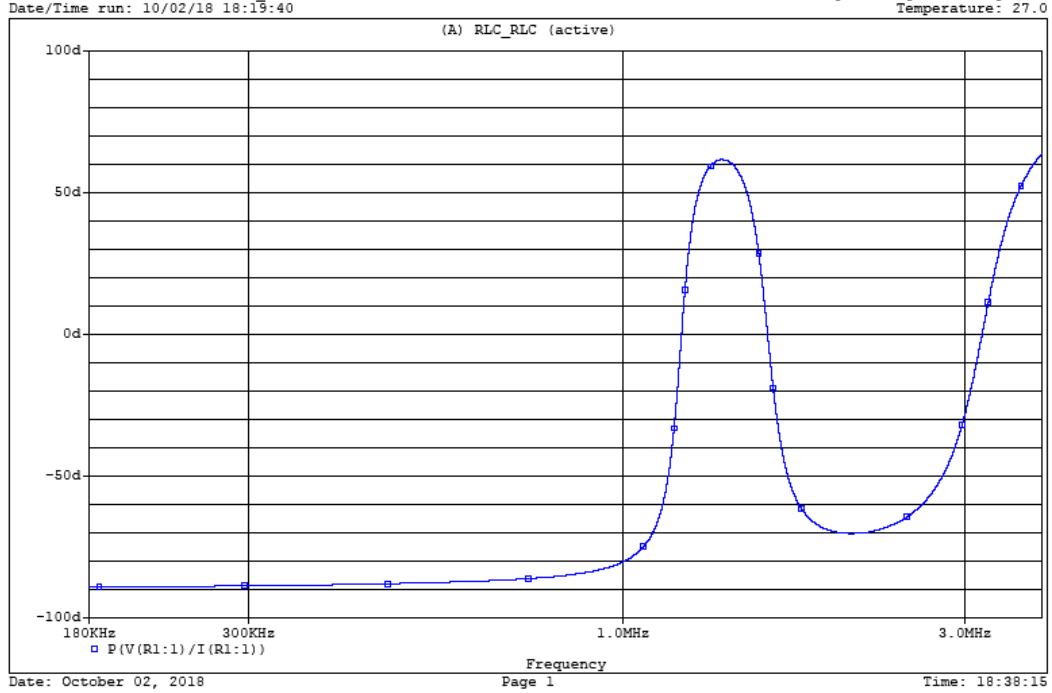

\*\* Profile: "SCHEMATIC1-RLC RLC" [ C:\Users\user\Documents\Docencia\Redes I\Simulaciones Pspice\Acoplados\Acopl...<br>Date/Time run: 10/02/18 18:19:40

*Figura 23. Gráfica de la Fase de la Impedancia*

De la observación de las tres gráficas que se obtuvieron del simulador, se observa que el eje de abscisas, tiene como variable independiente a la frecuencia de trabajo, mientras que en el eje de ordenadas se presentan los resultados simulados del circuito, a saber, en la figura 21 la parte real de la impedancia y módulo de la corriente, en la figura 22 la parte imaginaria de la impedancia y en la figura 23 la fase de la impedancia presente en los bornes del generador impulsor respectivamente.

En la gráfica de la parte imaginaria como la de la fase, se observan tres puntos de frecuencia en dónde la parte imaginaria y la fase de la impedancia compleja toman un valor nulo. Estos puntos coinciden en ambas gráficas, y además coinciden con las soluciones calculadas en la ecuación (24) evidenciando la condición de resonancia en el circuito relevado.

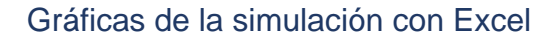

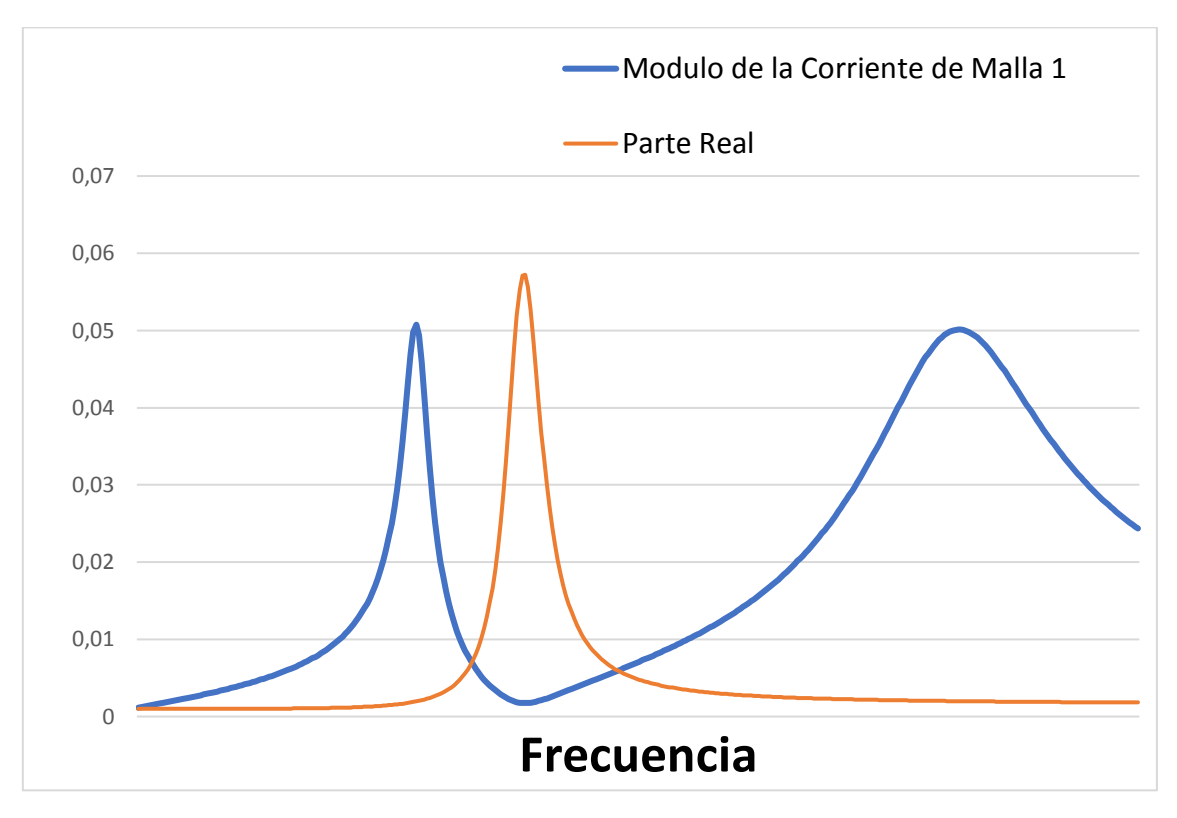

*Figura 24. Gráfica del Módulo de la corriente y la Parte Real de la Impedancia en función de la frecuencia*

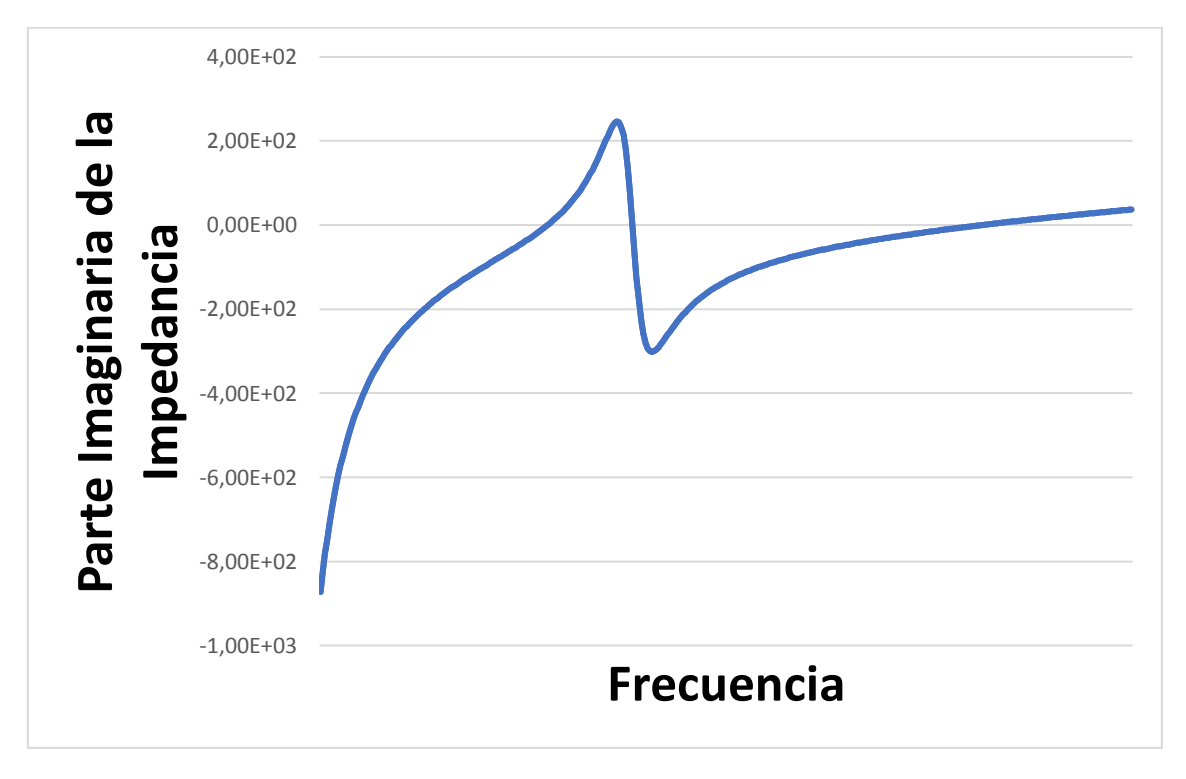

*Figura 25. Gráfica de la Parte Imaginaria de la Impedancia en función de la frecuencia*

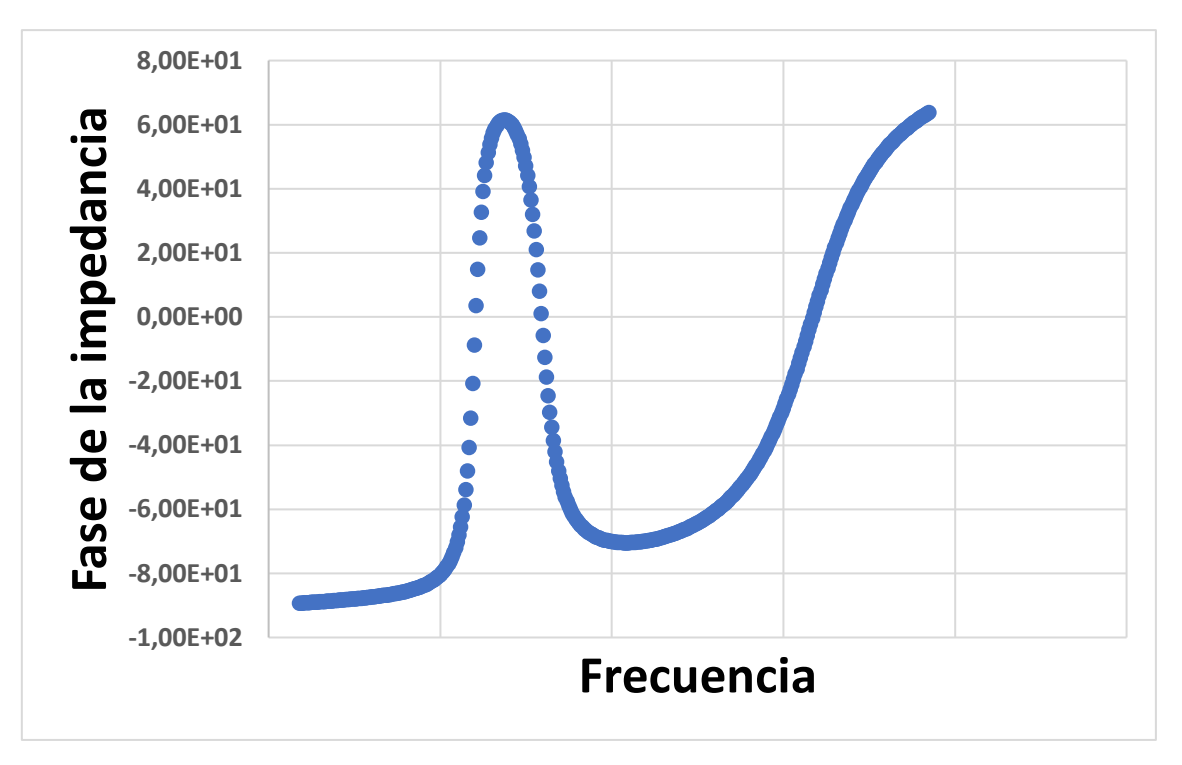

*Figura 26. Gráfica de la Fase de la Impedancia en función de la frecuencia*

De la observación de las figuras 24, 25 y 26, se demuestra que las gráficas de la parte imaginaria y la fase de la impedancia compleja cortan el eje de abscisas en tres puntos. Dichos puntos coinciden con los valores de frecuencia, soluciones de la ecuación (24).

Obteniendo bajo este análisis la coincidencia con las figuras 21, 22 y 23, situación que permite entender la fortaleza del análisis realizado.

## **Conclusiones**

En el trabajo desarrollado por esta Tesis, se observa la aplicación exitosa en el uso de la Transformada de Laplace, en cuanto a la sencillez otorgada por el método, para poder analizar físicamente el comportamiento de un circuito acoplado magnéticamente, que queda modelizado por un sistema de ecuaciones diferenciales y hallar sus soluciones. Estas, también se pueden obtener a través de otros métodos matemáticos, como ser el método de los Operadores, entre otros, que no son tratados en este escrito.

En particular, cuando no existe acoplamiento magnético, y estando solo en presencia de un circuito RLC, la dinámica de las variables eléctricas quedará modelizada por una única ecuación diferencial, la cual podrá ser resuelta aplicando los métodos conocidos como, Variación de parámetros, Reducción de orden y Coeficientes indeterminados. En este caso, las ramas de la ingeniería, particularmente la Ingeniería Eléctrica y Electrónica se apoyan también en la aplicación de la herramienta Transformada de Laplace para resolver este tipo de circuitos.

## Trabajos futuros

En el desarrollo de esta tesis, se plantea para el análisis del circuito acoplado, que tanto la malla de entrada como la malla de salida tengan la misma frecuencia de resonancia e idéntico factor de selectividad, es por ello que este trabajo puede ser tomado como base para el desarrollo matemático y físico de circuitos que presenten distintos valores de resonancia en ambas mallas y diferentes selectividades, observando el comportamiento de las corrientes y tensiones de entrada y salida.

# Bibliografía

- Balabanian, N., Bickart, T., & Seshu, S. (1993). *Teoría de las redes eléctricas.* México, DF: Reverté.
- Braun, M. (1992). *Differential equiations and their applications: a introduction to applied mathematics.* New York: Springer-Verlag.
- Chiang, A. (1987). *Métodos fundamentales de economía matemática.* Buenos Aires: McGraw-Hill.
- Dorf, R., & Svoboda, J. (2006). *Circuitos eléctricos.* México, DF: Alfaomega.
- Edminister, J., & Nahvi, M. (1997). *Circuitos eléctricos.* Madrid: McGraw-Hill.
- García, V., & Kicillof, A. (2012). *Análisis matemático II para estudiantes de Ciencias Económicas.* Buenos Aires: Edciones Cooperativas.
- James, G., Burley, D., Clements, D., Dike, P., Searl, J., Wright, J., & Steele, N. (2002). *Matemáticas avanzadas para ingeniería.* Naucalpan de Juárez: Pearson Educación.
- Nilsson, J. (1995). *Circuitos eléctricos.* Wilmington: Addison-Wesley Iberoamericana.
- Nilsson, J., & Riedel, S. (2005). *Circuitos eléctricos.* Madrid: Pearson Educación.
- Oppenheim, A., Willsky, A., & Nawab, H. (1997). *Señales y sistemas.* México, DF: Prentice-Hall.
- Pueyo, H., & Marco, C. (2002). *Circuitos Eléctricos.* México, DF: Alfaomega.
- Skilling, H. H. (1992). *Redes eléctricas.* México, D.F: Limusa.
- Spiegel, M. (1983). *Ecuaciones diferenciales aplicadas.* Naucalpan de Juárez: Prentice-Hall Hispanoamericana.
- Spiegel, M. (1991). *Transformadas de Laplace.* Naucalpan de Juárez: McGraw-Hill Interamericana.
- Van Valkenburg, E. M. (1996). *Análisis de Redes.* Mexico, DF: Limusa.
#### ANEXOS

Anexo 1- Tabla de Transformadas de Laplace

# Transformadas de Laplace

Definición

$$
F(s) = L\left\{f\right\}(s) = \int_0^\infty e^{-st} f(t) dt
$$

Potencias

$$
\frac{f(t)}{1} = \frac{F(s) = L\{f\}(s)}{s}
$$
\n
$$
t = \frac{1}{s^{2}}
$$
\n
$$
t^{n} = \frac{n!}{s^{n+1}}, n \text{ entero y positive}
$$
\n
$$
t^{-1/2} = \sqrt{\frac{\pi}{s}}
$$
\n
$$
t^{1/2} = \frac{\sqrt{\pi}}{2s^{3/2}}
$$
\n
$$
t^{\alpha} = \frac{\Gamma(\alpha + 1)}{s^{\alpha + 1}}, \alpha > -1
$$

## Funciones trigonomótricas

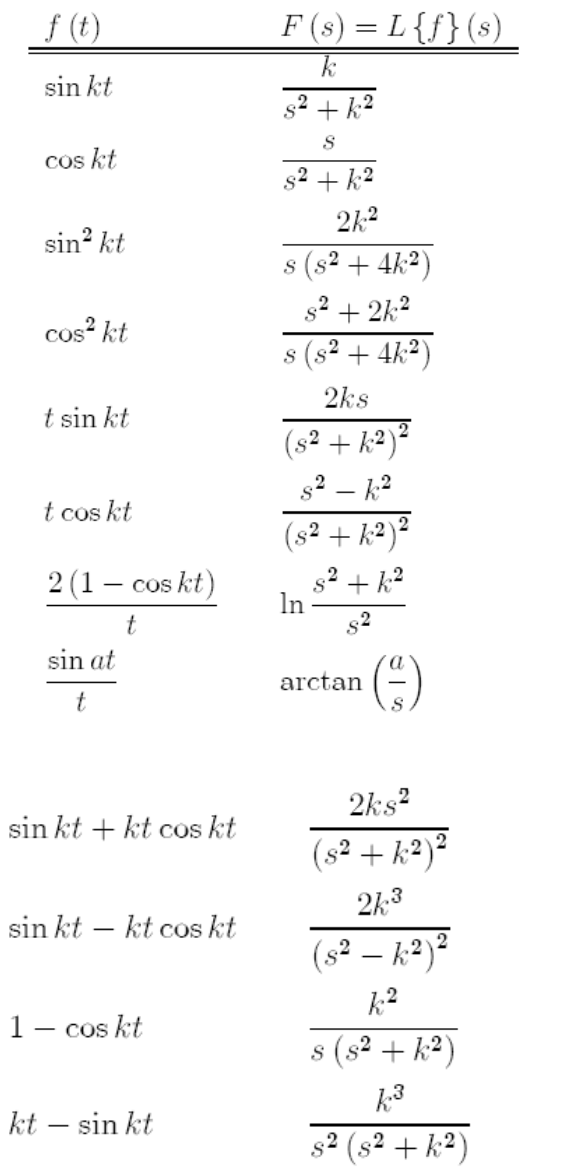

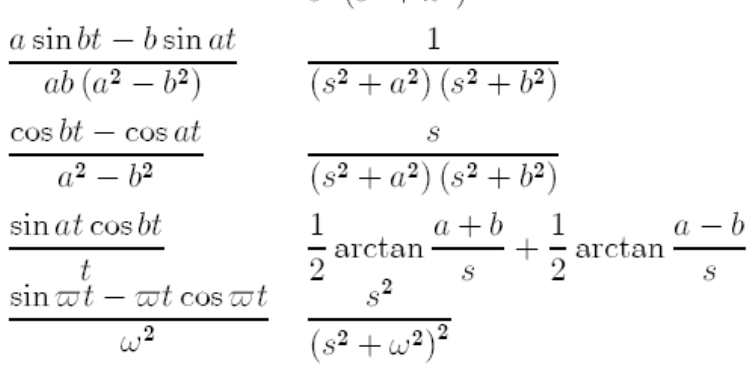

# $\ensuremath{\textsc{Functions}}\xspace$ hiperbólicas

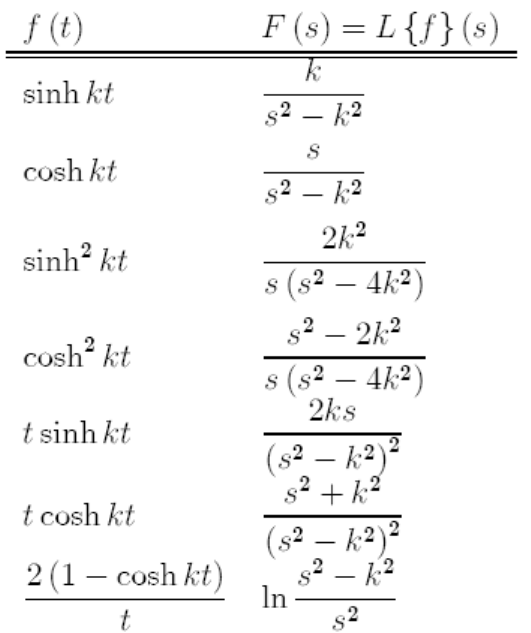

# $\label{lem:conformal} \textsc{Funciones exponentiales}$

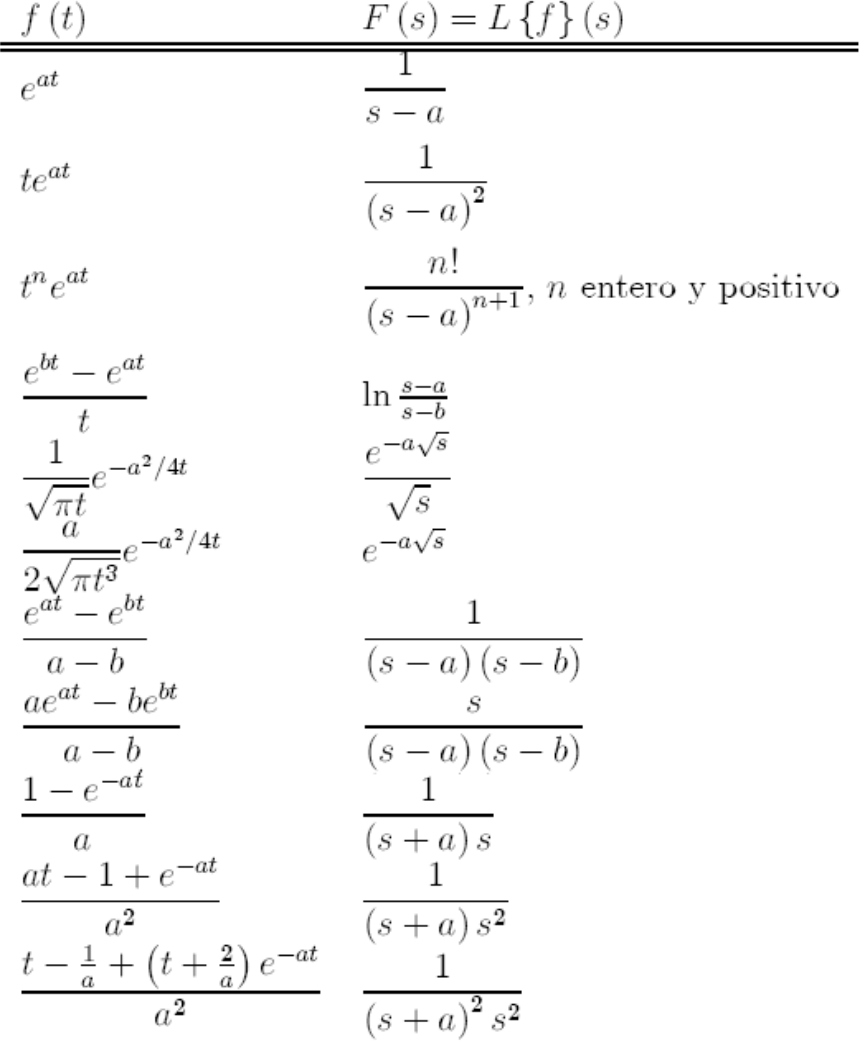

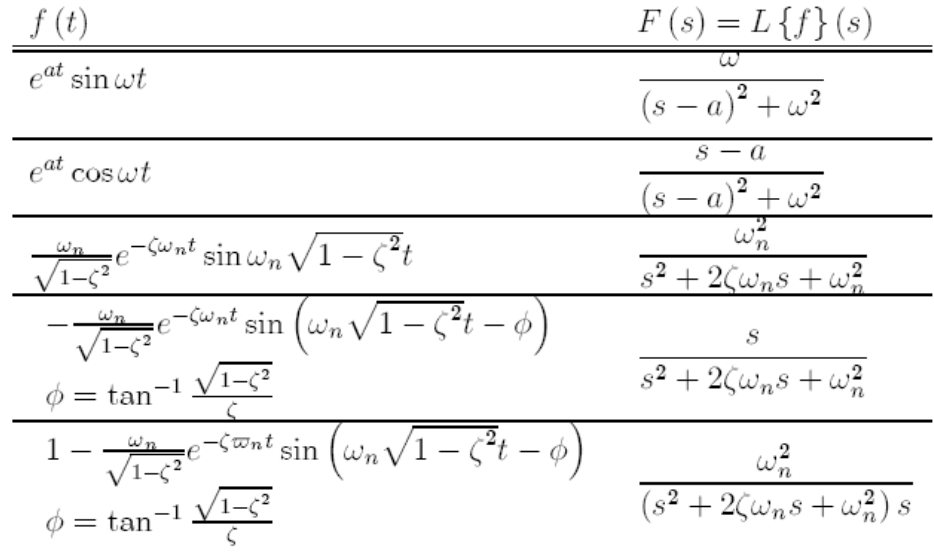

### Funciones exponenciales con trigonométricas

## Funciones exponenciales con hiperbólicas

$$
\frac{f(t)}{e^{at}\sinh kt} = \frac{F(s) = L\left\{ft\right\}(s)}{(s-a)^{2} - k^{2}}
$$

$$
e^{at}\cosh kt = \frac{s-a}{(s-a)^{2} - k^{2}}
$$

### Funciones trigonométricas con hiperbólicas

| $f(t)$             | $F(s) = L\{f\}(s)$                 |
|--------------------|------------------------------------|
| $\sin kt \sinh kt$ | $\frac{2k^2s}{s^2 + 4k^4}$         |
| $\sin kt \cosh kt$ | $\frac{k(s^2 + 2k^2)}{s^4 + 4k^4}$ |
| $\cos kt \sinh kt$ | $\frac{k(s^2 - 2k^2)}{s^4 + 4k^4}$ |
| $\cos kt \cosh kt$ | $\frac{s^3}{s^4 + 4k^4}$           |

Función de Dirac

$$
\frac{f(t)}{\delta(t)} = L \left\{ f \right\} (s)
$$

$$
\frac{\delta(t)}{\delta(t)} = L \left\{ f \right\} (s)
$$

$$
\delta(t - t_0) = e^{-st_0}
$$

## Funciones con escalón unitario

$$
\frac{f(t)}{e^{at}f(t)} = \frac{F(s) = L\{f\}(s)}{F(s-a)}
$$
  

$$
f(t-a)u(t-a) = e^{-as}F(s)
$$
  

$$
u(t-a) = \frac{e^{-as}}{s}
$$

# Propiedades

$$
\frac{f(t)}{e^{at}f(t)} = F(s) = L\{f\}(s)
$$
\n
$$
f(t-a)u(t-a) = e^{-as}F(s)
$$
\n
$$
f^{(n)}(t) = s^{n}F(s) - s^{(n-1)}f(0) - ... - f^{(n-1)}(0)
$$
\n
$$
t^{n}f(t) = (-1)^{n} \frac{d^{n}}{ds^{n}}F(s)
$$
\n
$$
\int_{0}^{t} f(\tau)g(t-\tau) d\tau = F(s)G(s)
$$

#### Anexo 2- Tabla Excel

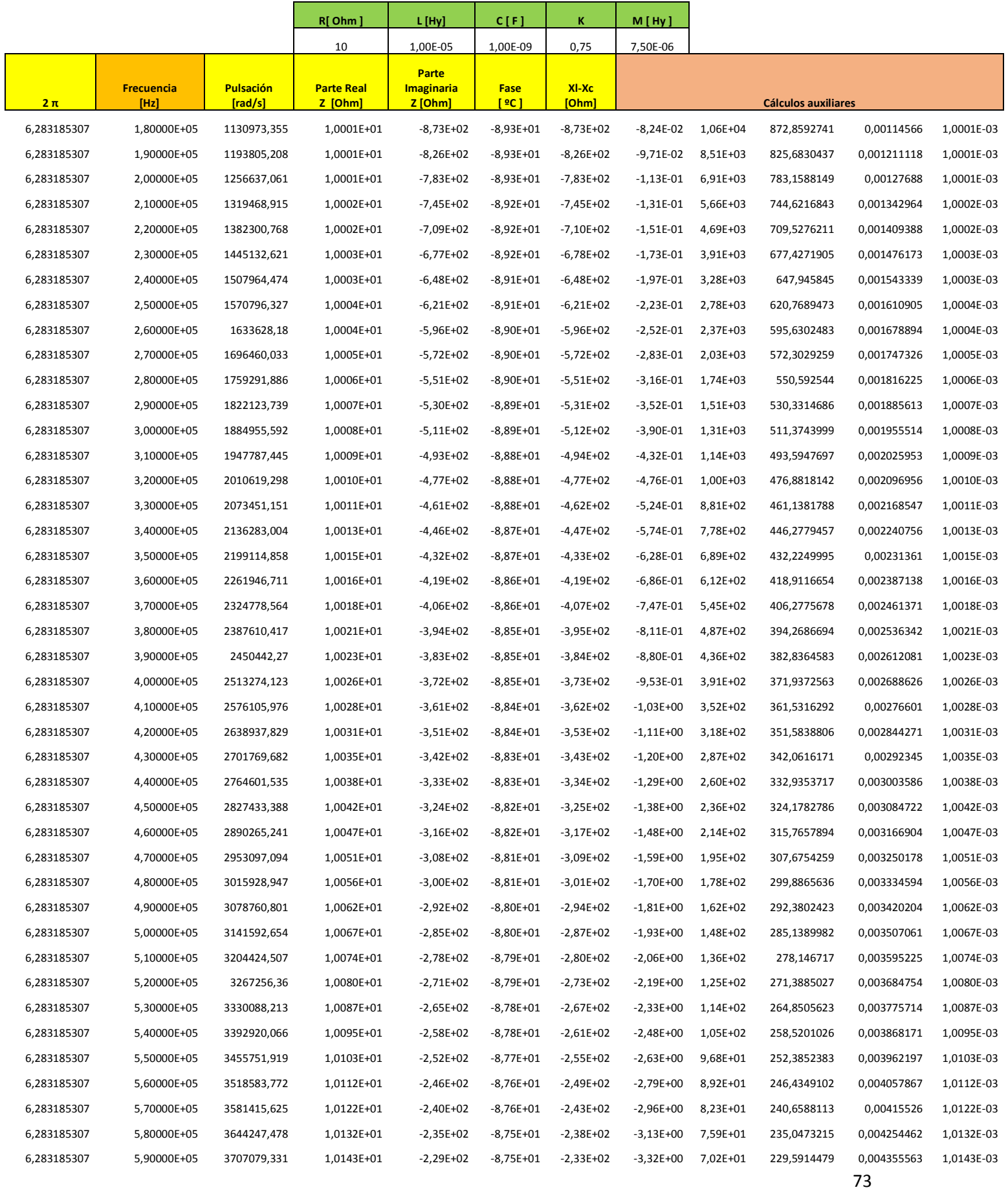

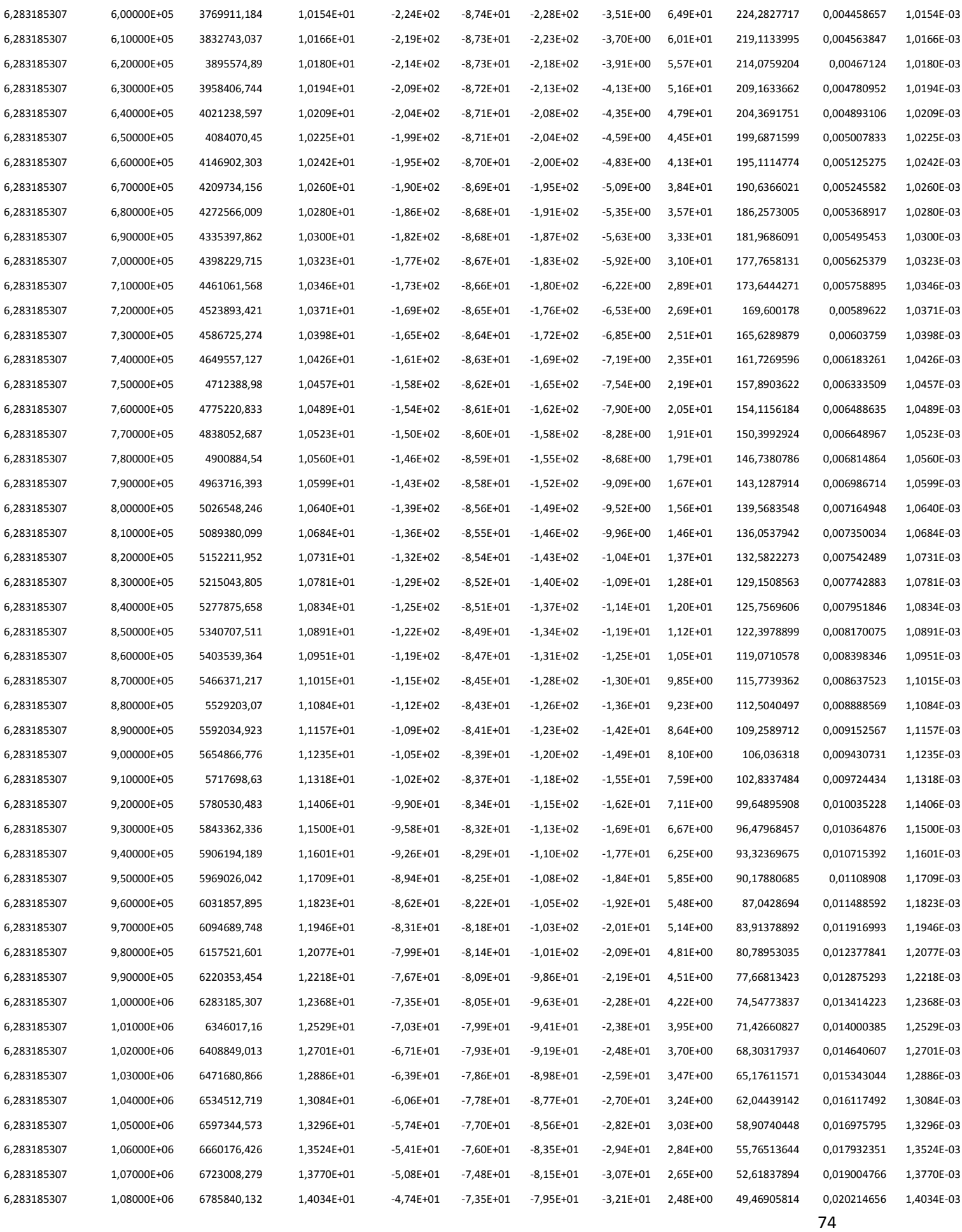

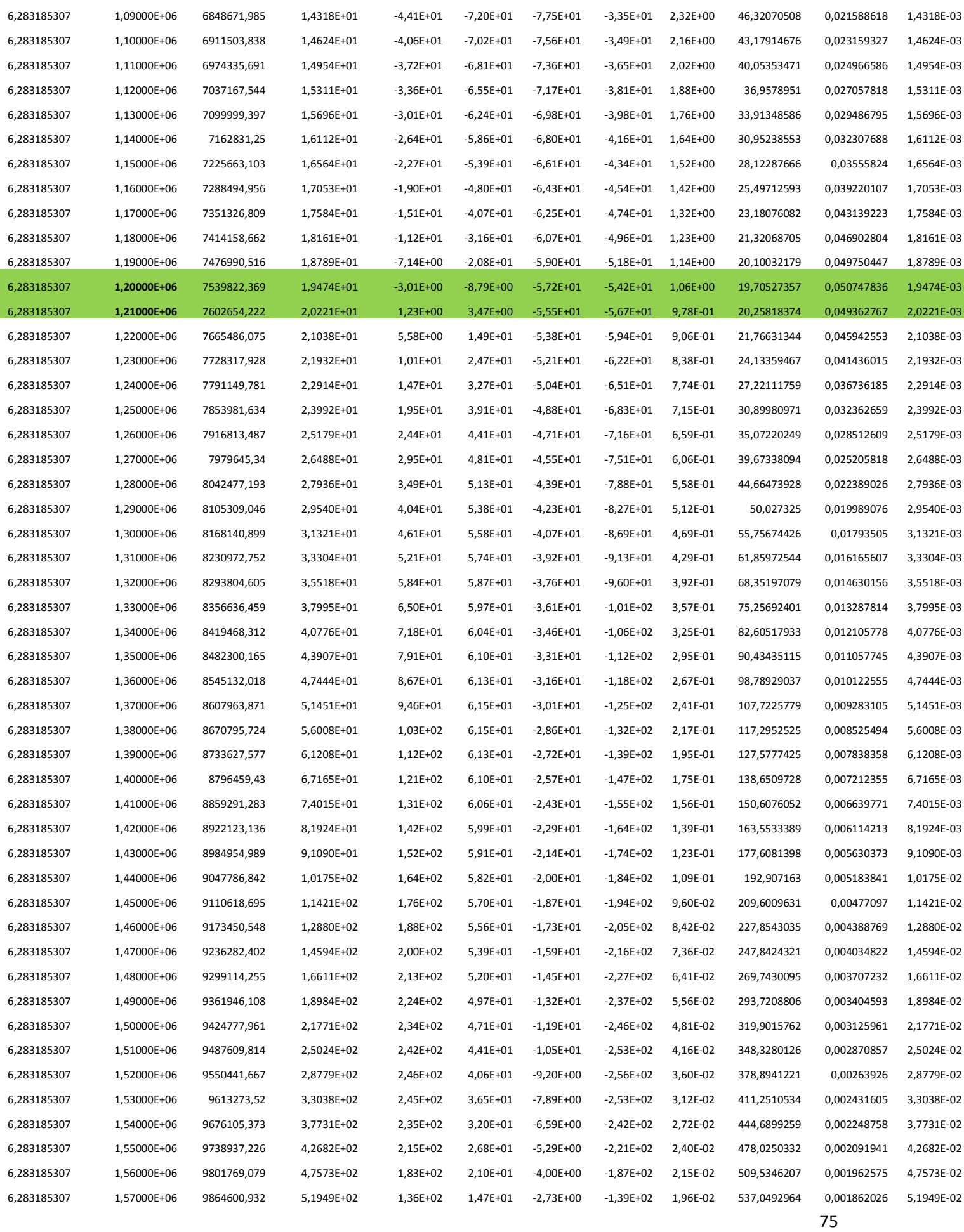

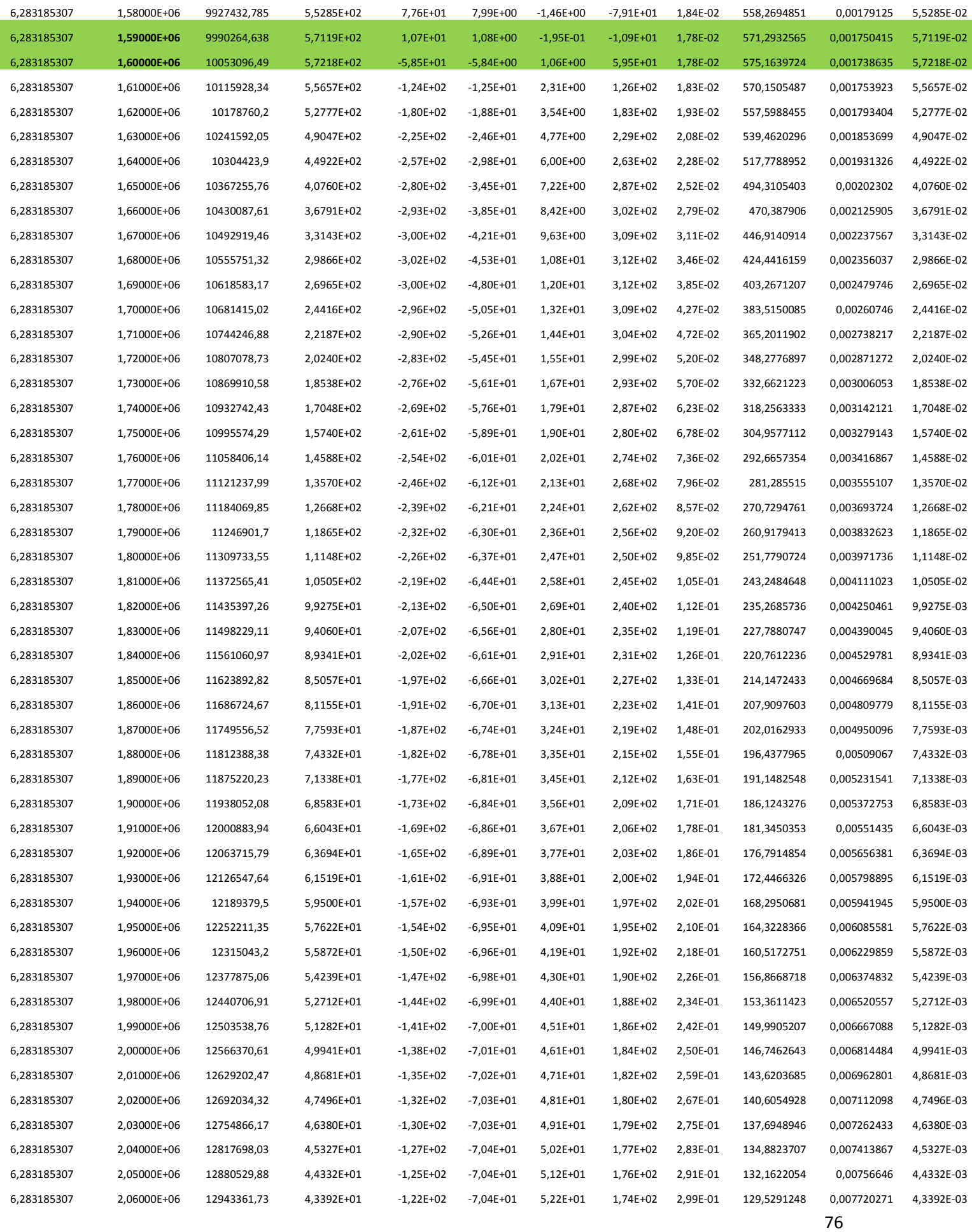

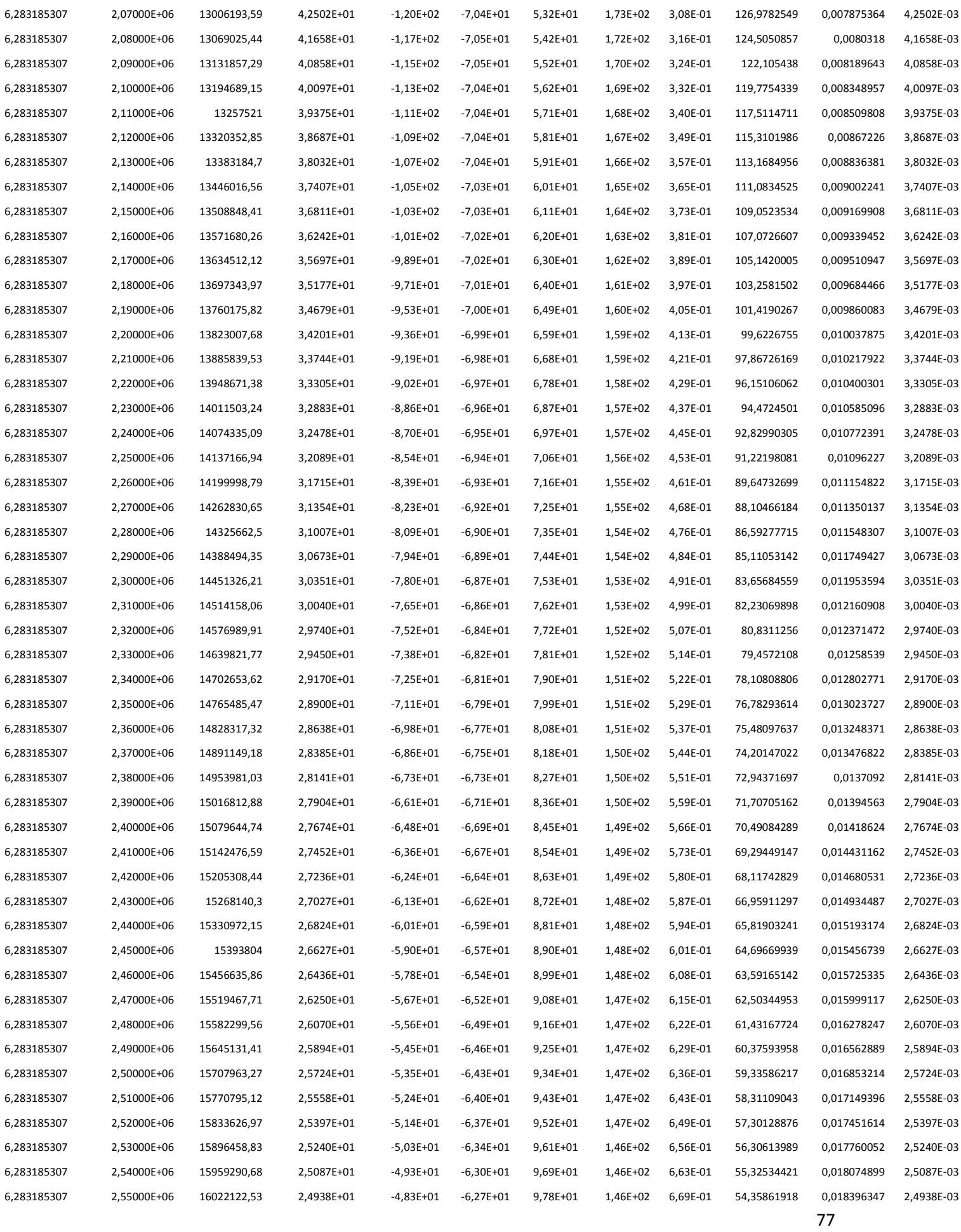

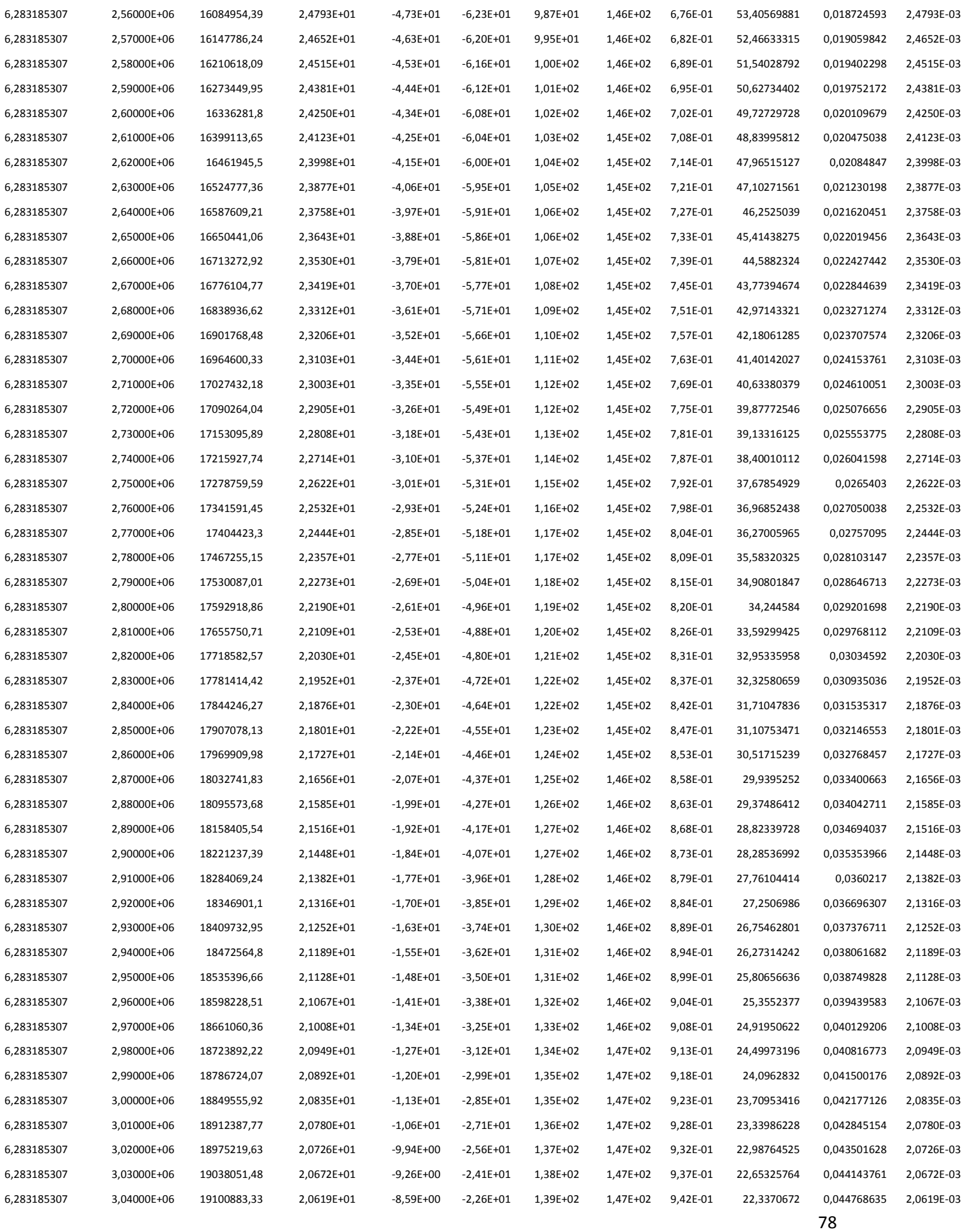

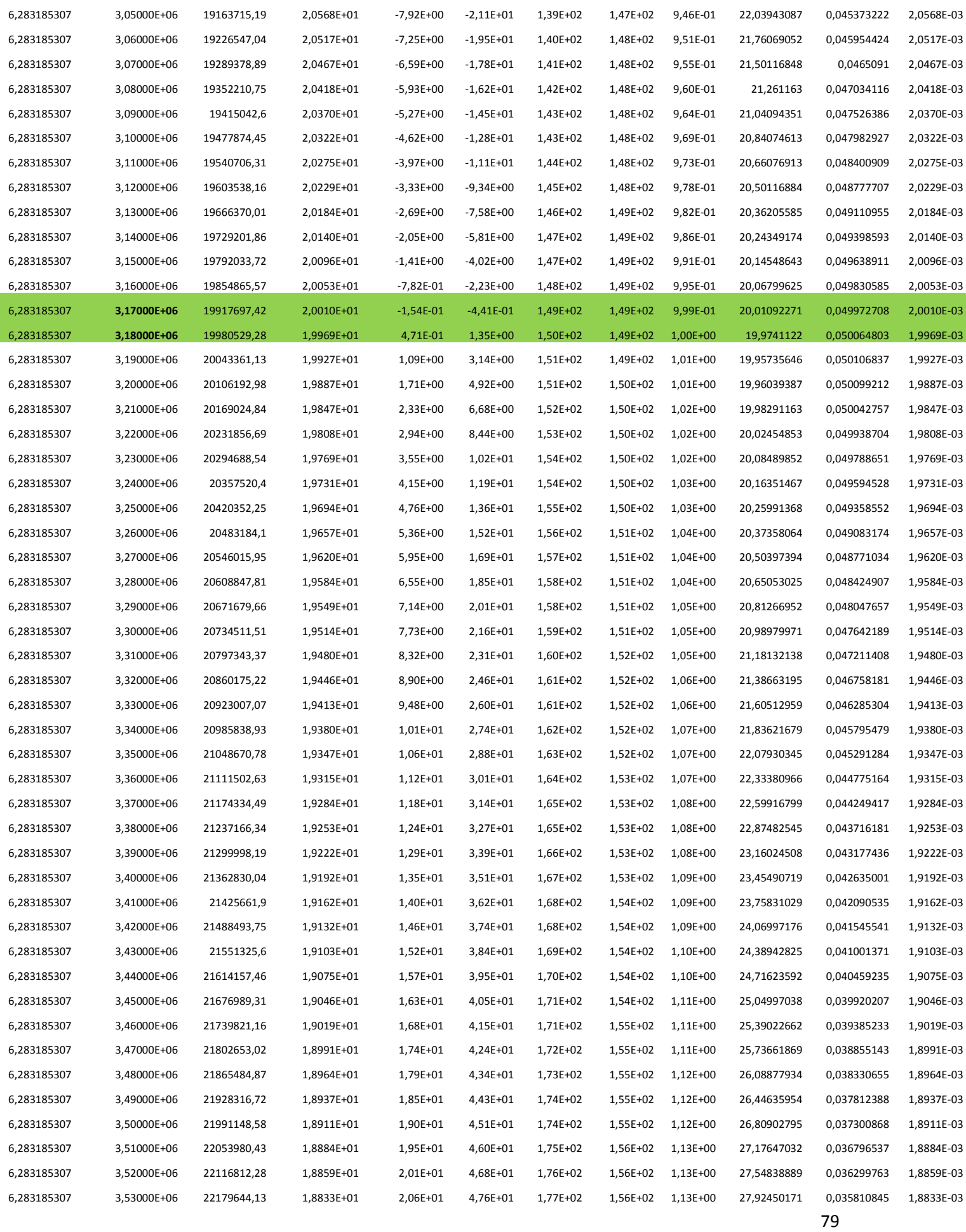

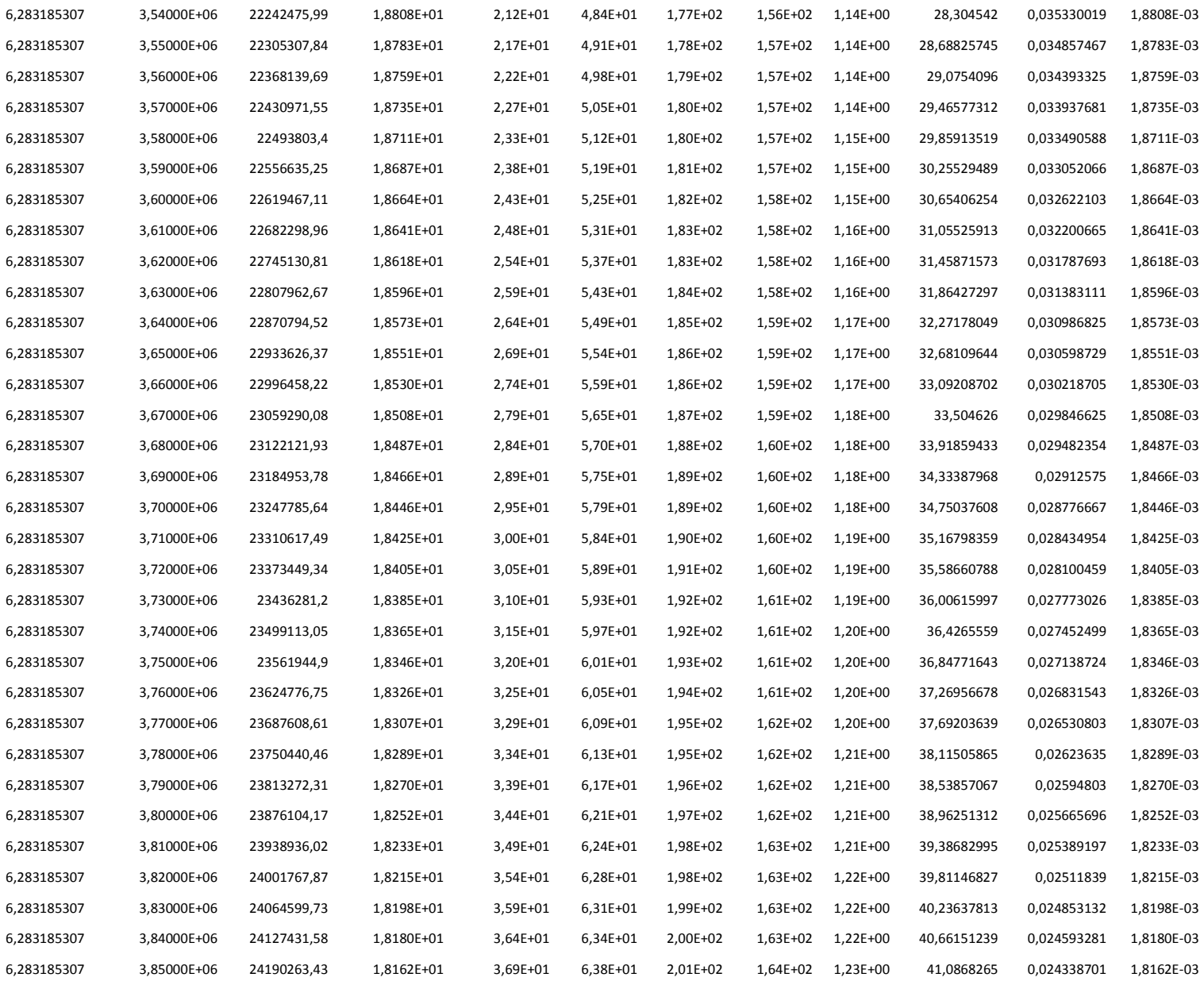

Anexo 3- Instrucciones Orcad Pspice

# **GUÍA RÁPIDA DE PSpice (ORCAD CAPTURE)**

#### **INTRODUCCIÓN**

La siguiente guía está basada en la versión 9.2 de Orcad Capture PSpice, pudiendo descargar gratis la versión estudiantil en la siguiente dirección: http://www.orcad.com.

#### **INICIO**

Para empezar, busque el icono del programa y também y haga clic

Capture CIS Lite Edition

sobre él.

En el menú **"File"** busque la opción de proyecto nuevo **"New Project…"**

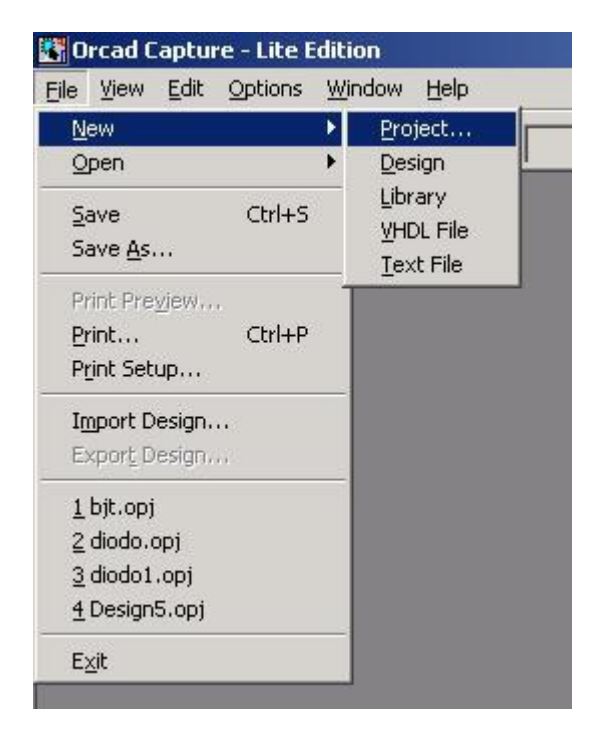

Seleccione la opción **"Analog or Mixed A/D",** escriba un nombre para el proyecto en **"Name"**, seleccione la ubicación donde se guardará el proyecto en **"Location"** y haga clic en **"OK"**.

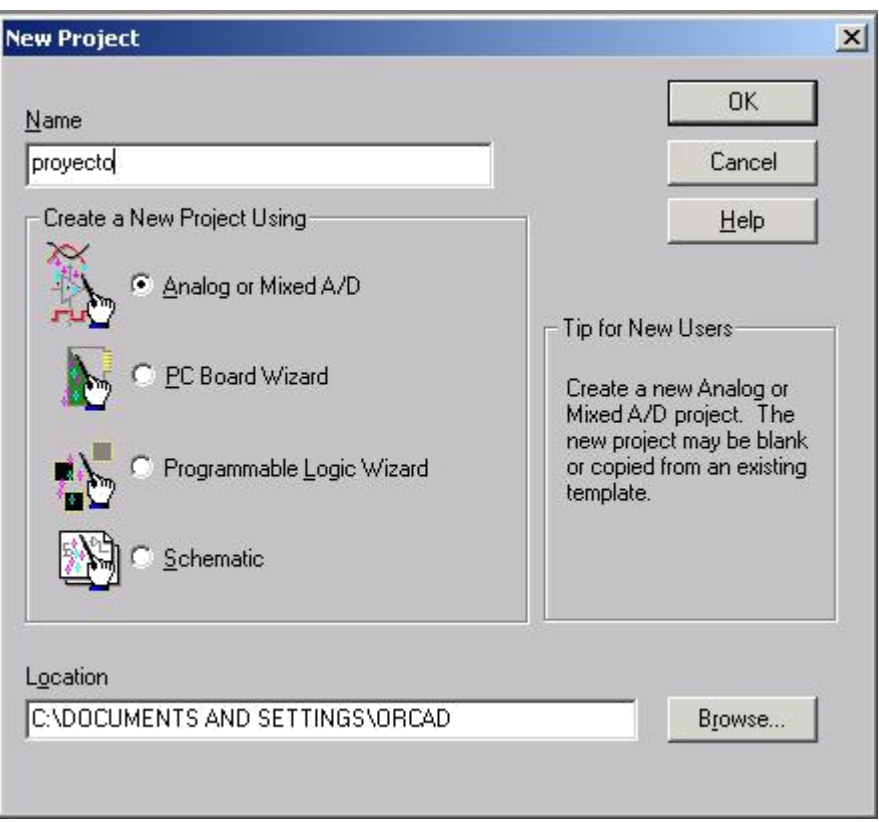

Seleccione la opción **"Create a blank project"** para crear el proyecto en blanco.

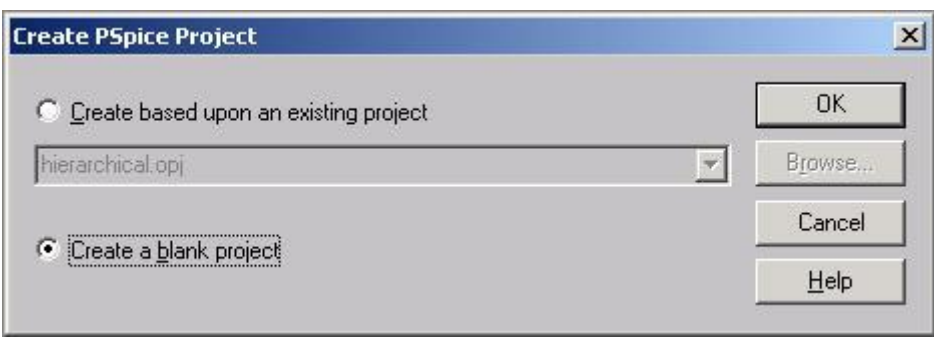

En la hoja en blanco es donde se realzará el montaje de los componentes.

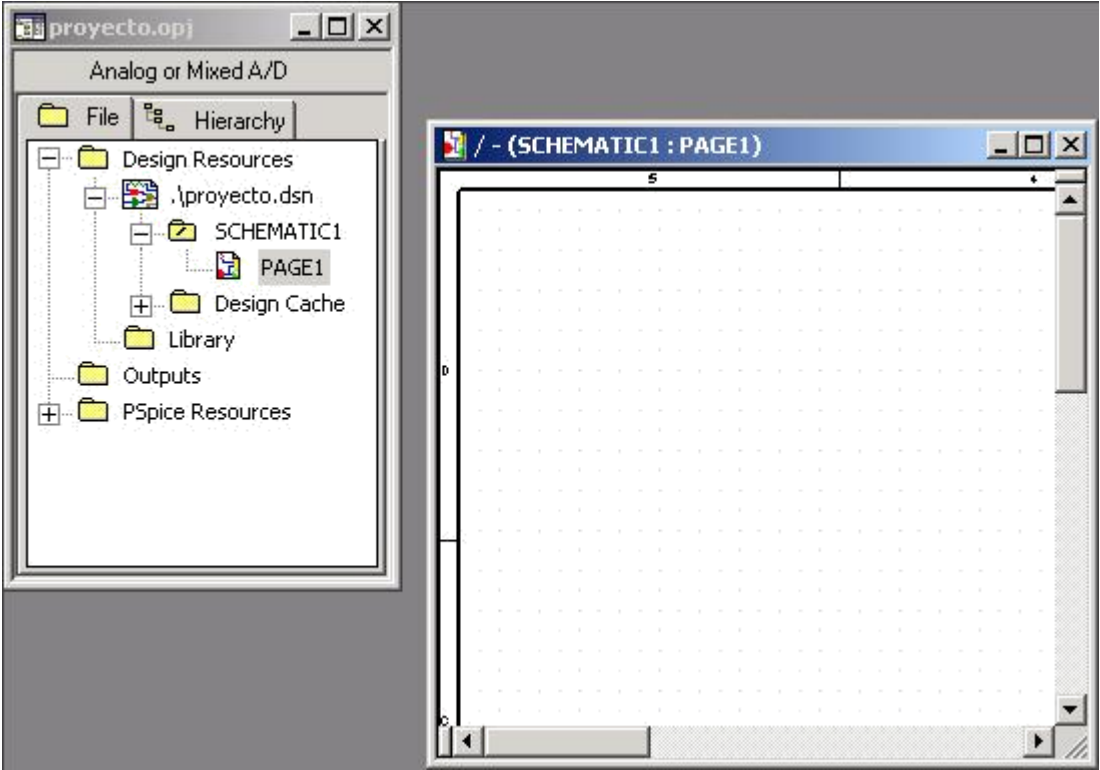

Del lado derecho se encuentra la paleta de herramientas, por defecto deberá estar seleccionada la herramienta de selección | ..., para buscar los componentes se debe hacer clic en el icono  $\pm$ , para cablear los componentes se debe hacer clic en el icono  $\Box$ , también se pueden utilizar los botones  $\Box$  y  $\Box$  para especificar los valores de referencias en el circuito, etc.

#### **CONSTRUCCIÓN DE LA RED EN LA PANTALLA DE REPRESENTACIÓN ESQUEMÁTICA**

Para ejemplificar este procedimiento se realizará el montaje de un circuito recortador de voltaje con un diodo semiconductor.

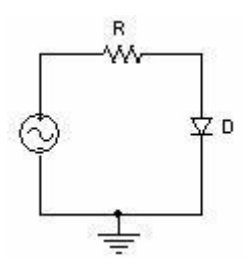

Para buscar los componentes se selecciona con un clic la herramienta  $\left| \right|$ , para agregar la resistencia se busca o se escribe en **"Part"** la letra R y una vez que se encuentre se presiona **"OK".**

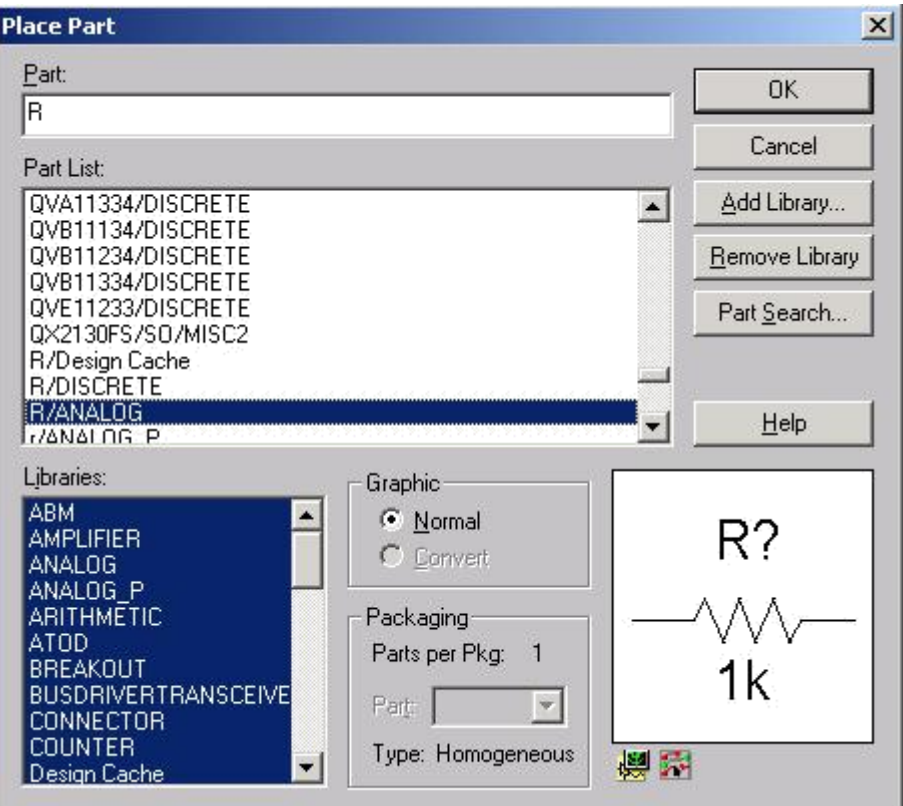

Con el ratón se coloca la resistencia en el lugar más indicado haciendo clic con el botón principal del ratón, en este caso, si se desea colocar la resistencia de forma vertical se debe hacer clic con el botón secundario del ratón y seleccionar la opción **"Rotate"**, de esta forma el componente se rota y luego ubicarlo en el lugar elegido y hacer un clic con el botón principal del ratón.

Para agregar los demás componentes se procede de la misma forma, se selecciona con un clic la herramienta  $\left| \right\rangle$ , y se busca el elemento necesario para el montaje del circuito. Para colocar el diodo se debe escribir "D1N4002" y para la fuente

sinusoidal se escribe "VSIN", también se debe buscar la tierra o referencia haciendo un clic en el icono  $\frac{1}{2}$  y seleccionando "0".

Luego que se tiene todos los componentes se deben cablear utilizando la

herramienta  $\mathbb{L}$ , se bebe hacer un clic en el terminal de un componente, luego arrastrar el cable con el ratón hasta el terminal del otro componente y verificar que se haya cableado correctamente.

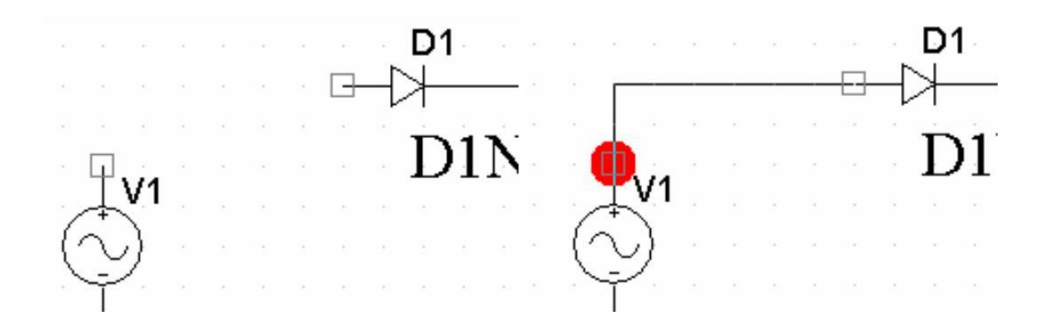

Se debe ajustar los parámetros de la fuente sinusoidal. Offset "VOFF=0V", Amplitud "VAMPL=10V" y Frecuencia "FREQ=60Hz". El montaje completo debe verse muy similar a lo que se muestra a continuación:

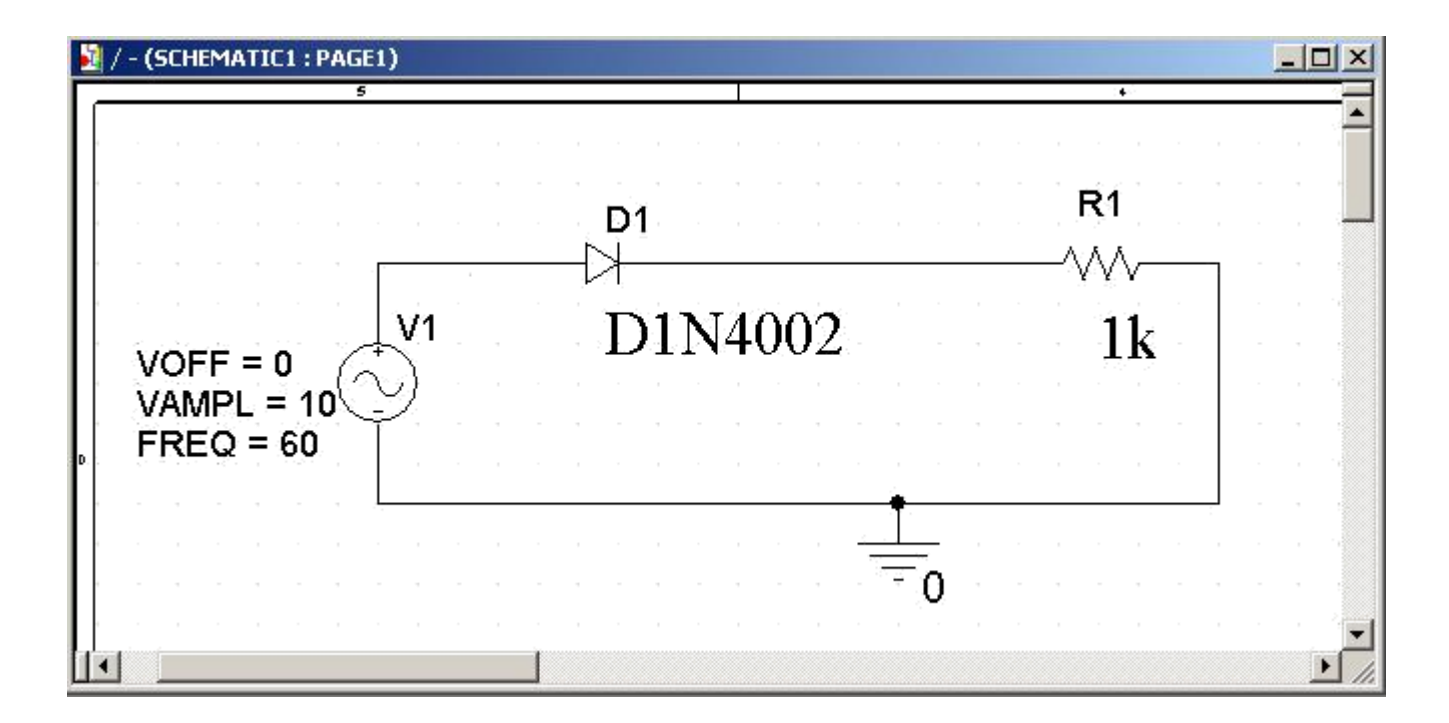

### **ANÁLISIS TEMPORAL (TIME DOMAIN)**

Para realizar un análisis temporal se debe seleccionar la opción **"New Simulation Profile"** en el menú **"PSpice"**

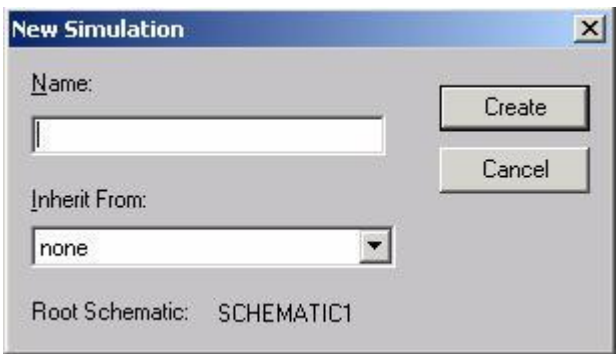

Luego escribir algún nombre para la simulación y hacer un clic en **"Create"**. Con esto debe aparecer la siguiente ventana.

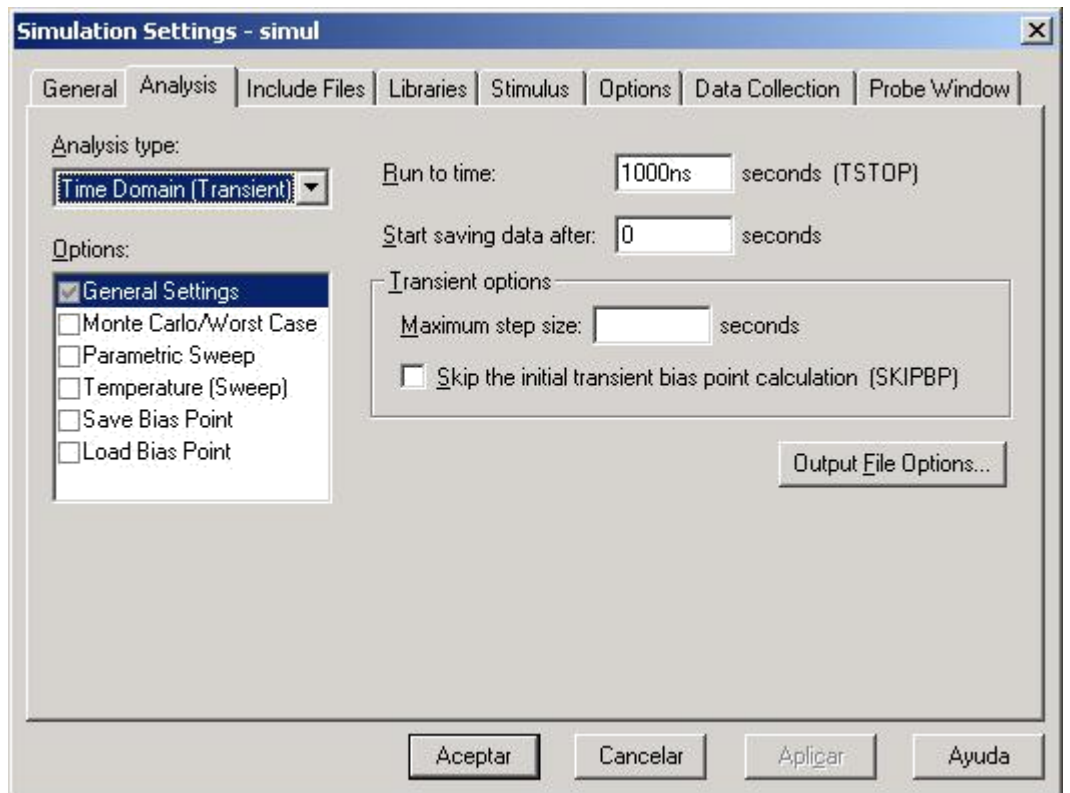

Por defecto aparece seleccionada la solapa **"Analysis"** y el tipo de análisis en **"Time Domain (Transient)"**, aquí se debe especificar en **"Run to time"** el tiempo en segundos de la simulación, se pueden utilizar los prefijos de pico (p), nano (n), mili (m), etc. Para la simulación del circuito mostrado anteriormente, como la frecuencia de la fuente sinusoidal es de 60Hz se puede especificar el valor de 50m (50 milisegundos). Se da clic en aceptar y ya se tiene configurada la simulación.

Para simular se hace clic en el icono de correr **| | "Run PSpice"**.

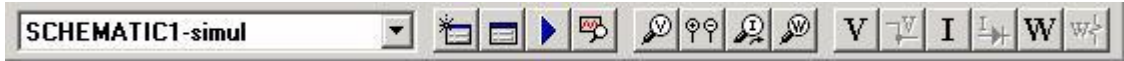

Se pueden agregar marcas o puntos de pruebas para que cuando se corra la simulación se grafiquen automáticamente las

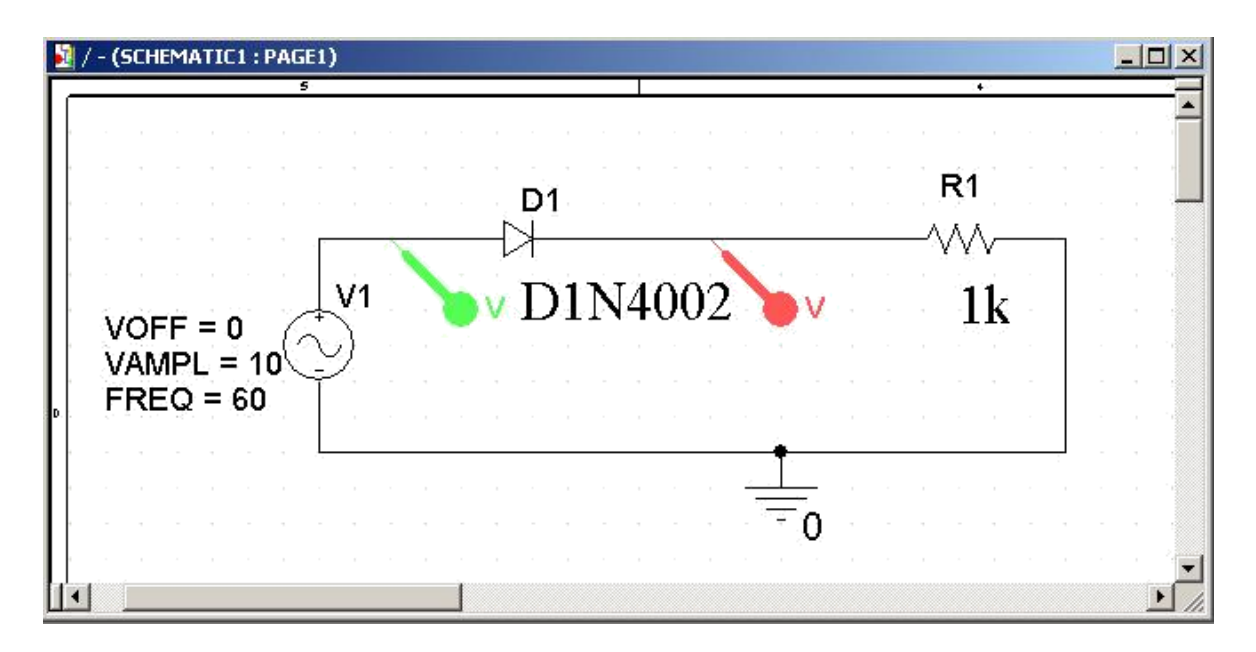

señales que se deseen. Para esto se seleccionan los siguientes iconos  $\mathbb{Z}$   $\left[\mathbb{R}\right]$   $\mathbb{Z}$   $\left[\mathbb{Z}\right]$  ya sea para voltajes, corrientes o potencias.

El resultado de la simulación se muestra en una ventana nueva como sigue:

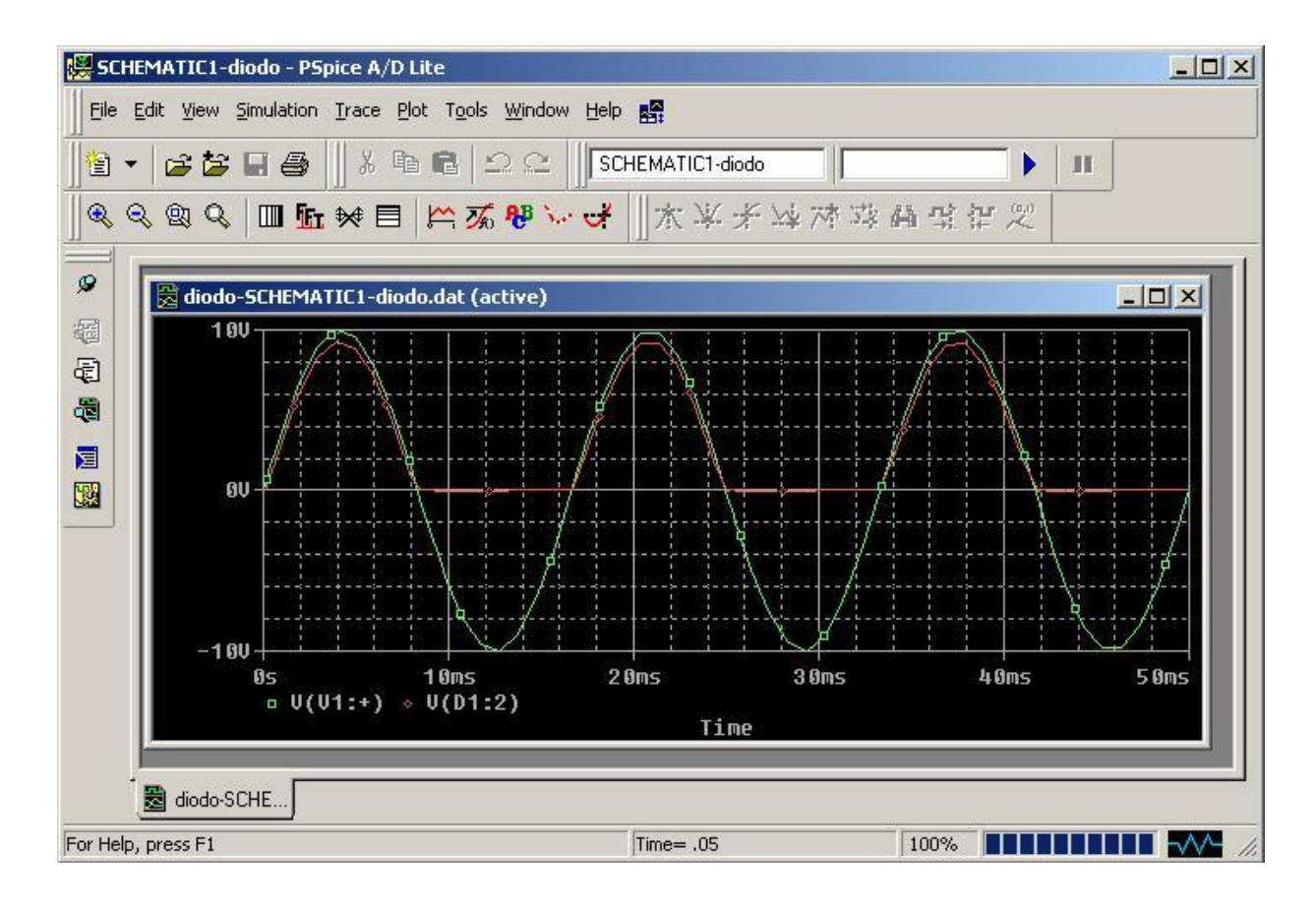

Desde esta ventana se puede trazar cualquier señal que se desee en el circuito, incluso diferencias de voltajes, corrientes,

valor RMS, valor absoluto, máximos, mínimos, etc. Para esto hacer clic en el icono de agregar gráfico **"Add Trace"** y aparecerá la siguiente ventana:

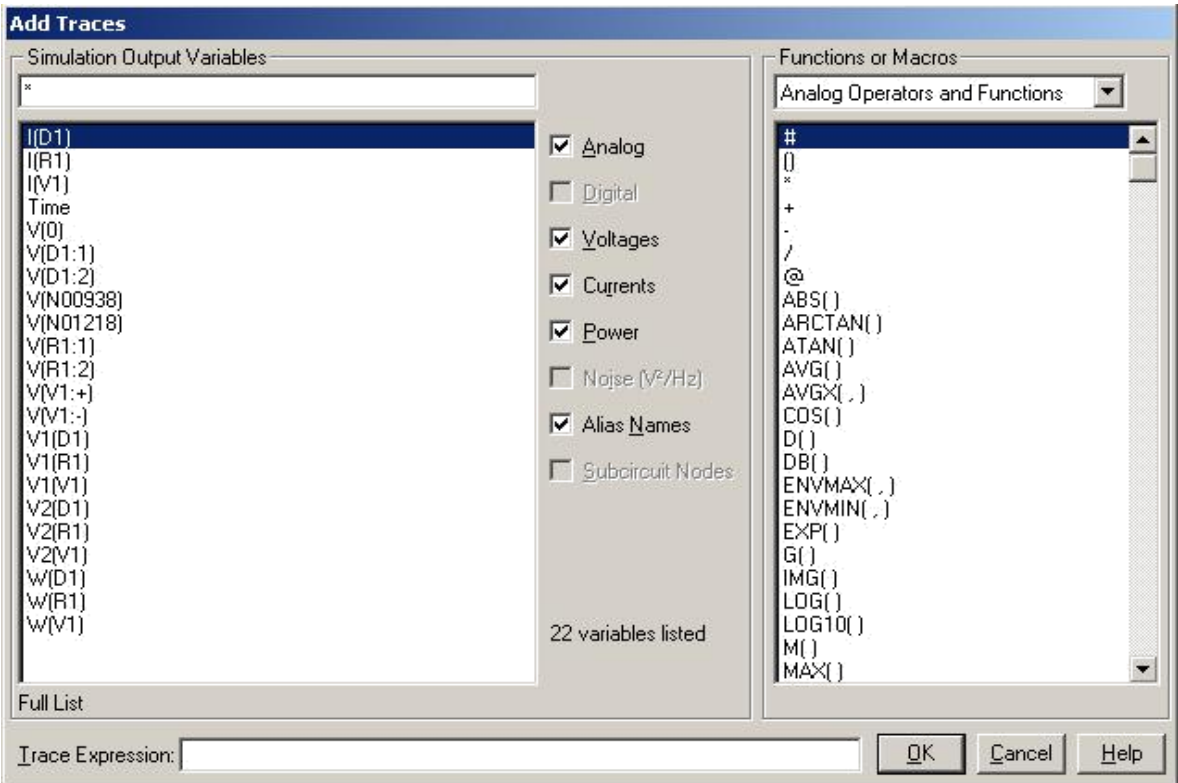

Por ejemplo, para graficar el voltaje que existe sobre el diodo, primero borramos las gráficas anteriores, para esto se hace va

al menú **"Trace"** y se selecciona la opción **"Delete All Traces"**, luego se presiona el

icono **"Add Trace"** y escribir en el espacio correspondiente a **"Trace Expression"** la expresión: **"V(D1:1)-V(D1:2)"** de esta forma se estará graficando el voltaje que existe en el diodo 1. Observe como la expresión **"V(D1:1)"** corresponde al voltaje que existe en el pin 1 (ánodo) del diodo y la **"V(D1:2)"** corresponde al voltaje que existe en el pin 2 (cátodo) del diodo y que la operación matemática que se realiza es una simple resta de dos voltajes. Luego al presionar **"OK"** se muestra la gráfica correspondiente:

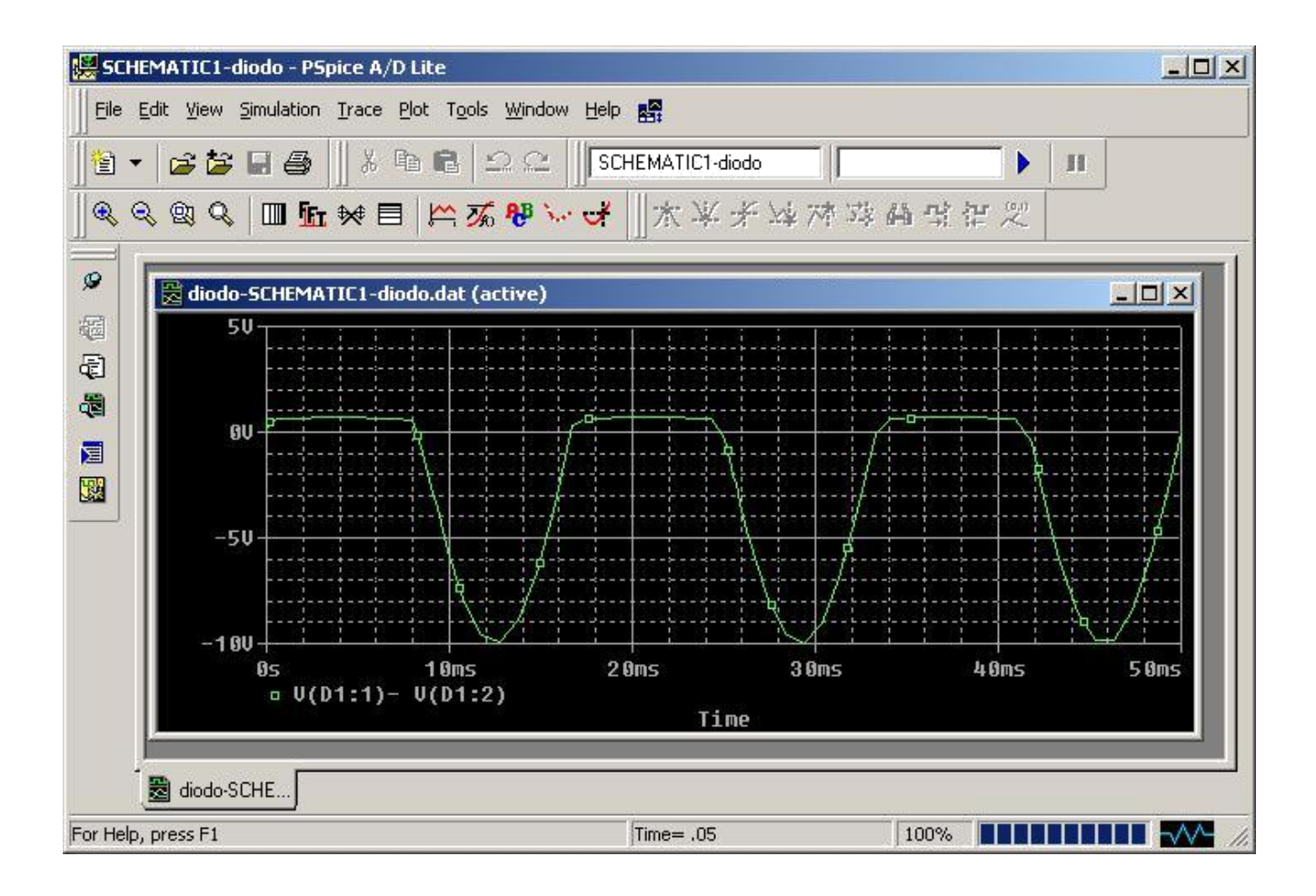

En general, se puede realizar una gran variedad de análisis desde esta ventana.